**An Argus Specialist Publication** 

**No. 31** Oct 4-10, 1983

Home

FREE; £1,000 worth **Of Rabbit** software must be

**ROGRAMS** FOR: Spectrum, VIC- 20, TI-99/4A, Atari, COMX 35, Sharp MZ-80K

SOFTWARE **REVIEWS FOR:** Iric, Dragon, BBC,<br>Spectrum, ZX81,<br>Atari,TI-99/4A

How to make your<br>2X81 programs<br>gyashproof

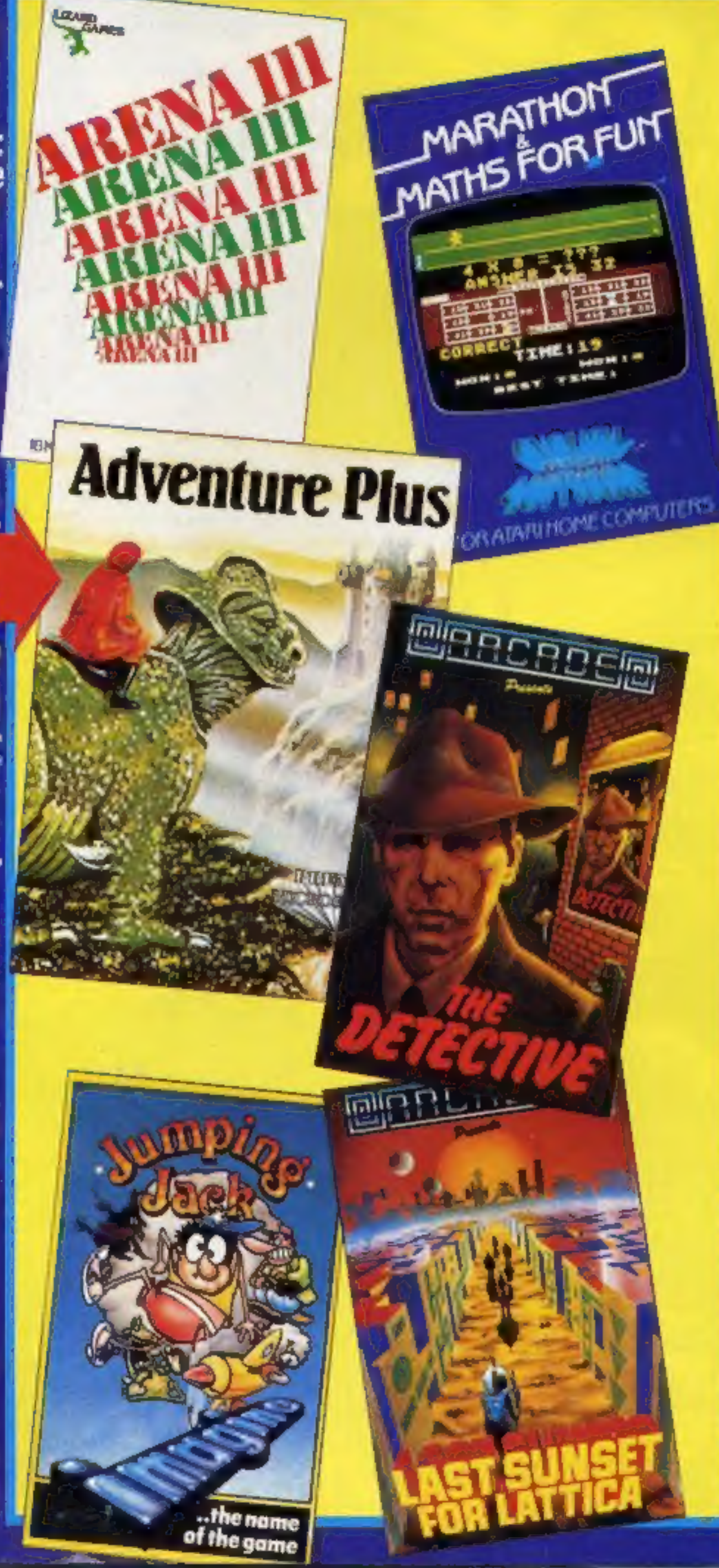

#### Woolies, the new giant in micros

38p

any other mare re

software reviews

Woolies will soon be the coun-<br>try's biggest retailers of home<br>computers and software with stocks in nearly 500 stores.

Shipments are going out now and before Christmas five com-<br>puters and two games players will be on the shelves with tapes and cartridges alongside.

Until now W.H. Smith has had the most outlets for these products, with 250 stores, including six shops-within-shops.

Bob Egerton, buying manager for F.W. Woolworth, said the chain had sold some computers last Christmas and explained: "We are branching out now the market is settling down and maturing."

The larger stores, including the<br>continued on page 5

## BBC goes to the USA

Acorn Computers is gearing up to launch a major attack on the<br>American educational com-

puting market.<br>
Hong Kong company Wong<br>
Electronics has been commis-<br>
sioned to produce 50,000 BBC<br>
micros specially for the US<br>
market over the next 12 months.<br>
The machines are being pro-<br>
duced in Hong Kong partly

because there isn't enough pro-<br>duction capacity in the UK, and<br>partly because Hong Kong is han-<br>dier for export to the US.<br>continued on page 5

# We reveal the<br>hidden mode for<br>more colourful<br>Commodore 64<br>programs

STELLOW FOR THE ZX SPECTRUM DIGGER and **TRANS VERSION** For any ZX Spectrum IN THE SHOPS NOW AT **OCEAN SOFTWARE** available from W H SMITH, selected<br>branches of LASKTS and all good softwere outlets. DETAILS PHONE: 061 832 9143

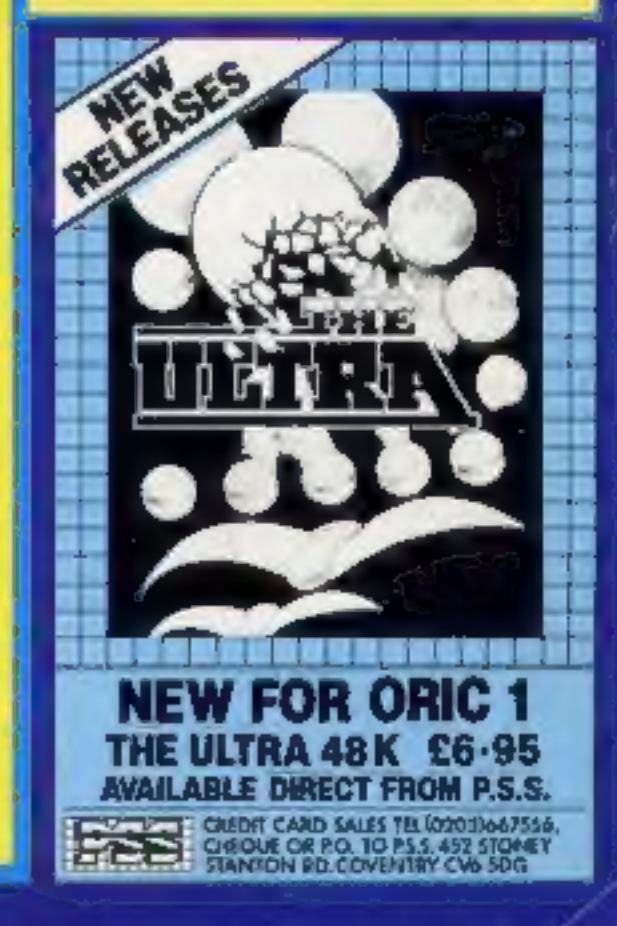

If you've escaped from<br>the Snake Pit, survived The Siege, ridden the mighty Shadowfax and conquered the fearsome Firehawks see if you're ready for the ultimate experience.

POSTERN J

Podern Ltd. P.O. Box 2, Andoversford, CheltenRam, Glos GL54 55W. Tel: Northleach (04316) 666 Telex 43269 Prestel 3774

This game wouldes a colour television set

R

 $\odot$ 

#### CONTENTS October 4-10, 1983

#### BUY THIS SPACE

To advertise your latest products! Ring Coleen or Barry on 01-437 1002 NOW!

#### **Briefly**

Shards Software is releasing five<br>new programs, four for the<br>Dragon and one for the BBC B.<br>The Dragon tapes are Puzzler, a<br>jigsaw puzzle generator (16.95,<br>Junior Pack (13.95) and Fun to<br>Learn (16.95), two educational<br>tapes

taking up 90K in all. For the BBC, there's Monster Maths,<br>
costing L6 98.<br>
Shards Software, 180 Eton Road,<br>
Shards Software, 180 Eton Road,<br>
Ifford, Essex 1G1 2UQ.<br>
Dixons Software Express is a new<br>
main order service from mail order service from the Dixbranch, or by post or phone.

Dragon and Electron, Superior<br>Software will be producing a<br>BBC version.<br>Ocean, Ground Floor, Ralli Buildings, Stanley Street, Manchester<br>
If you're worried that your micro<br>
will break down. Astronics is of-<br>
fering an extended warranty<br>
scheme which will extend the<br>
maker's guarantee for three or<br>
five years. The scheme

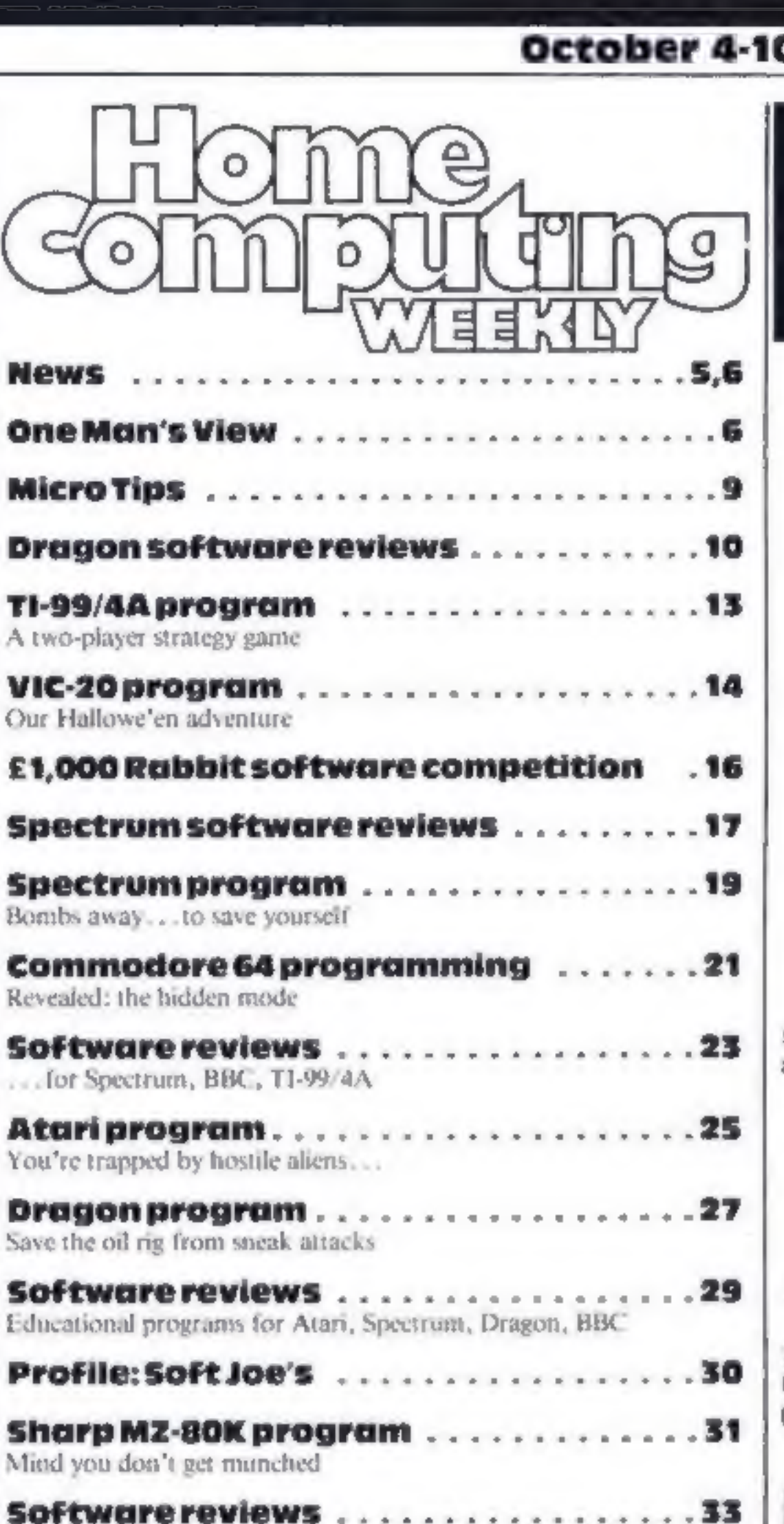

Multi-program tapes for Oric, Spectrum, T199/4A, ZX81

Software with a Mersey beat  $-$  page  $30$ 

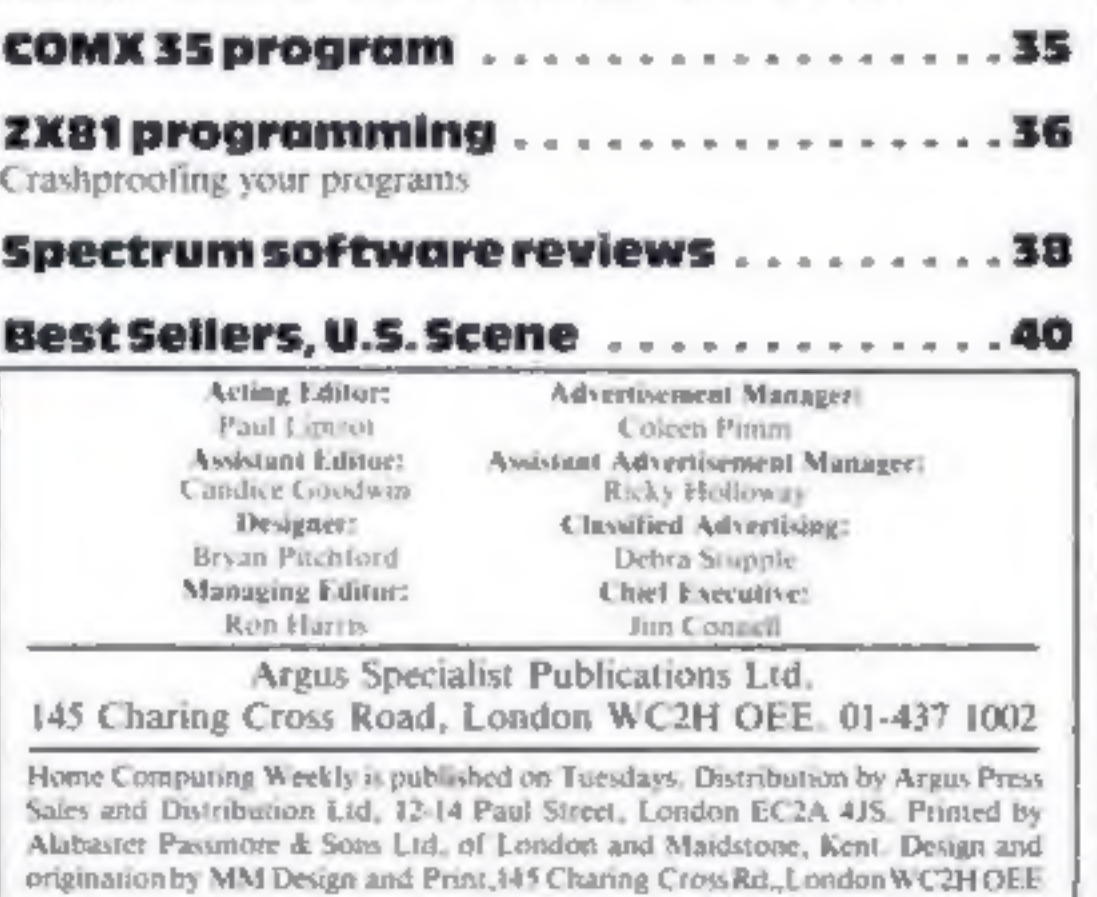

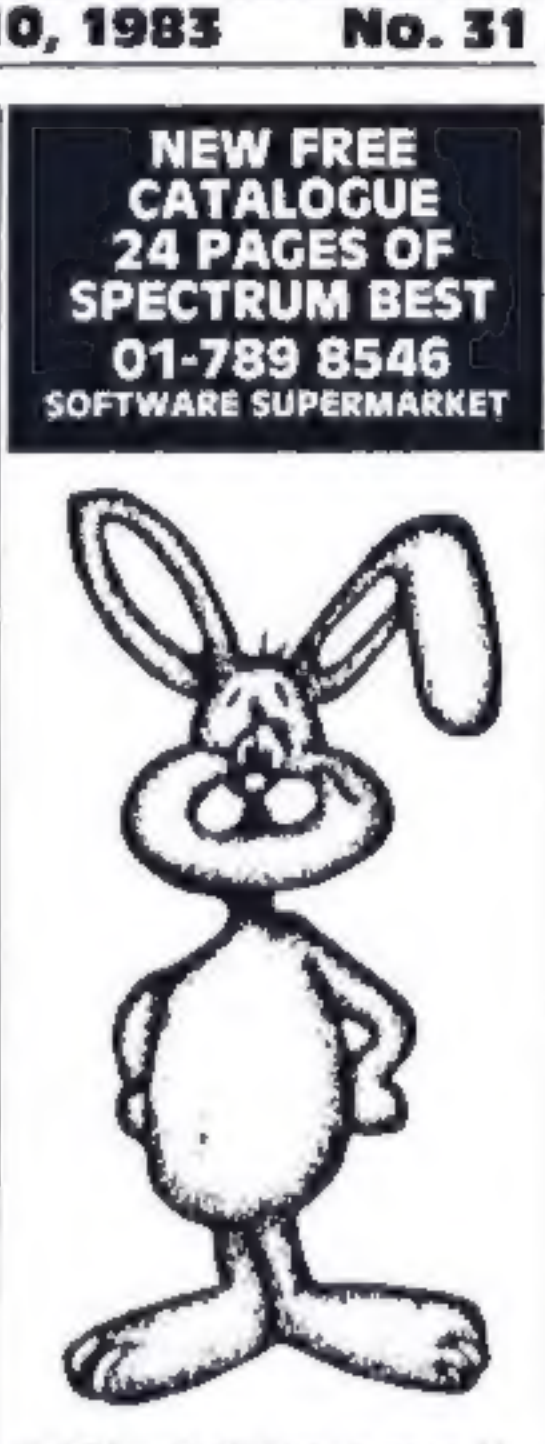

Rabbit prize? Run to page 16<br>and spot the differences

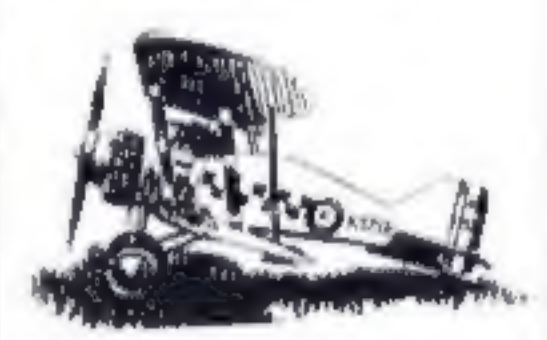

This game'll go down like a<br>bomb with your Spectrum —<br>page 19

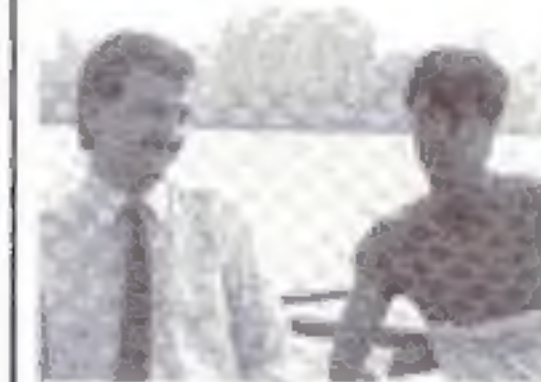

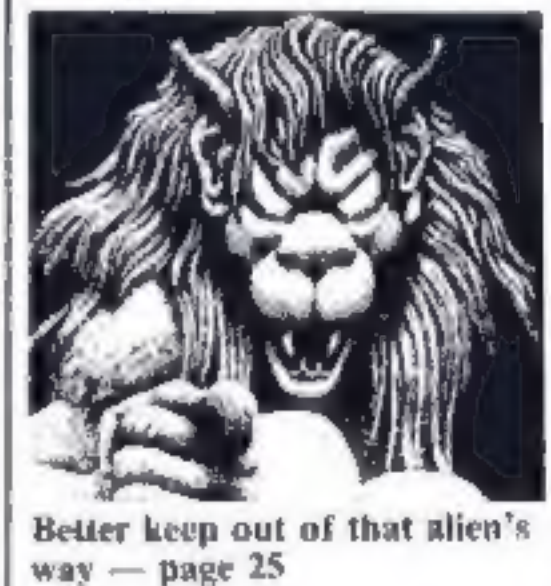

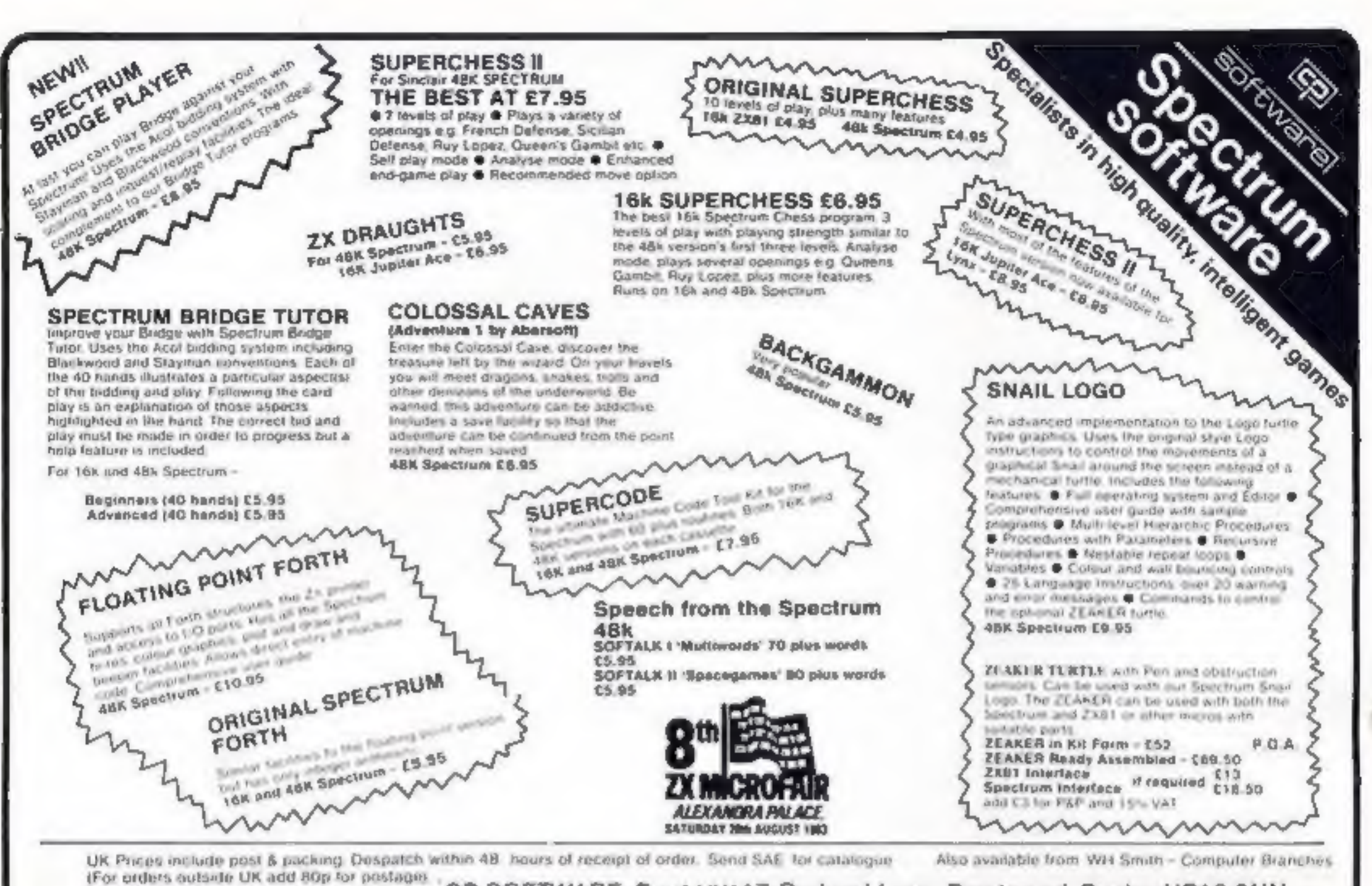

CP SOFTWARE, Dept.HW 17 Orchard Lane, Prestwood, Bucks. HP16 ONN Send cheque or postal order to:

> **TOP RATES PAID FOR HIGH QUALITY PROGRAMS - -SEND YOUR MATERIAL FOR EVALUATION AND PROMPT REPLY.**

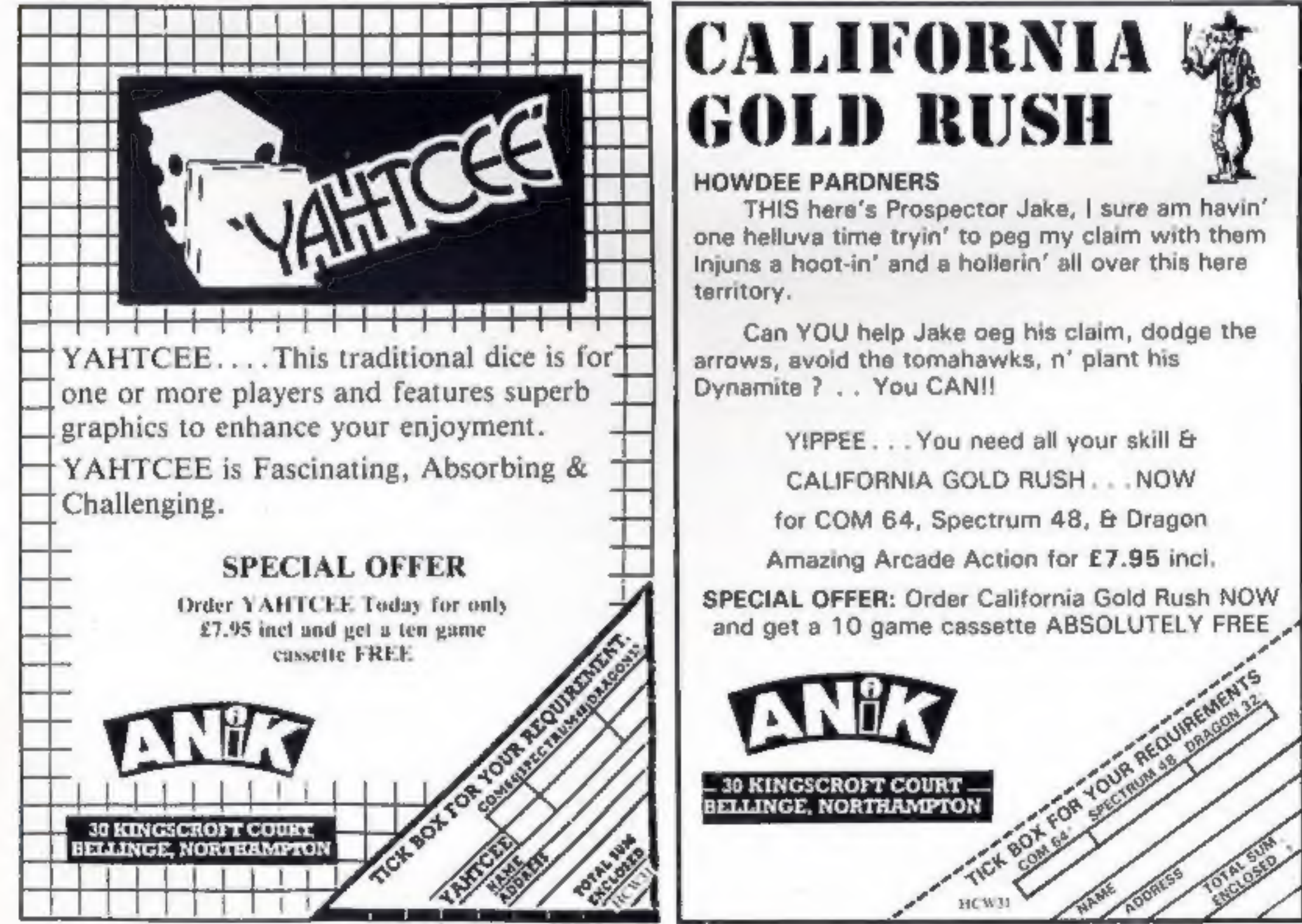

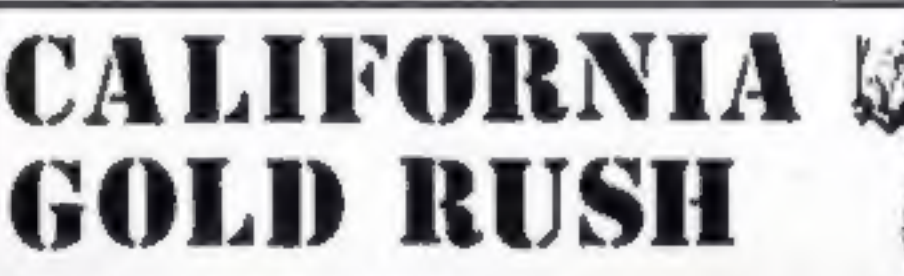

Page 4 HOME COMPUTING WEEKLY 4 October 1983

#### **Woolies**

#### From front page

Woolco hypermarkets, will take<br>the full range of computers: 16K<br>and 48K Spectrum, Commodore<br>64, VIC-20, Atari 600XL and<br>2600XL and the Colecovision<br>and Philips games players.<br>As the size of the stores drops<br>fewer of the ra

"We are running it like a

popular titles.<br>
"We are running it like a<br>
record department with a sales<br>
force calling on the stores regular-<br>
ly, a catalogue and telephone<br>
sales.<br>
"If someone calls in and the ti-<br>
tle is in our catalogue but not in<br> stock we can supply it in 24-48<br>hours under normal cir-

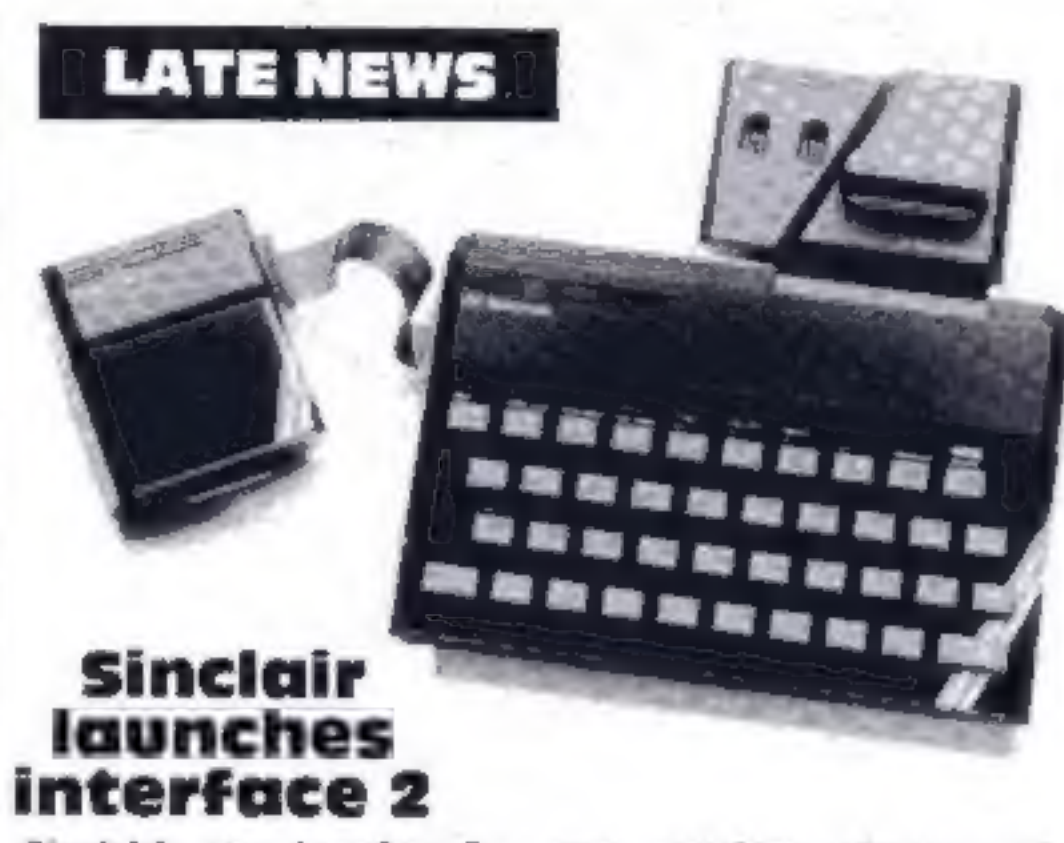

**NEWS** 

 $Sinclair's$  new Interface  $2 - now$ , cartridge software and  $Sinclair$ , Chess and Backgammon joystick ports for the Spectrum

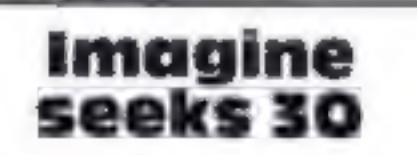

Imagine, the Liverpool-based<br>software house, is seeking 30<br>more programmers, says operations director Bruce Everiss.<br>Depending on experience they<br>would earn, he said,<br>E6,000-E10,000 a year for pro-<br>gramming in machine code

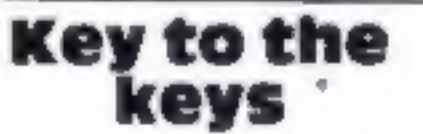

Sinclair's Interface 2 for the Spectrum made its first pub-<br>lic appearance last week at the Personal Computer World show.

The Interface 2 can be plugged either directly into the Spectrum's rear expan-  $Root$ ,  $C_i$  sion port or into the rec-  $GU153PS$ 

ently-launched Interface 1. It enables Spectrum<br>owners to use cartridge-based<br>software, which plugs into a<br>slot on the top of the Interface.<br>There are also two joy-<br>stick ports, which will acc-<br>ept standard 9-way D plugs.<br>A separate expansion port<br>fo

The Interface 2 costs<br>£19.95.<br>Launched along with the

Interface 2 were ten cartridge games, costing £14.95 each.<br>Six of these - Space Raiders, Planetoids, Hungry ers, Chess and Backgammon<br>- are already sold by Sinclair<br>in cassette form,

Weef the chief of the BBC microcosynthesis and a poles complete with interfaces it is a schools, but an Acom<br>
for disk drive, voice synthesis and interfaces it is those synthesis and interfaces it is those the property wil number of computer shops-FW, Woolworth & Co, 242-246 Marylebone Road, London NW ing director of Microguides, "to<br>a large extent they can free users from the handbook."<br>Microguides, St James House,<br>105-113 The Broadway, Ealing<br>W13 9BL **BBC in US**<br>From front page According to Acorn, the micros will be market.<br>
The first micro will be shipped<br>
"beefed up", full-specification month. They will be aimed main-<br>
models complete with interfaces for disk drive, voice synthesis and spokesma The panel will promote the best<br>programs, and encourage com-<br>panies to write software to fill<br>perceived gaps in the market.<br>The first micro will be shipped<br>from Hong Kong to the US this<br>month. They will be aimed main-<br>ly a ARTICLES on using home computers should<br>be no longer than 2,000 words. Don't worry<br>about your writing ability — just try to keep<br>to the style in HCW. Articles most likely to be<br>published will help our readers make better<br>u TIPS are short articles, and brief programming routines which we can put together with others. Your hints can aid other computer users. Competitive rates are paid.

The other four are Pssst, Jet Pac, Cookie and Tranz Am, from Ultimate Play the Game.

Sinclair Research, Stanhope<br>Road, Camberley, Surrey

# You could be on our pages

We welcome programs articles and tips from our readers.

● W,H, Smith has brought its number of computer shops-within-shops up to six by opening one each in Kensington High Street, Cardiff and Exeter last week. Keyboard overlays designed to make programming easier have been produced for the VIC-20, Commodore 64, Dragon and BBC computers.<br>They cost £8.95-£9.95 and, said Peter Tucker, joint manag-PROGRAMS should, if possible, be computer<br>printed to a width of 48 characters (use a<br>new ribbon) and/or sent on cassette. Check<br>carefully that they are bug-free. Include<br>details of what your program does, how it<br>works, var

work.<br>They will come with two sets of the sinclair. Acorn is also<br>teacher training notes, and will be looking into the possibilities of<br>priced at \$995.

In addition, Acorn is setting up Wong Electronics<br>a panel of American education negotiating on Acorn's beha<br>experts to keep an eye on all with the Chinese governmen<br>educational software being writ-<br>which currently has a nu

Keep a copy of your submissions and include an SAE If you want them returned. Label everything clearly and give a daytime and home phone number if you can.

Paul Liptrot, Home Computing Weekly, 145 Charing Cross Road, London WC2H

#### **NEWS**

#### **Everyone's a** winner

Congratulations to the 25 win-<br>ners of our competition in issue<br>No. 27. Each will receive a<br>package of tapes, worth about<br>£40, from CRL.<br>We asked you to find a number<br>of words scattered throughout<br>the magazine and make the Most entrants got the right

answer, but it was the first 25 we<br>drew out of the large box that will<br>get the prizes.<br>The winners' prizes will arrive<br>from CRL within 28 days. They<br>are:<br>John Himbury, of London<br>SE7; S. Harris, of Seaham, Co.<br>Durham; Mike

A Scottish sculptor and a pair of<br>Spaniards are among the authors<br>of 10 new programs from Quicksilva.

There are four for the BBC model term, two for the Buran, two for the Buran micro and four  $-$  Quicksilva's first  $-$  for the Commodore 64.<br>
Eventor Sculpton, Sculpton andy White, who signification Sandy White, who signif

## **ONE MAN'S VIEW**

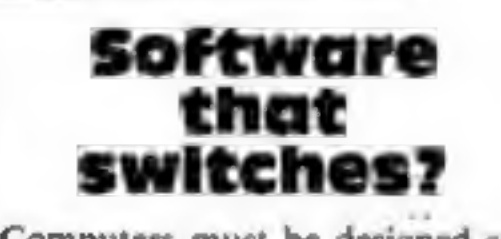

Trevor Harvey, of Fleet, Hants; Kevin Sharkey, of Stanley, Co. Durham; Mrs S.<br>Stonnell, of Flitwick, Beds; David Webster, of London SE25; Miss L. Knight, of Sittingbourne, Kent; R. Finch, of Walsall; Wendy Lyons, of Reigat

# Ants, fieas<br>and turties<br>from<br>Quicksiiva

# Why micros in schoois could do

As microcomputers advance swiftly into the classroom, the<br>lack of a common approach to computer education becomes<br>more and more apparent.<br>There seems to be no recognised program of activities<br>that an inexperienced teacher,

donated to his or her department, can refer to.<br>
The main source of any aid is through the local or coun-<br>
ty resource centres, but these are woefully undermanned and<br>
are largely ineffective. Who, then, can blame the teac

Whether yound for a Pound' — is seeking to increase computer<br>
awareness and knowledge in schools.<br>
Whether you agree or diagree with the methods that<br>
they are using, the sentiment has to be applauded. Surely<br>
some of the

Computers must be designed so<br>software will work on most home<br>micros, says the Computer Trade<br>Association in a message to<br>Whitehall.<br>The CTA is setting up a com-<br>intitue to decide on formats, but<br>thinks about six would be

many, if not most, micros is very disappointing.<br>Much of the material is of a low standard, of little prac-<br>tical use and grossly overpriced. Many of the larger software houses have not even bothered to write and sell a single pro-<br>gram for the educational sector.

The one main exception is the BBC Micro, which due to<br>governmental insistence, is found in many schools and is<br>well-provided with the sort of thoughtful, balanced material<br>that other computers desperately need.<br>It seems th

Clive Gifford Author of home computing books Ashford, Middlesex

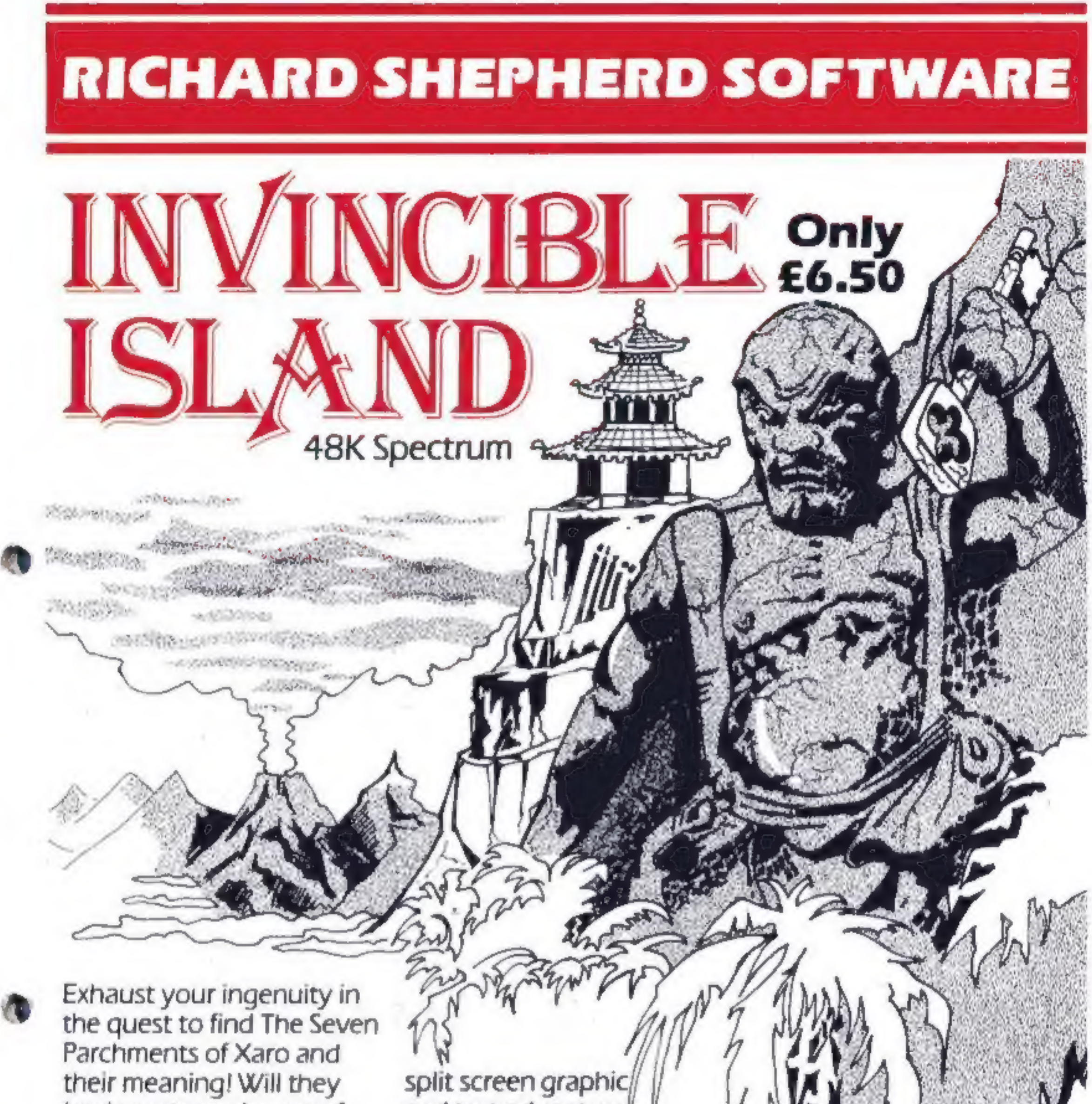

lead you to undreamt of treasures or eternal doom?

Explore the mysteries of the stockade and puzzle within Adventurous graphics for the Pagoda! A spectacular

and text adventure to braintease you for weeks!

every location. Save routine.

## **Credit Card Hotline (06286) 63531**

DEALER ENQUIRIES WELCOME -- GENEROUS DISCOUNTS

Adventurous Programs always wanted. Please send sample - generous cash payments!

#### **RICHARD SHEPHERD SOFTW** ELM HOUSE, 23-25 ELMSHOTT LANE, CIPPENHAM, SLOUGH, BERKS. TEL. (06286) 63531

# THE BEST SOFTWARE COMES FROM PSION. a,

Psion is the source for the best software programs you'll ever see ona Sinclair Spectrum,

Our range runs rings round other software. In short, it's faster, livelier and more colourful.

Why?

Ideas. At Psion, they're bigger and<br>more ambitious.

We combined a 12,000-word<br>dictionary with complex logic – and the<br>result is spectacular: our Computer<br>SCRABBLE" program. Then there's the<br>'Horace' series...

It's all down to programming skill.<br>Flight Simulation — a 'real-time' program<br>— is a special breakthrough in this field.<br>Few other programs make such full use<br>of your Spectrum's capabilities.

Inall, there are 12 challenging titles, published exclusively under the Sinclair label. (Not counting the free 'Horizons' cassette that introduced you to your computer.)

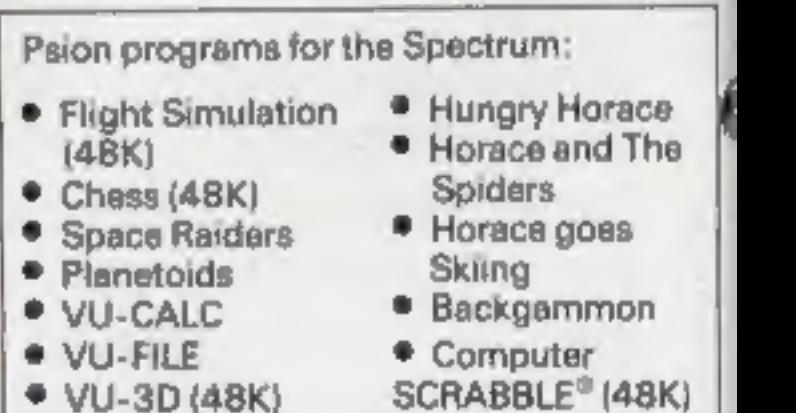

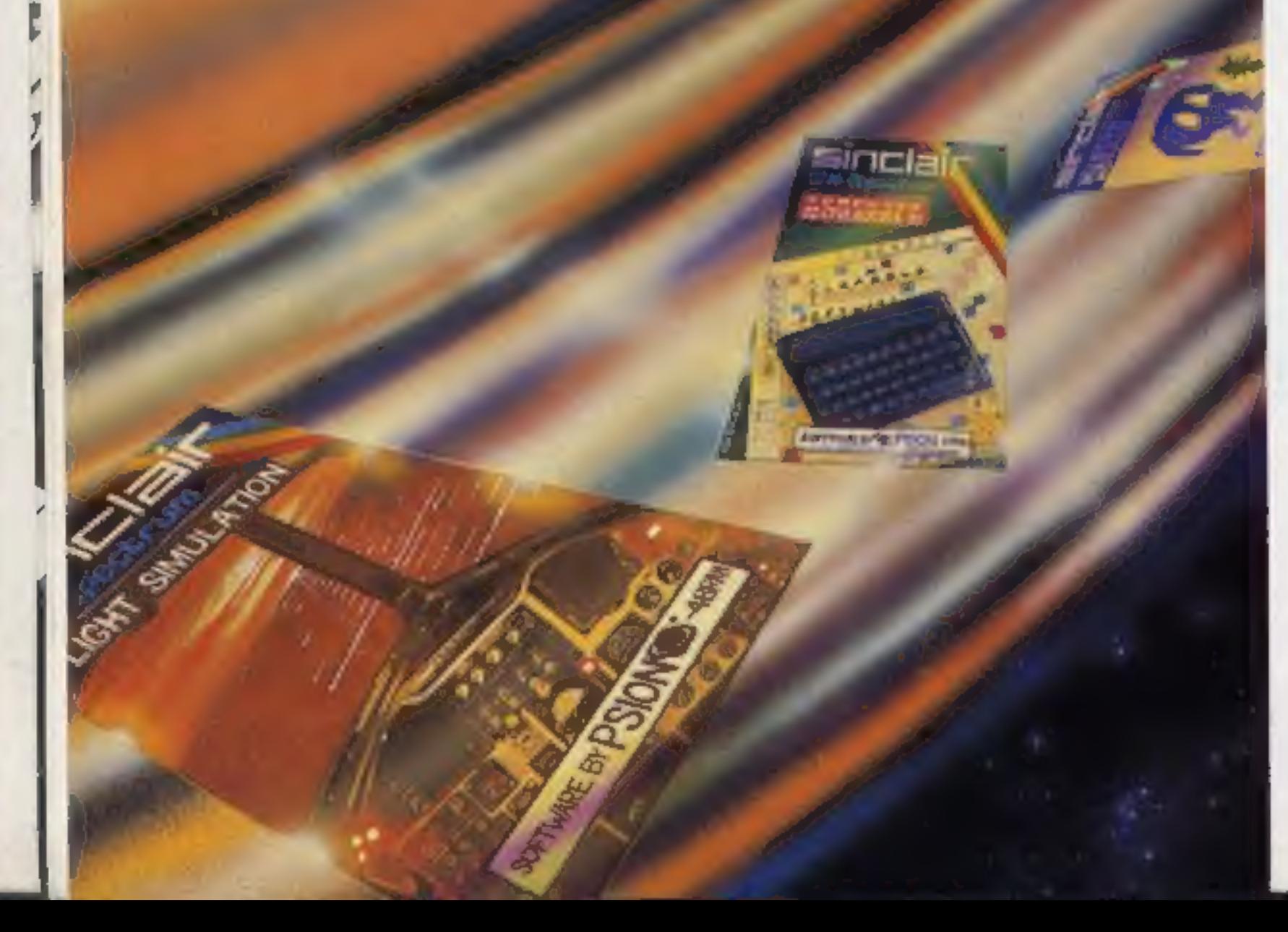

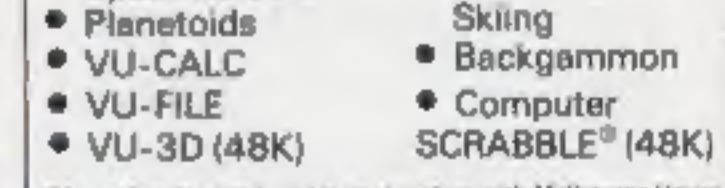

Herser series produced in conjunction with Melbourna House. SCRABBLE\* trademark and copyright licenced by Scrabble Schutzrechte und Handels GmbH - a J W. Spear and Sons PLC subsidiary.

Unbelievable? A recent W H Smith<br>chart of best-selling Spectrum programs<br>speaks for itself. No less than 7 of the top<br>12 cassettes are by Psion. And there's<br>more to come. Watch out for our very<br>latest program, 'Chequered F

In fact, if you're choosing software for your Spectrum, there's just one way to find the best.

Look for the Psion symbol on the cover of the cassettes.

**PSION SOF** 

#### **MICRO TIPS**

## Just **Spectrum**

Tim Boone mentioned in his tip<br>about scrolling letters, that he did<br>not understand why POKEing<br>23606 with a number other than 0 scrolled letters.

It works because 23606 and<br>23607 are the low byte and high<br>byte respectively of the starting<br>address of the character set in the<br>Spectrum (15616) and when con-<br>verted give values of 0 and 60<br>fach character is made up of a

bottom, When 23606 is POKEd with a value greater than 0, say 1, then the start address of the character set then becomes 15617 instead of 15615. Consequently, all the let-<br>ters printed on the screen lose the<br>top blank line, which then appears on the letter alphabetically before it, ie, the blank line at the<br>top of the letter "B" appears at<br>the bottom, of the letter "A" moving A up the screen one line and so on through the whole character set.

This also explains why you are<br>able to use a redefined character<br>set in RAM, putting it wherever<br>you need it. The new values for<br>23607 and 23606 are calculated<br>by:<br>for 23607: LET HIGH = (INT<br>(ADDRESS-256))<br>for 23606: LET

These two values will then in-<br>dicate the point at which the new<br>character set is in memory.

10 TS =\*'14321432141414321"" 20 FOR L=1 TO LEN(TS) 30 N = ASC(MIDS(TS,1,1))-47<br>40 PLAY 7,0,5,2500<br>50 MUSIC 1,1,N,10<br>60 MUSIC 2,2,N,10<br>70 MUSIC 3,3,N,10<br>80 WAIT 15<br>90 NEXT<br>100 PLAY 0,0,0,0

'A, MacLennan

Among these discoveries and<br>suggestions could be just what<br>you were seeking. Why not share your tips? Send them to:<br>Tips, Home Computing Weekly,<br>145 Charing Cross Road, London<br>WC2H OEE

• Fewer typing errors<br>If the program does not work<br>then it can be a long and tedious<br>job checking through it, but with<br>a quick rewind of the tape you<br>can listen to yourself while check-<br>ing the screen.<br>I must admit it took

J.R. Styth

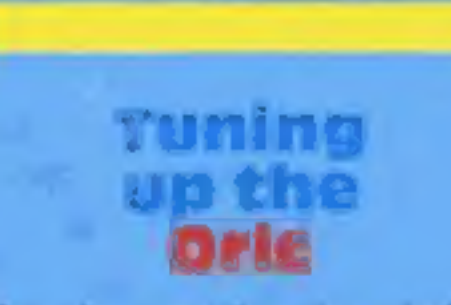

Here is a routine for playing<br>music using the three channels of<br>the Orie:

TS holds the numbers for the<br>tune,

B. Wilkinson

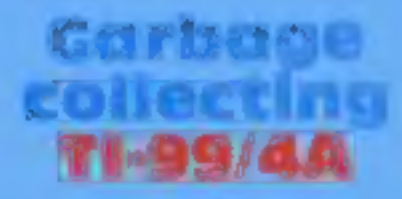

One of your reviewers recently<br>mentioned the T1-99/4A pausing<br>while a program was running.<br>This is the garbage collector.<br>If you EDIT a program line,<br>there is a pause before the cursor<br>reappears: the computer is<br>removing a

program. There is no way of<br>preventing it, short of avoiding<br>use of the stack (very difficult!).

#### Stephen Shaw

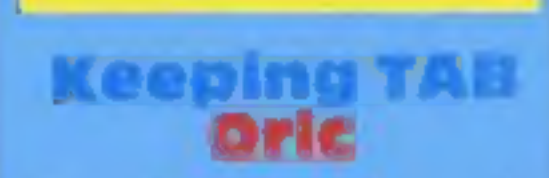

If you fear your Oric may be<br>faulty because the TAB doesn't<br>work, relax — this is perfectly<br>normal. Use SPC is place of<br>TAB and you will find absolute<br>ly no difference, as long as<br>you've got a PRINT statement<br>before it.<br>Yo

LET  $s5 =$  "(some secret word,<br>
figure, graphic, what have you)"<br>
SAVE from a program line<br>
with an auto-run:<br>
7000 SAVE "Private" LINE 5<br>
And use these thos:<br>
5 FOR  $c = 1$  TO 3: CLS: PRINT<br>
"Access-word, please?": IN<br>
LIN

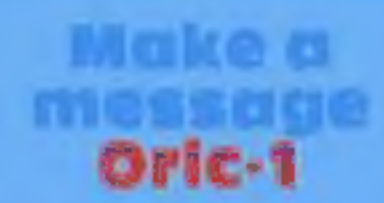

This subroatine for the 48K<br>Orie-1 allows the user to display<br>messages on the top line of the<br>display (normally reserved for<br>the Oric's messages). This could<br>be useful for displaying scores<br>etc in games, because this line

100 REM ROUTINE TO

Just a simple tip for Spectrum owners who want to make a private program inaccessible to anyone except themselves, Before SAVEing put in as a

direct command:

BB83 +36: POKE C,32:

NEXT C<br>
130 FOR C= 1 TO LEN (MS):<br>
POKE #\*BB83+C, ASC<br>
(MIDS(MS,C,1)): NEXT ¢<br>
140 RETURN<br>
The text can be made flash by<br>
adding:<br>
125 MS = CHRS( $P$ C) + MS If any reader has a 16K Oric<br>then 8000 HEX must be sub-<br>tracted from all addresses used<br>Colin Failes

## tang program<br>Program

As a newcomer to computing (Atari 800), am I alone as a one-<br>fingered typist? When following<br>a program in a magazine with one<br>hand how do you press two keys<br>together, i.e. SHIFT and<br>CLEAR etc? A big band span?<br>Or lose your place in the pro-<br>gram?<br>I

read ont programs aloud. This has several advantages:

● Two hands to type with (read as two fingers).<br>
● Familiarising oneself with the program layout,

# Defined<br>Eharacters<br>On your 16k

To convert a 16K + VIC to use<br>defined characters, POKE the<br>following.<br>POKE 648,30:POKE 642,32:<br>SYS 64824 (Return)<br>Enter as a direct command, as<br>this clears the VIC as though you<br>had just swisched on and reserves<br>memory bel

#### Private lines **Spectrum**

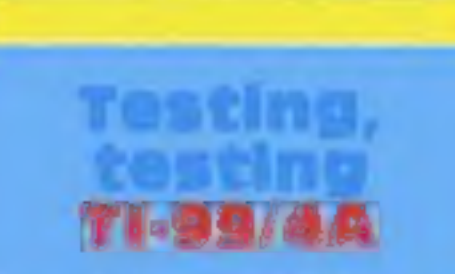

Most of the assembly language<br>games on Ti-99/4A modules<br>have a test mode. Return to the<br>game title screen using BACK, en quickly press keys \* $\mathcal{F}^*$  (eg hold SHIFT down and press 8 3<br>8). Then respond to the screen prompts quickly Stephen Shaw

## DRAGON SOFTWARE REVIEWS

## **Dragon goes** out to play

Adventures, flight simulation and card and driving games —<br>
all put through their paces by the panel of the start you can opt to use of but even easier to character to the planting the start was not beneficial. You also mo

## Dragonfly £6.95

Hewson Consultants, 60A St<br>Mary's Street, Wallingford, Ox-<br>fordshire OX1 OEL

A flight simulator program writ-<br>ten in BASIC. You are the pilot<br>of a light aircraft. You have been<br>cleared for take off and can<br>either fly a circuit to land back at<br>the same airfield or fly to<br>another airport to land. A r

Written instructions are in-<br>cluded and the main ones,

together with some extras, are given on screen.

'One of the first things to do is to increase the power to 3,000 rpm. 1 very nearly abandoned<br>this program at this stage<br>because after 10 minutes I had<br>failed to increase revs at all. I<br>had switched on the engine but<br>the specified key failed to produce the desired results.

Never one to give up easily 1 decided to try various other keys and discovered that the full stop bs was the correct key. To decrease revs had a similar problem. T discovered it was fairly easy to take off but even easier

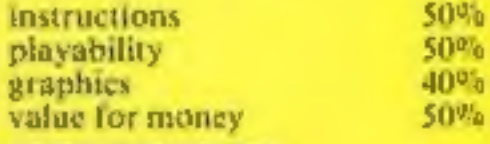

of HELP is given at different<br>stages of the game.<br>The fun, of course, is in the<br>discovery of objects and<br>treasure. This is an all-text<br>adventure which runs smoothly<br>and responds quickly enough on<br>entering of commands.<br>A ni

# Adventure

111111

**Plus**<br>**E7.95** Premier Microsystems, 208<br>Croydon Road, Anerley, Lon-

A mismatch between cover and<br>content. My packaging had a hooded figure mounted monster overlooking a cas: tle.

The reality is a wander<br>through a garden via the<br>greenhouse, shed and into a<br>house.<br>Yes, there is more but it<br>becomes apparent that the set-<br>ting is quite ordinary.<br>However, once the program is<br>judged on its own ments one<br>

## Baccarat £8.75

Cable Software, distributed by PSL. Marketing, 52. Limbury Road, Luton, Beds. LU3 2PL

The first thing that hits you about this program is the suave packaging. It comes in a neat presentation box similar to that used for some video tapes. The cover features a very impressive playboy character who appears

To be a mix of 007 and The Saint.<br>In fact, when the program is<br>loading you are informed that<br>the game Baccarat was played in<br>the James Bond film, Casion<br>Royale.<br>The cover states: "Baccarat is<br>card game normally played by<br>t

The game is a variation of the game 21 but here the target score is only nine. Picture cards count

as zero.<br>
It proved very difficult to load<br>
and some human intervention<br>
was needed, loading each section<br>
of BASIC and machine code one<br>
at a time. Excellent graphics and<br>
an attempt at speech. When a bet<br>
is accepted the

voice,<br>I will not go into the rules of

the game here, but it's very much<br>a game of chance and does leave<br>you feeling like a spectator with<br>very little choice and almost no<br>skill involved.

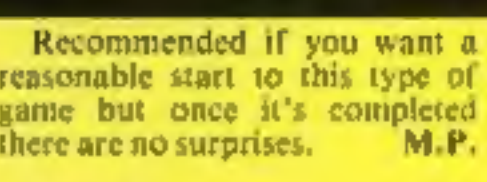

★◎★◎★

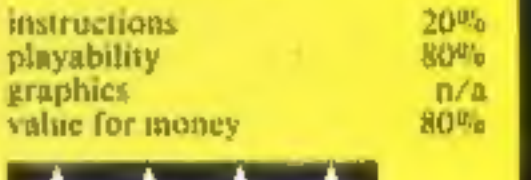

## Sir Lancelot

Alton, 21 Crossbanks, Shipley,

W. Yorks BD18 3RW<br>As Sir Lancelot your job is to ex-<br>plore the evil Lord's castle in<br>order to see if it is safe and emp-

This is another text adventure<br>allowing you to roam about<br>discovering hazards, treasures<br>and monsters. There Vocabulary of 30 verbs and a<br>magic ruby to help you on your<br>way. The program is written in<br>BASIC and takes almost

Once this is adjusted (I haven't<br>come across any others yet) the<br>program runs smoothly at dif-<br>ferent skill levels. Commands are<br>entered one word at a time in the<br>usual - verb-noun - and - the<br>responses are fast enough.<br>I

plore the evil Lord's castle in a finance to secomplish a fair<br>order to see if it is safe and emp-<br>in equation the little difficulty at<br>lowing you to roam about who, singgling with more com-<br>discovering hazards, treasures easily.<br>No. SAVE feature, unfor<br>tunately, and therefore one has<br>the tedious business of going<br>through all the motions repeated-<br>ly. M.P. instructions 80%<br>playability 90% graphics n/a<br>value for money 80%

# Morocco<br>
(joystick) E8<br>
Microdeal, 41 Truro, Road, St<br>
Austell, Cornwall PL25 SJE

Drive 100 miles competing in this Drive 100 nues hing into the bur-<br>race, avoid crashing into the bur-<br>rices and the other competitors. However, this game is too sim-<br>rices and the other considers and the difficulty level does not<br>once loaded, achieved eas and a bit hard on the eyes, which is best for a black and was in though it is in muchine<br>black, which is best for a black was my even though it is in muchine<br>and white TV and was my code, and provided no real<br>challenge. preference, even on a colour<br>screen.<br>A brief display of the joystick screen. A brief display of the postrols<br>controls and away. The controls are left and right with up for fast<br>and down for slow. Your car is at<br>the bottom of the screen and the<br>track and other cars scroll down<br>towards you. The colourful insert contains

brief instructions  $-$  it fails to ex-<br>plain that travelling fast scores

On completion of the course<br>your score is kept on a chart, if high enough, but not your name.<br>Graphics are good but the sound<br>is a trifle rancous side.

Often simple games are effec-

 $70<sup>u</sup>$ 

 $40%$ **59%** 35%

minutes to load. Instructions are<br>quite clear although provided on<br>a plain piece of paper — no con-<br>cession to commercialisation!<br>In fact, there was a definite<br>atnateur feel to the whole presen-<br>tation, highlighted by the

instructions<br>playability<br>graphics<br>value for money

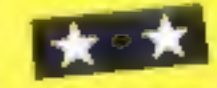

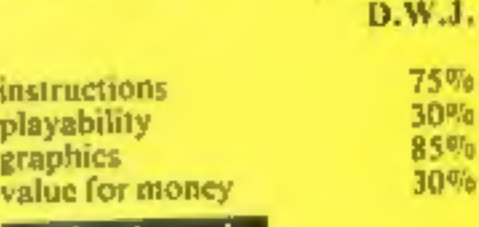

▫★☞★┆

# AWIROIC CAETIANDE **PIELE TELESTERE**

WW.

## NISSILE DEFENCE

EET. HORL

50p post & packaging

ARD SALES HORLEY (02734) 6083

CHEQUE, P.O.; ACCESS/VISA

#### **MISSILE DEFENCE**

**G**rings the well <del>known</del> areads game is life on the Spectrum screen in glorious coloning.<br>Defend your skies from the missilo attack KBAJB 46K/48K 45.95

**SLAP DAB** 

An evolting geme besed on the steads game<br>Painter, which, semblass, feel, action, with strategy. Glasil Insects hiding under the eld paint surface are released by your paint brush. You require fast action and quick<br>thinking to outwit them and linish the panel: The game is 100-persont machine seds and<br>HI-RES. Graphics also includes Hi-score and **Binning elerg.** 长春八月 一 **16K/48K** 

## **GALACTIC ABDUCTORS**

A studently include a graphique - Signal Brige - animated - graphique - Signal Brige - animated - graphique - Signal Broad<br>Have which and weave let increase patterns<br>as they along their deadly homing whites<br>which will dest your mind with its greation and sound difects.

**KIIVJS** 

£5.99

#### **FROGRUN**

Popular arcade gamis, All machine cento with brilliset solver graphics and sound-elfod. Footores include another, emperimentally frogs, luftles, cars, intros and local. KEYJS T 10K/40K £5.95

## TINY TOT'S SEVEN

Super-parries pask for younger shildron with<br>bright-asteur-graphics, and, saund-affects Everybody's favourite Simon plus Super \$nam O's and X's Word Jumble, \$priber.<br>Duck Stup Land Mad Drivers 其事 ! E4.95 **TEK/4BK** 

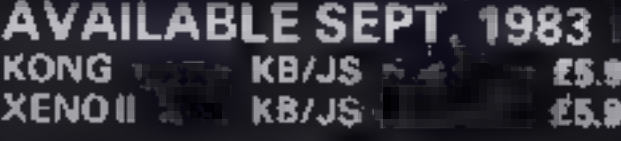

<u>יו ורורורו ווי</u> Also available Commodere64 & Vic 20 and the collection **TRADE ENOUIRIES** 

29 WEST HILL

DARTFORD, KENT. (0322) 92518.

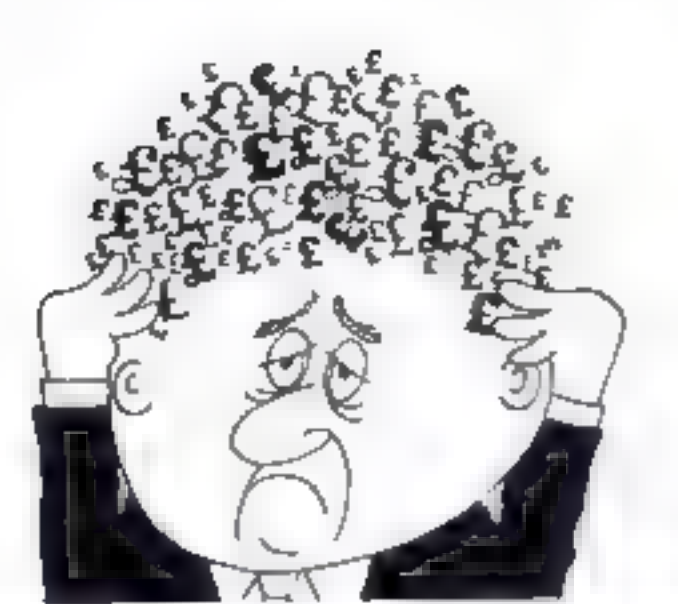

## Are your finances driving you mad?

**ALLEY MEWRELEASES** 

A Laptivirang introduction to

Ornathology and entertaining

**PLAYTYPE & TRANSPOSE £9.00** 

Compose, transpose key, Play it

In Inding Compress, Catalogue

Prants either to screen ir pranter

Memory locations, INVALUABLE!

in HEXand MNEMONICS

Dver 9 A4 pages of Deagun

ORDER by POST copie dying machine

**TRANSCASH AUDIOUNT 40% 955** 

 $6.50x$ 

£5.00

\$5.00

95.00

SPECTRL M14BK]

**GARDEN BIRDS** 

Save it Prod it

DRAGON (32K)

DISASSENBLER

MEMORY MAP

UTILITIES 1

Mio. Hills

Do you find that working out your g finances makes your head buzz? Do you see red?

Don I worry, now you an have Hilton's Personal Bunking System on your side, giving you he early maturi and the periodical putting you back nto the black!

Maintain permanent records and fully detaces statements of vour finances + Search facility **Bank Reconciliation module** is included to adam we noy match vairr Bank Statement. to your PBS prompt.

 $*$  2.X61  $$B$  35  $[10K]$ 

t,

٠

- **\* 2X SPECTRUM \$12.00 [4BK]**
- \* DRAGON £12.00 (32K) · BHC £9.85 (32K) PBS only

suaranteed after sales maintenance provided.

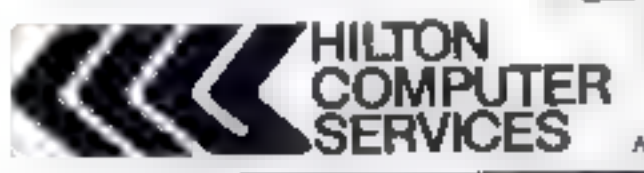

**Hilton Computer Services Ltd.** (Dept 8C) 14 Avalon Road, Urpington, Kent BR6 9AX

Ask for the PRS at your lot al amputerators

**MICROSPHERE** MICROSPHERE COMPUTER SERVICES LTD 72 ROSEBERY ROAD LONDON NIO 2LA

TELEPHONE 01-883 9411

#### **EVOLUTION (48K Spectrum)**

Can you frace the course of Hypruben tream the using that shup to munikeeping a bill at next winter-earl surviving the light diseaster as you go ? Should be carry - after a lit's been done boform

Only CO.95

OMNICALC ABK Spectrums

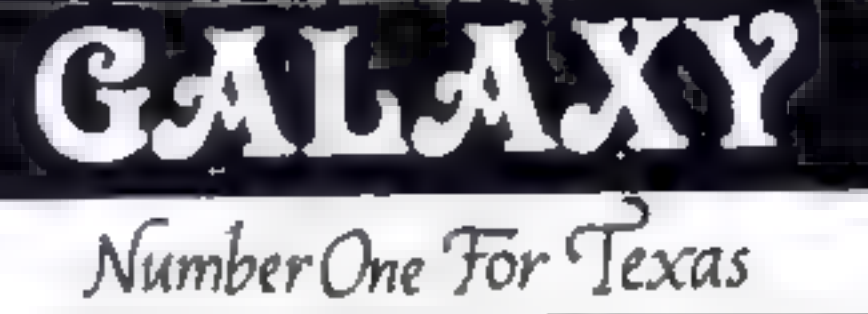

#### **LOOK NEW LOW PRICES**

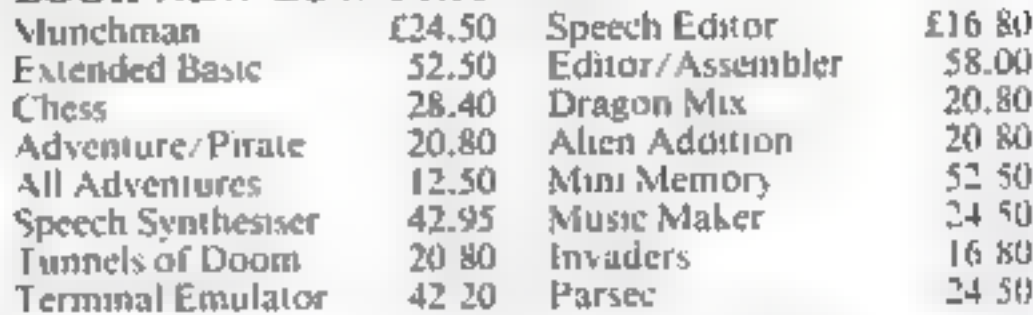

individual copies or by subscription

#### LANTERN CASSETTE SOFTWARE

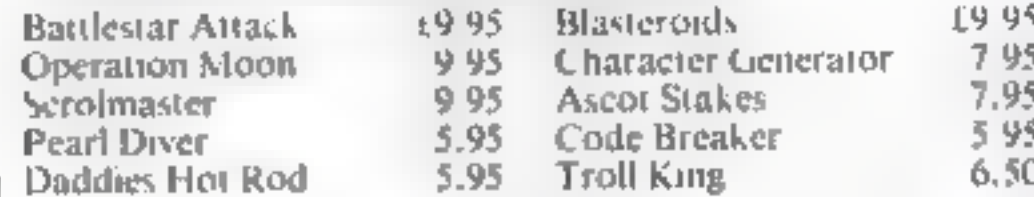

Large range of Books now available for T199/4A

#### **TEXAS CC40 COMPUTER £179.95**

#### PEUS MANY MORE PROGRAMMES

De in consumerante emit-

Remember! There are no extra charges at Galaxy All prices include VAT and postage. Send SAE for full list, Send cheque with order or phone or use Barclayeard or Access

> **IT-USER** a new publication with programs, reviews, competitions, news, advisory service £6.00 p a

60 High Street, Maidstone Kent Felephone: (0622) 682575 & 679265

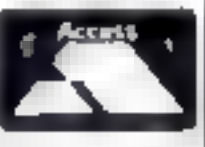

## TI-99/4A SOFTWARE

#### **PILOT**

**VISA** 

#### £5.95

A great new flight simulation game for the unexpanded T199/4A Graphics display of landing strip and terrain map, plus updated in strument panel. Options for take-off, landing or in flight, Full instructions included. Graphics and sound

#### TI TREK

#### £5.95

Deteat the Khington invasion fleet. Features include 5 skill levels grapoics quadrant display, galaxy map, phasors, photon torpedues, long range scans, damage reports, shield control, impulse and worp drive. Eight by eight galaxy, Full instructions included. Graphics and sound

Send cheque or P O, or telephone with Acess. Visa for immediate despatch. Please add 50p p&p to orders under £7 Orders over £7 post free

The best Spectrum spreadster, you can live western make he live to be Il ster to give you milencipi lie fundatul und la anow mure idatures. Obelinic luded: d 5 guarantegel ancrashable.

If more programs shared the quality of DMNICALC, then we might see more Home Cumsuung Nees v 3 97 Spectrums in offices

It is ideal for someone who has just found the spreadsheet concept but if is also a very powerful tool for envolve who has used one previncity  $981$   $150^{\circ}$ ,  $70^{21}$ 

Complete with comprehensive manual £9.95

ZX-SIDEPRINT Spectrum & ZX91 versions:

une ZX Sideprimito primi sideways giving you Bull 3, letclicha au ers per inte Suddenversion region E4.85

#### CREVASSE & HOTFOOT cany Spectrums

Can you make it across the celear while chases open and mine all among? Or help the latitudient to liet is lutter to be transmented in a clumpe the about the greater the danger.

2 original games for only £4.95

**NEW!** THE TRAIN GAME Jany Spectrums **NEW!** First here were model railways, then there were computers, Now Mich isphere given you bath in the

Fear inng passenger, gor de & express hans funders undurfs, points, stations, furnitude to nus games inclusions. Jers iments, liate passenger, and every thing else you expect that a major rink sy!

Two trainly avoids on each cassette. Subert, value, or money

OH y £5 95

#### **APEX SOFTWARE**

Swiss Cottage, Hastings Road, St. Leonards-on-Sea, 1N38 8EA Tel: Hastings (0424) 51175

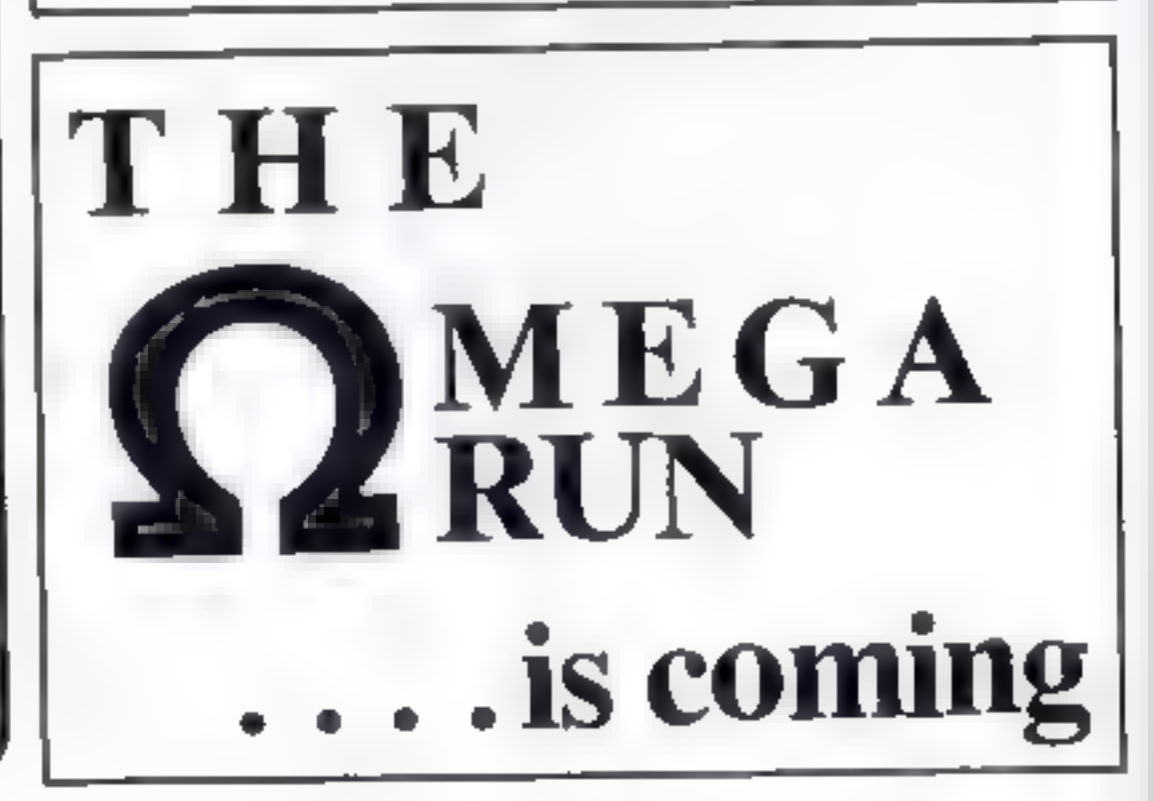

Page 12 HOME COMPUTING WEEKLY 4 October 1983

## TI-99/4A PROGRAM Think carefully —you may lose your computer

Micro Checkers is a game of<br>strategy for two players. The ob-<br>ject is to capture and destroy your<br>apponent s microcomputer<br>Fou have seven chips to do bat<br>le with. These must not only be<br>aved for attacking your enemy's<br>micr

Micros are the targets in this<br>two-player strategy game<br>written by Lance Booth for the<br>standard TI-99/4A

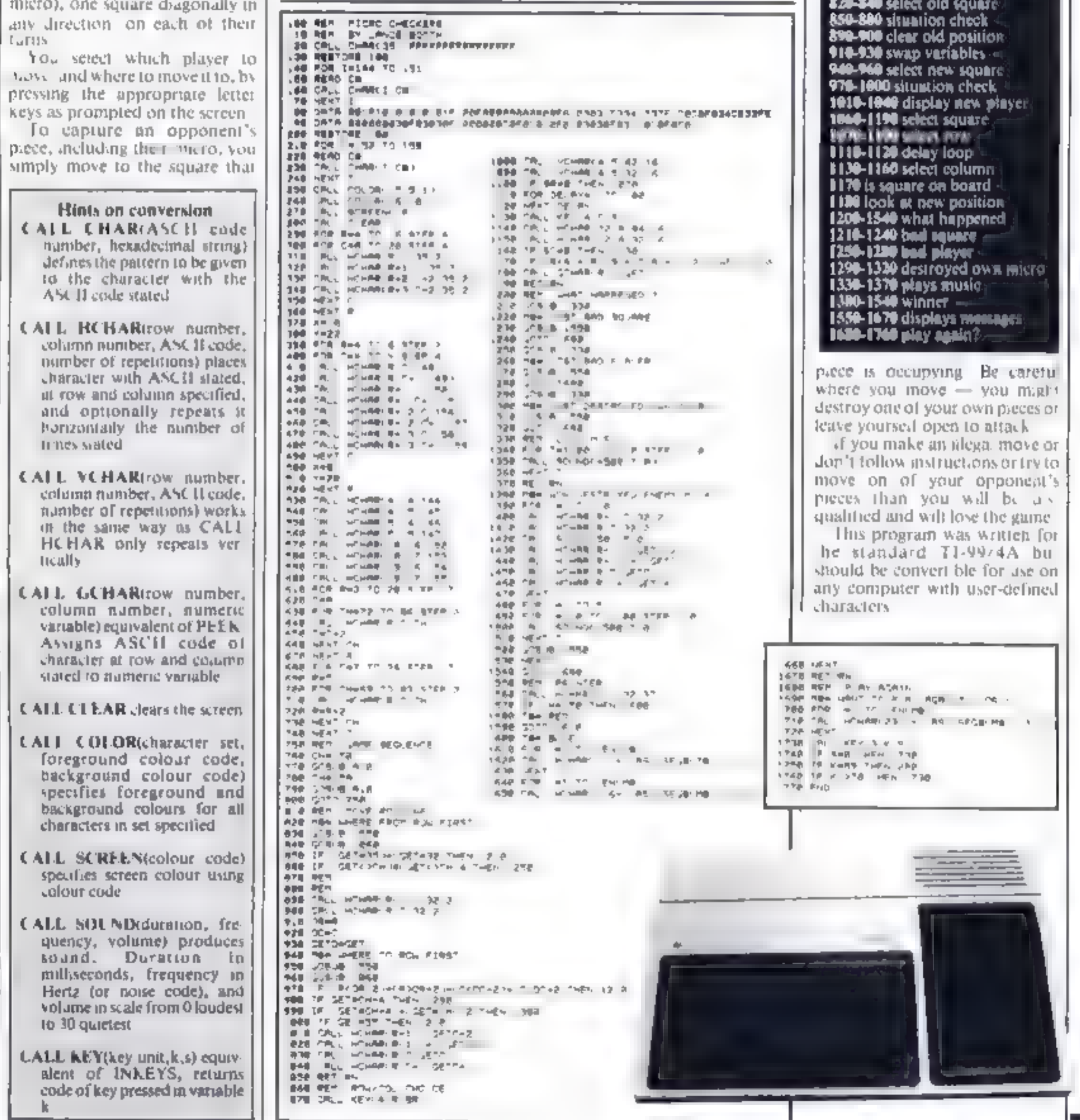

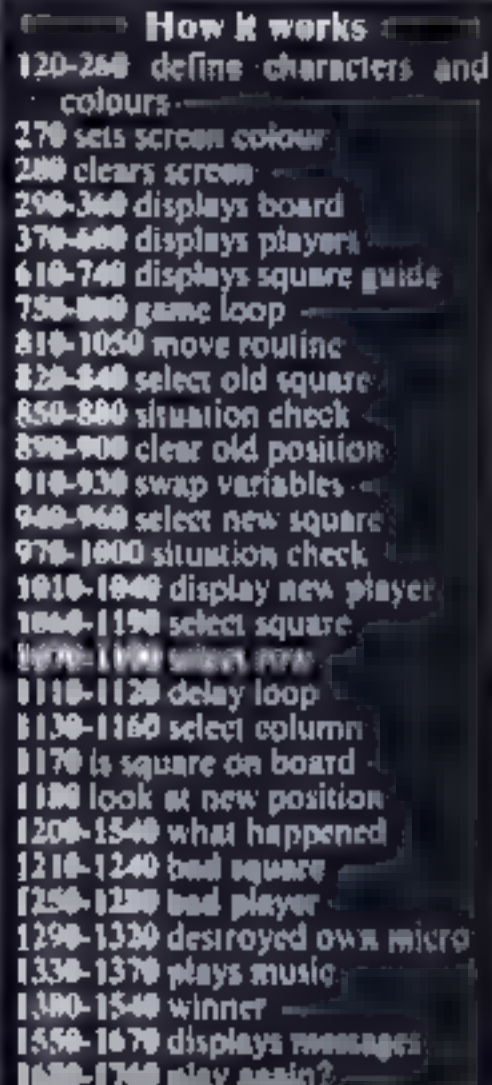

 $\mathbf{L}$ 

Here's part three of my<br>Hallowe'en adventure for the<br>VIC 20, with 3K expansion. It's<br>similar in structure to part two -<br>again you have 10 rooms and you<br>have to find more stars<br>in have written the program so<br>that you can u

LING.

Fyamine<br>Look<br>Go<br>N.S.F and W<br>Shoot<br>Get<br>Get

This is the way the screen<br>presents the information

# **Which Way** will you turn now?

Our Hallowe'en adventure is<br>being published over three<br>issues, but each week you can<br>play the game without the<br>other parts. Alan Blackham,<br>who wrote the program for the<br>VIC-20 plus 3K of extra RAM,<br>explains...

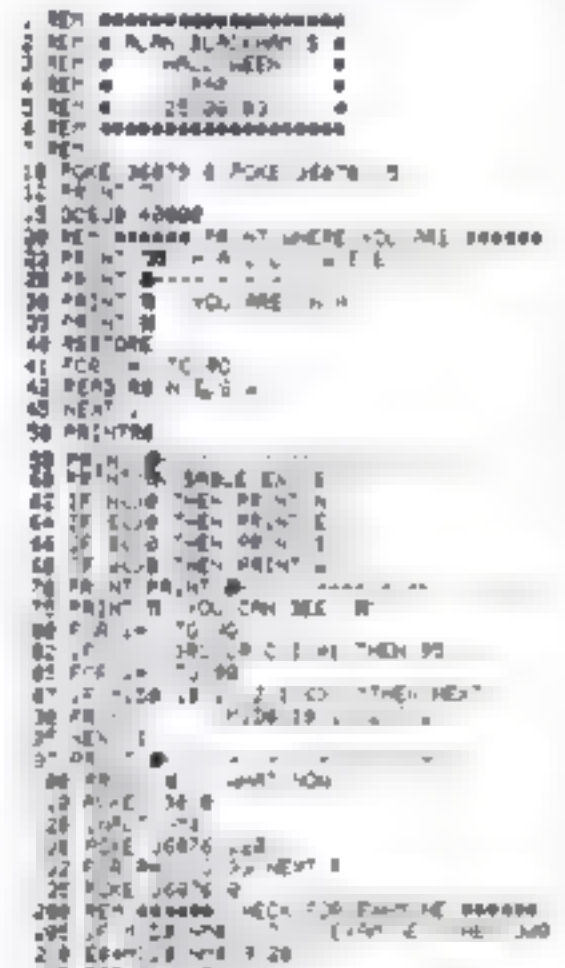

344 17 North Company 7-400<br>346 22 And 100 S 360<br>346 22 And 100 S 360<br>346 22 And 100 S 360<br>446 22 And 22 And 23 And 24 And 24 And 24<br>446 22 And 23 And 24 And 24 And 24<br>446 22 And 23 And 24 And 24 And 24<br>446 22 And 24 NE: 500 下皮の 捕え 439 VE 200 MARCH 2010<br>160 MARCH 200 MARCH 2010 VE<br>160 MARCH 200 MARCH 2010 VE 2010 VE 2010<br>160 MARCH 2010 VE 2010 VE 2010 VE 2010<br>170 MARCH 2010 VE 2010 VE 2010 VE TOP FOR 1977 THE THEFT THE STATE OF 10908 99.0 0010 20 IF JAHRUM NHE'S 28 THEIR SEE šé 632 0010 555

**Hints on conversion**<br>This program should easily done<br>yets to any miero. The special<br>commands for the VIC are<br>**POKE 36879.X** change screen<br>coloan<br>**POKE 36874** to 36877 sound<br>chamiels<br>**POKE 36874** to 36877 sound<br>chamiels<br>**P** 

**EXECUTE IN THE SECTION 1999-135**<br>2008-300 check for examing<br>2008-300 check for examing<br>300-400 check for Bel -<br>500-400 check for Bel -<br>600-700 check for other com-<br>800-9070 check for other com-<br>mands - mands<br>9300-9349 pr

WNO-WFW prints "I don't under-

#### HALLOWEEN

You are ina dusty room,

#### VISIBLE EXITS: N E

You can see<br>TIN<br>PAINTING

#### What now

You would then enter your<br>command, such as EXAMINE<br>TIN or, if you want to go north,

40000-40280 initialise

= etc-

43

 $+42$ 

6514 44 158

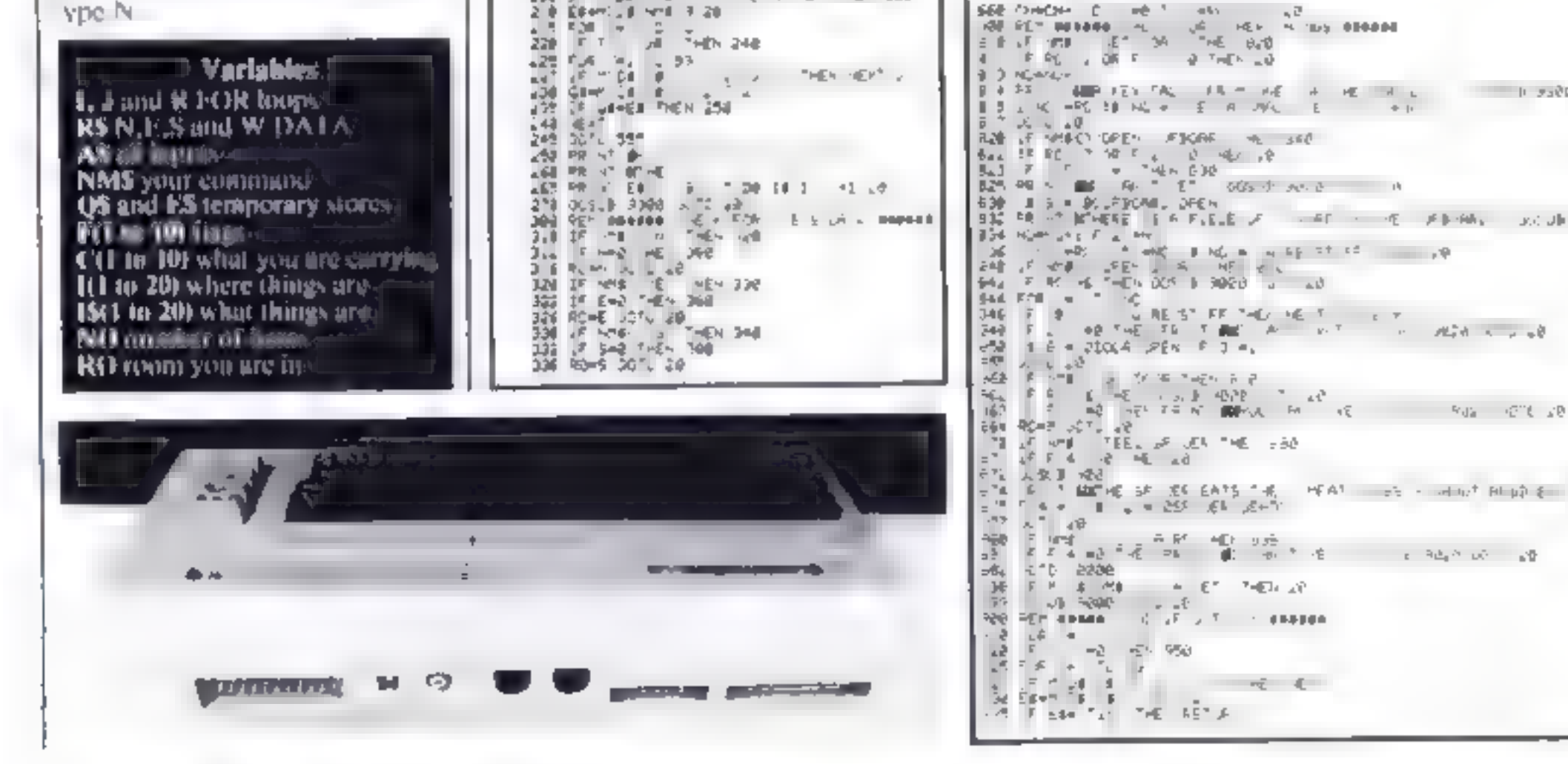

Page 14. HOME COMPUTING WEEKLY 4 October 1983

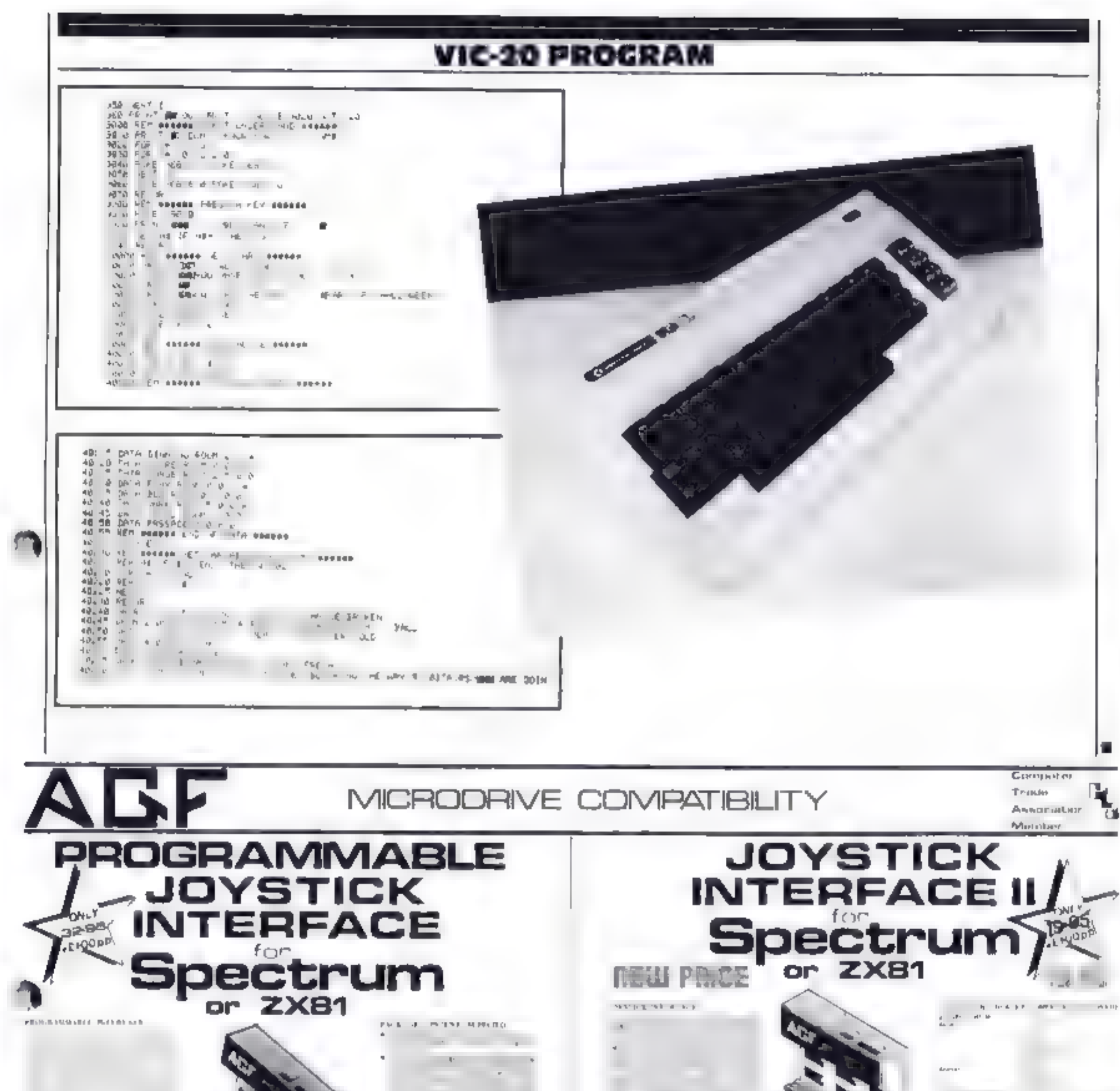

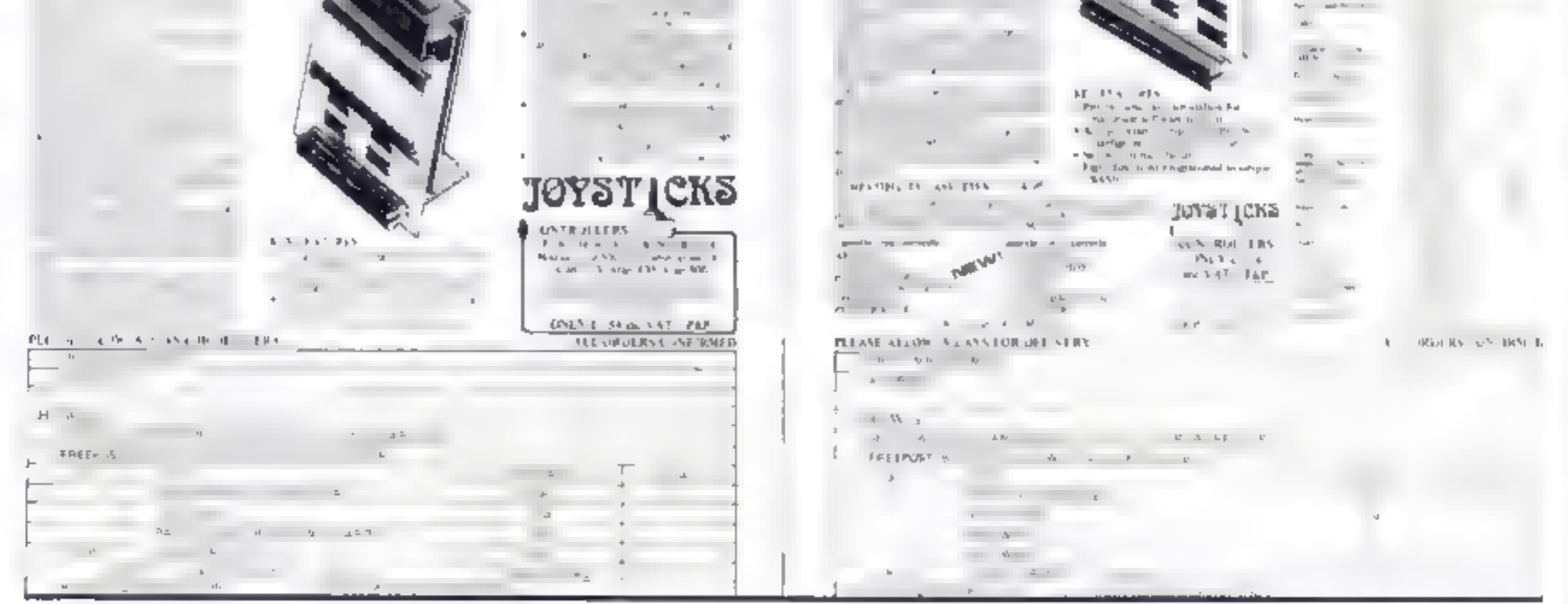

## COMPETITION £1,000-worth of Rabbit. software must

Spot the differences and you could add some great Rabbit games to your software col-<br>lection. We've got £1,000-worth to give

away to owners of VIC 20, Spectrum<br>and Commodore 64 computers.<br>That's about £40-worth of Rabbi<br>tapes for every one of our 25 winners<br>And, as you would expect from<br>Home Computing Weekly, the com-<br>petition is free, fun to do Enter.

**The prizes**<br>
Rabbit Software will choose a selec-<br>
Vion of tapes worth about £40 for each<br>
of the 25 winners<br>
VIC-20 owners will get & package

'chosen from the following:

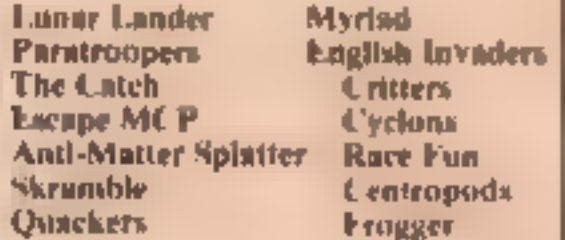

If you've got a Spectrum your prizes will be from this ist:

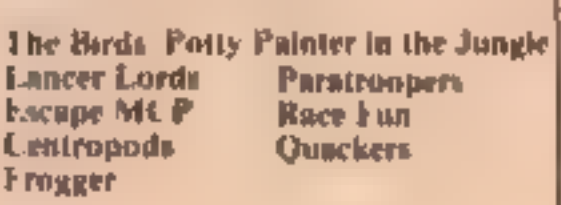

'And users of the Commodore 64 Will receive a selection of these titles:

Murder Graphics Editor<br>Paratroopers Escape MCP.<br>Cyclons Annihilator Centropods

#### How to enter

Look carefully at the two cartoons<br>below, drawn for us by Chris Adam-<br>Smith<br>There are a number of differences<br>between the two. Circle the dif-<br>ferences on the right-hand cartoon<br>and then fill in your name, full ad-<br>dress

Entries close at first post on Oc-<br>tober 21. The winners will be the first<br>25 correct entries opened, regardless<br>of computer, at noon on that day<br>Copies of the coupun will not be<br>accepted. The solution and the names<br>of the explained in Horse Columns of Home Complete<br>
new column of the winners will be published in the<br>
Weekly and the prizes will arrive from<br>
Rabbit within 28 days of the public<br>
The Samuel prince in the same of the stand parts

#### Rabbi Soft Jare **Competition**

Entry Coupon

'Computer

**Nume** 

**Address** 

post code

Number of differences found:

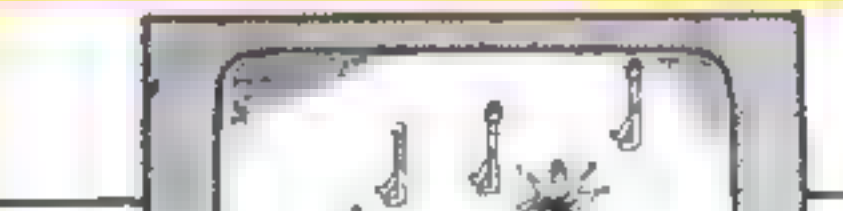

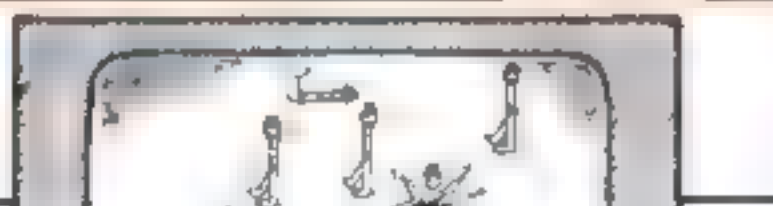

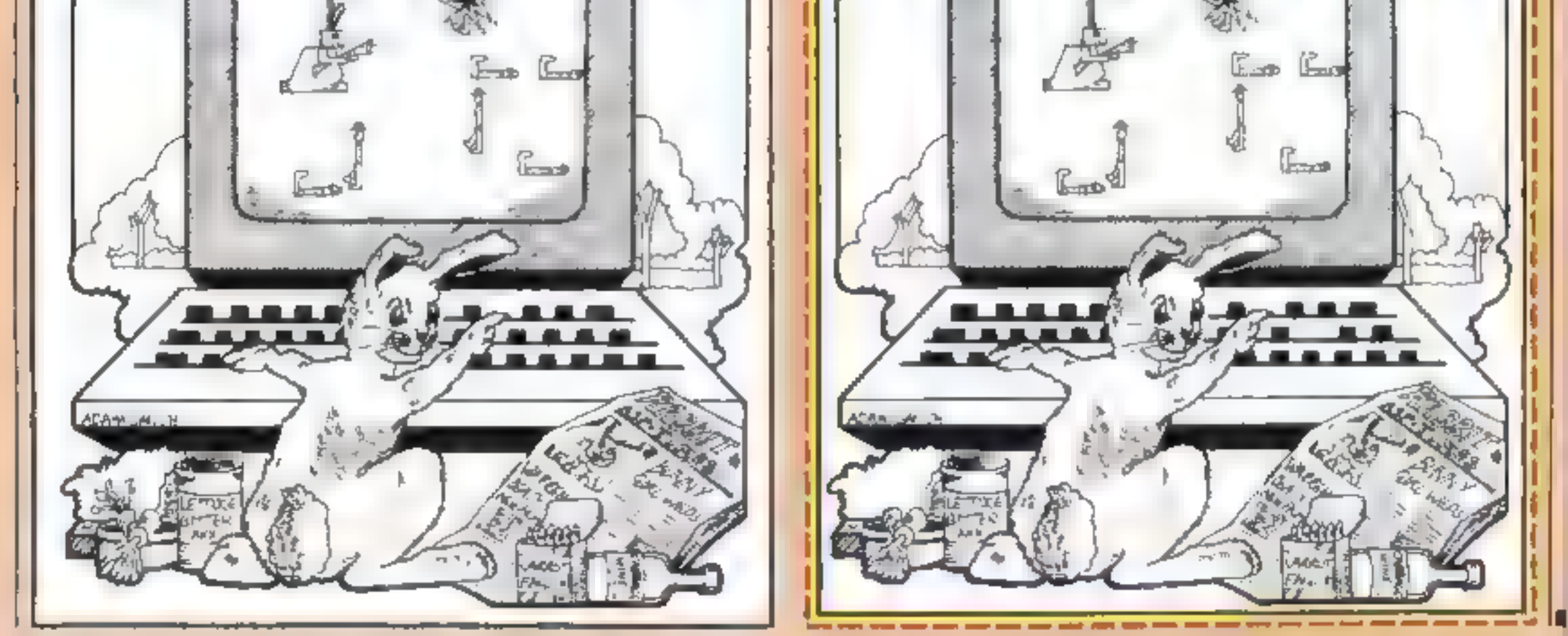

Page 16 HOME COMPUTING WEEKLY 4 October 1983

## **SPECTRUM SOFTWARE REVIEWS**

#### Jumping Jack **ES.50**

Imagine, Masnos Buildings Exchange St, East Liverpool

Many reviews tell you that cer In a games are addictive, but I'd given up all hope of finding one. until I met Jumping Jack!

Fight moving platforms. stretch across the screen at various levels, As the levels move, they reveal large gaps, shrough which Jack call Jump, to reach the top of the screen, or fall, and lie with stars circling his head

if you try jumping when there isn't a gap, the result is much the **SHIP C** 

Each time you reach the top, ye a start on a new screen of platforms, but not only are there more gaps, you are chased by an umazing assortment of animated playeeds, traditive talent tonel in theiring widely assignment out the put

Macronas 26 Spiers Close,

Macronica were the people who

brought moving graphies to the

/X80 so we have come to expect

good things from them. This

Knowle, Solitical 193-9ES.

Each time you complete a icreen, you are also rewarded with two lines of a poem, which according to the blurb, is forty fines tong, so there's plenty to keep you at it

The program is very well executed with genuinely animated graphics, including Jack himself He falls, jumps, runs and hes stunned with great realism. And it's very antissing to waich him run across the screen pursued by a train (though it won't do much for your score)<sup>1</sup>

Perhaps the addictive element is that the game appears to be so. simple, you feel just one more go. will give you that ace unbeatable SUDTE. D.M

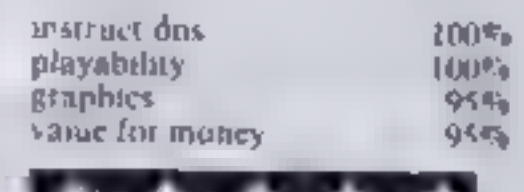

**Ant Attack** program boasts another first force controlled finance **48K £4.95** 

The voice command really works very well provided you fellow the instructions in fact. firing occurred if anything was said, even across the room.

You are dreaming of the ants you have destroyed today in the garden, but in your rughtmare you are reduced to their size and must fight the battle anew

# This week's Spectrum of games...

... includes some of and new ideas in software. Are they<br>good ideas? This is what our reviewers thought

Swarms of magenta ants race down the screen. You must dodge around the green obstacles and destroy the ants before they desiroy you tyou have three lives). If hit, the anti-become obstacles themselves.

The game is rapid and staged. and there are some surprises -so watch out

Sound is reminiscent of bird song but at least if s not technis-Use of colour is fair

Potting ants is not as fun as

hilling bigger things, and it may be that the brilliance of this program has been applied to the wrong format. Even so it is well tet up and good fun. P.C.

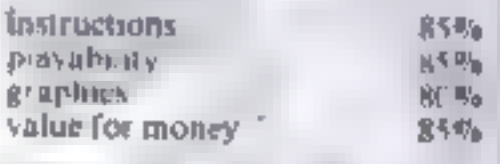

**大小大小大小大小大** 

**Galectic** *<u>jailbreak</u>* £4.90

Apocalypse Software, 5-7 Sterr Street, Abingdon, Oxon

Calucts Jailbreak is a worthy at tempt at uronging new life from the Space Invaders concept. As in Invaders, you must shoot down the aliens whilst avoiding their fire, but the similarities end there.

The aliens fly along the screen towards a centrally placed jail where three of their compatriots. are cap ared. They then remove the blocks that make up the prison and when a route has been cleared a captive can be liberated, in which case you lose a life

chosen and the response quick. or you can use the A.G.F. or Fuller joysticks. The graphics are amooth but uninspiring.

Galactic Jailbreak is accompatied by "Snake" in which yes you've guessed it you are in control of a gradually extending soake and must avoid turning back on yourself or hamping into the surround.

Points are gained by running into diamond-shaped blobs that appear and degenerate rapidly, and you must avoid the other obstacles

Although Spake becomes challeng ng on the harder levely I didn't cajon it much fighter.

#### **Cun Law** £5.95

Vortes, 280 Brooklands Road, Manchester M23 9HD

Relive the excitement of the Wild West in this slick action game

You're a Marshall auning to send those mean gunshngers, the James Gang, to Boot Hill. As you stalk the outlaws in the dusty street, you can swing left or right to fire at shady figures in doorways and windows. You have to draw fast - they won't give you a second chance Kill a bad guy and you collect a fistful of

first. Since the game demands lightning reflexes, it's heller played with a joystick

The screen display is generally imaginalive and helps conjute the right atmosphere, as does the sound. At times the graphics are rather indistinct, for example, the gun sight is difficult to see on some backgrounds.

Liun Law is an absorbing game and there's a high-bounty teature to make it more compelling. Next time you mosey on down to the software store, give Gun Law a spitt

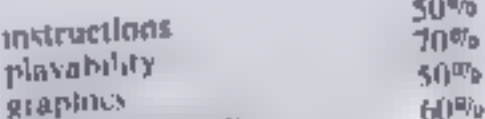

60%

Although the game is not particularly fast, except when only a few aliens remain it is surprisingly difficult. The keys are well

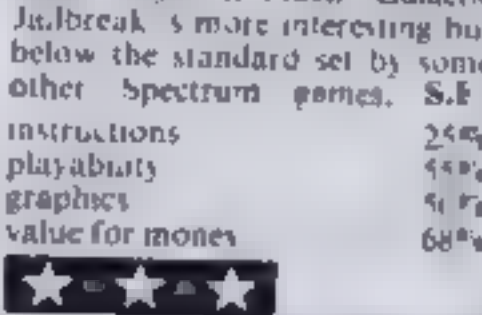

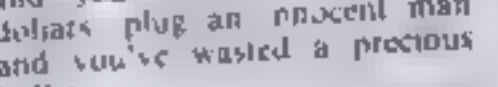

bullet I found some of the instructions rather confusing and the control keys a bit awkward at

90%

 $90\%$ 

90%

90%

value for money

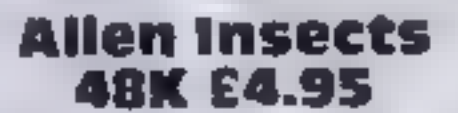

Macronics, 26 Spiers Close, Knowle, Solitull B93 9ES

Macronics are doing their best to  $\sqrt{ }$ rid our world of micro pests first ants, now invading misects The outstanding feature in this game is the sound which exploits the Spectrum's ability very fully. The graphics area't bad, either.

You must let about space with your back pack and laser gun doing away with the advancing insects. They must be hit in the head to disintegrate. They come in increasing numbers and ever faster If you are very successful a box-like terror appears that is most difficult to evade

The presentation is excellent + there are one or two new variations in the use of colour, particularly in the Hall of Fame

and instruction sequences. In the latter the rippling colour is actually a nuisance but you can stop it if you like. This is a good-P.C. явлю.

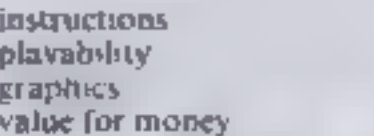

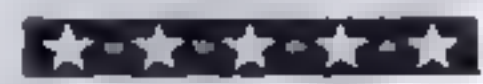

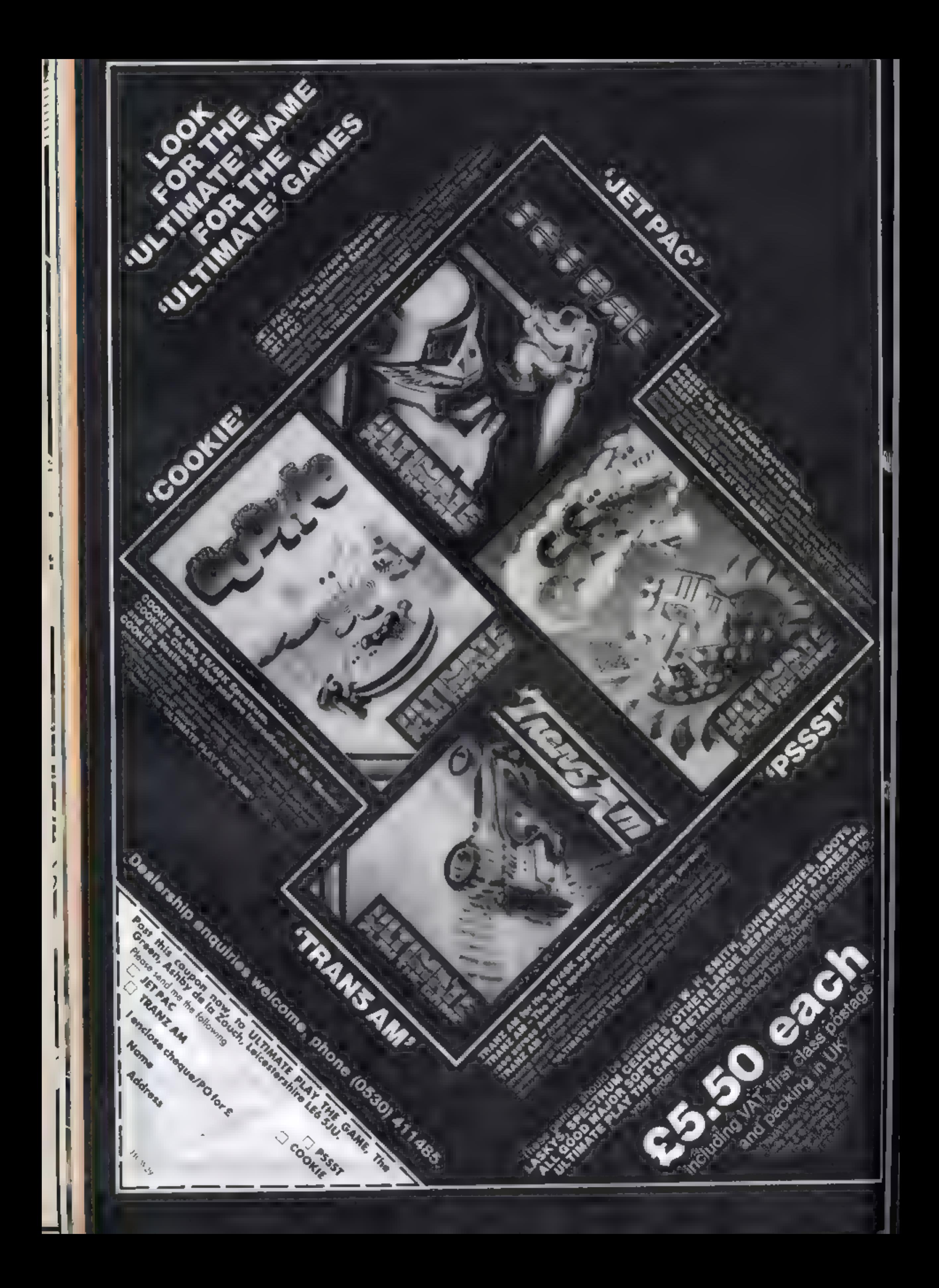

## **SPECTRUM PROGRAM**

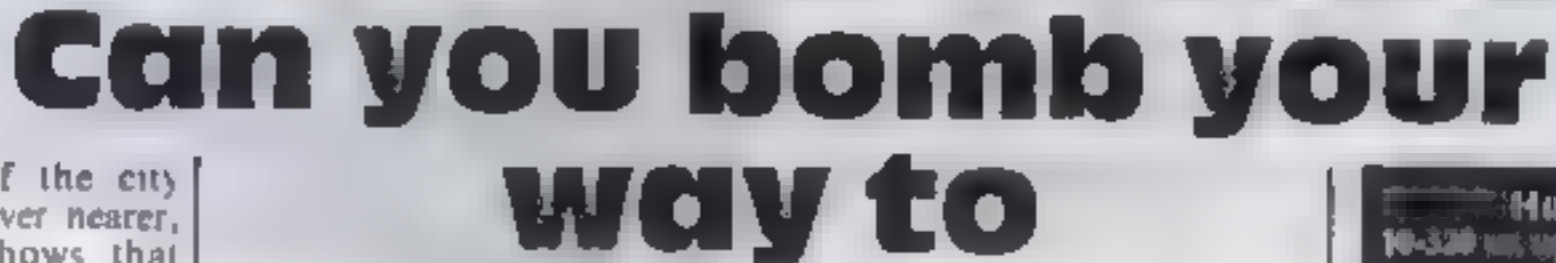

safety?

As he building of the city beneath you loom ever nearer, your fuel gauge shows that there's no time to lose. If you don't bring your plane in to land soon, you'll come down to earth with a fatal crash as your fuel runs out.

Your only hope is to fly across the city, using your bombs to clear a runway to land on key I lakes you up, 2 takes you down, and 0 drops a bomb Off you go  $\rightarrow$  and don't delay

POKE

36

L 8

This version of the everpopular Bomber game, for any<br>Spectrum, is presented by<br>Timothy Lowe REM TIMOTHY LOVE

**BOHBER**'

INK

计位寄存 经间歇 10-320 un ap 1.196 olumnoù **130-410 anti-upin** 430 chevică 448-498. **SIN) TOMM** 546-528 (förl sandatisk inann<br>530-600 titulisatroji rotstilla 90 decreus film merg

790-1030 mini aanväsimad

#### Variables

P

回答の

a,b he gh, and position. cal bomb possible **f** fuel meter r sets height of buildings

**INK** 

AAB-1)" ": PRINT A<br>ADE

-"8" THEN LET C-a+

"8" THEN LET C=a+

 $\overline{\mathbf{u}}$ 

-81

330 DISPLAY EEN c **10 31** FDR NT (RND+9)+1 350 360 FOR 20 TO 20-1 STEP 9 = INK 2, "A", NEXT

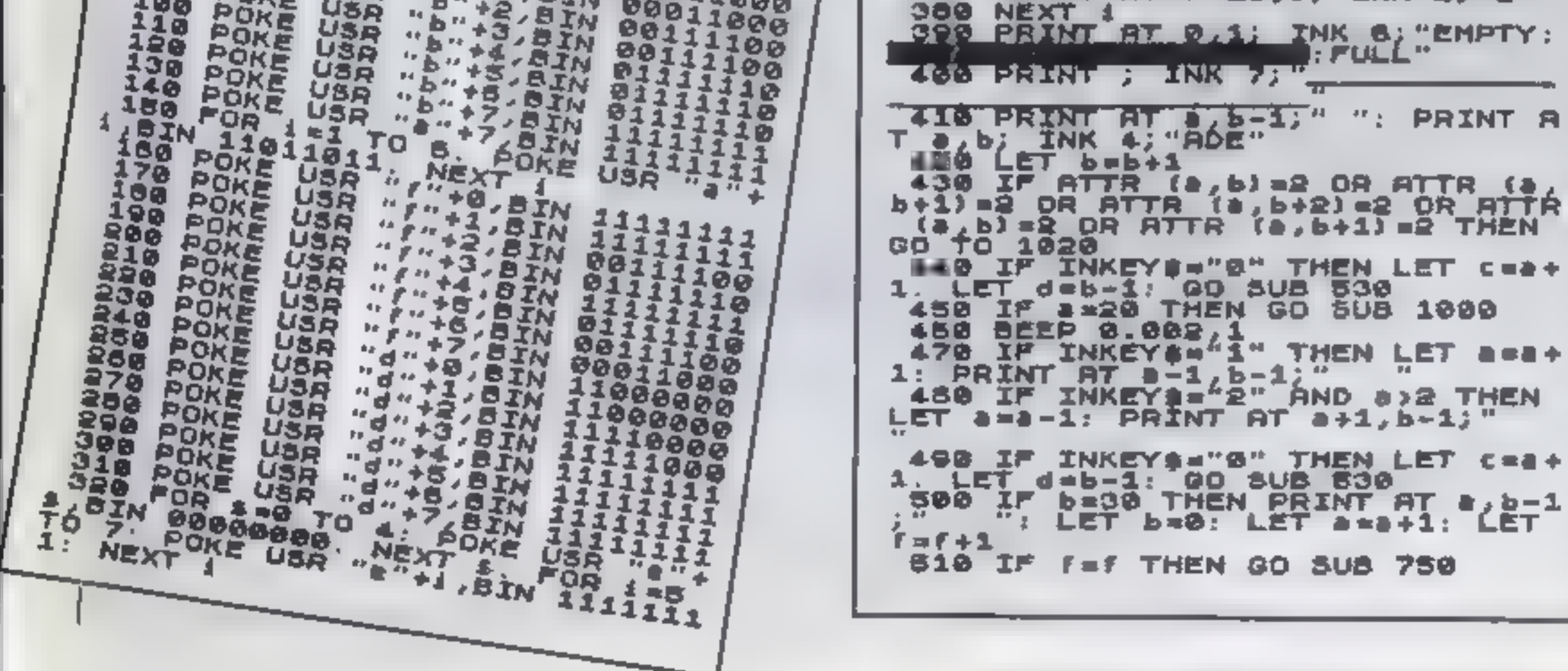

AOKE

#### **SPECTRUM PROGRAM**

520 GO TO 410 530 REM BOMB-DROP 540 LET F=INT (RND+7) +5<br>560 PRINT AT c-1,d;" ... PRINT A<br>T 560 PRINT AT c-1,d;" ... PRINT A<br>T 560 PRINT AT a b-1;" ... PRINT A<br>T 3,b; INK 4; ADE-1;" ... PRINT AT<br>570 IF b=30 THEN PRINT AT a,b;"  $1 + 1$  $580$  IF  $c>1$  THEN LET  $c=c+1$ 590 LET b=b+1 600 IF ATTR (a,b) =2 OR ATTR (a,<br>b+1) =2 OR ATTR (a,b+2) =2 THEN PR<br>INT RT a,b; ADE"; GO TO 1020<br>810 BEEP 0.002,10 820 IF a =20 THEN 60 TO 1000<br>630 IF INKEYS="1" THEN LET a ==+<br>1: PRINT RT a =1,b=1;<br>640 IF INKEYS="2" AND a>2 THEN LET a=a-1: PRINT AT a+1,6-1;" 650 IF ATTR (c+1,d)=2 THEN LET  $r = r - 1$ 880 IF F=0 INER<br>d; RETURN<br>670 IF 6=21 THEN PRINT AT 6-1,d<br>......RETURN 760 IF \$ = 20 THEN GO SUB 800 770 PRINT AT 0,26-5;" 780 RETURN 790 FOR 1=0 TO -20: BEEP 0.01,1 NEXT. 000 PRINT AT 8,3; FUEL TANKS EM<br>TY", AT 10,5, INK 7; "ANOTHER GAM<br>...Y/N1": INPUT at IF at="n" TH PTY" EN STOP B10 GO TO 1<br>1000 PRINT AT 8,3; "WELL DONE YOU<br>LANDED": FOR 1=-10 TO 10: BEEP

tions of the model of the company and the company

0.05,:; NEXT 1: INK 7: PRINT AT<br>10,5; ANOTHER GAME IY/NJ": INPUT<br>1010 GO TO 1, A STOP 1020 PRINT AT 8,1; YOU CRASHED I<br>NTO THE BUILOINGS": FOR 1=20 TO<br>-20 STEP -1, BEEP 0,03,1; NEXT 1<br>- PRINT AT 10 B; INK 7; ANOTHER<br>GAME, LY N3". INPUT 8\$: IF 8\$="n" THEN STOP 1030 GO TO 1

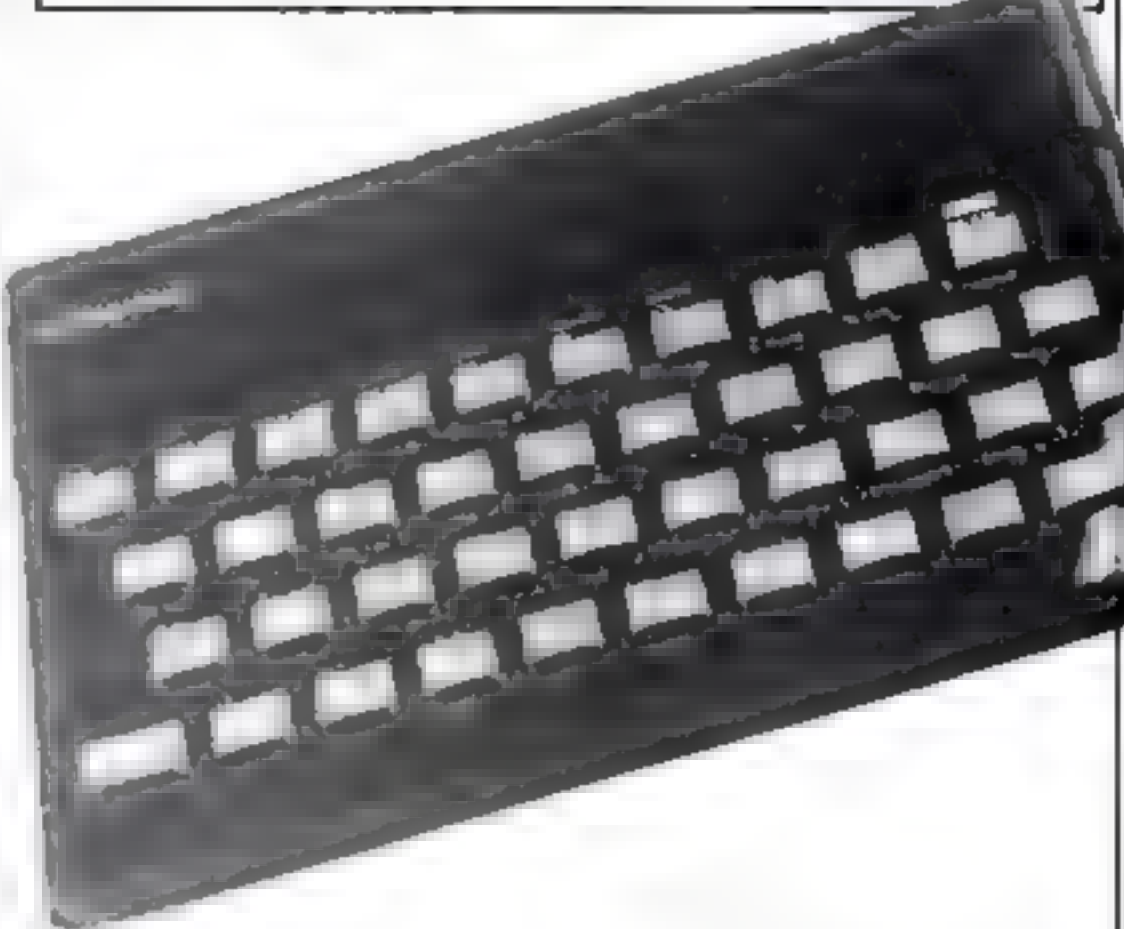

## $\star \star \star \star \star \bullet$  ORIC SOFTWARE  $\star \star \star \star$

£6.95

 $E55$ 

£5.50

£8.50

E4.95

£6.95

£6.95

1695

E6 95

£6.95 £6.95

16.95

29.95

#### ARCADE GAMES

×

¢.

ù.

Б

J

 $\cdots \cdots \cdots \cdots$ 

Moonster Invaders Moshroom Maria **Kenan** L Monster Frap-Hopper Cent pede **Collsynos** Harrier Attacktar linditer. O nkey Kong

#### **MISCELL ANEOUS**

Ansakca Oric Trek

**Quark Data** Arcadia Arcadia ĦК Computers P58. PS Softek Durell Durch Severn

**Ouark Data** Salamander

80 col, 60cps, friction

 $80$  col

#### ADVENTURE GAMES

MRP

332.35

458.85

 $171.35$ 

332.35

247-25

Our price

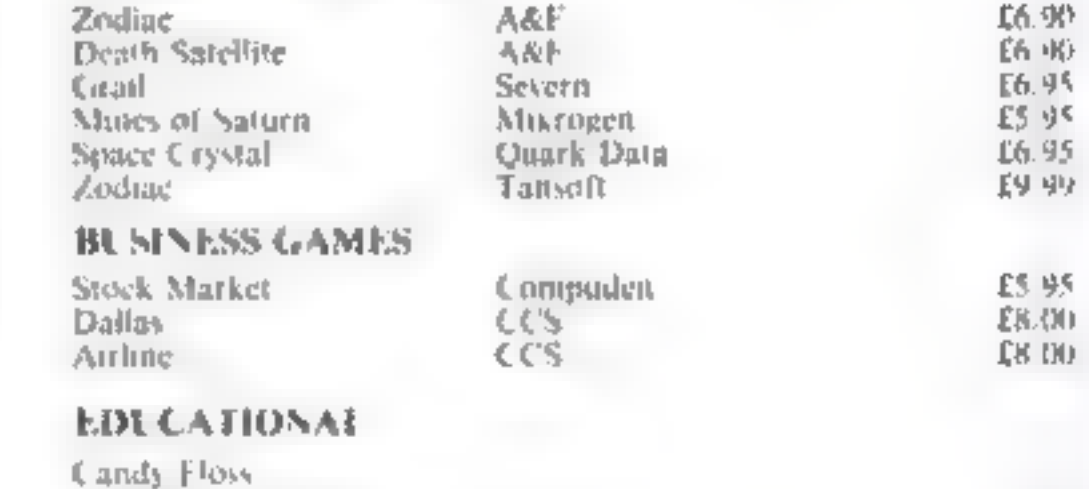

一目长

£7.50

282 35

335.00

149.95

282,35

215.00

3.95

2.95

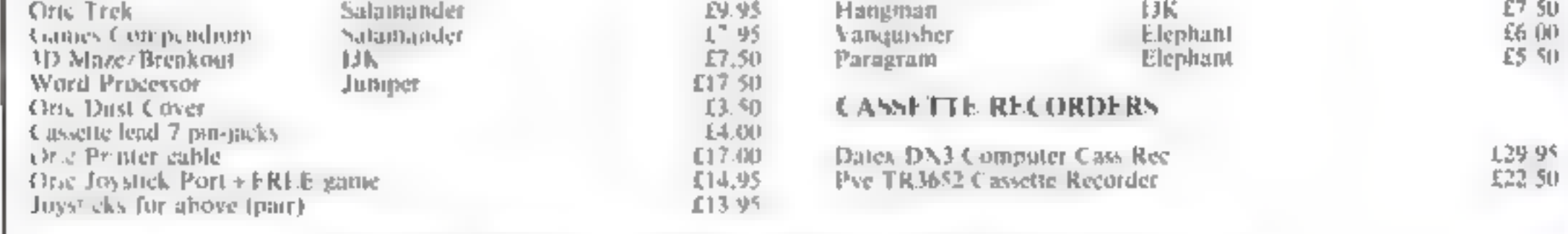

SPECIAL OFFER: 10<sup>o</sup> a discount when purchasing 3 or more software items.

#### $\star \star \star$  CHEAP PRINTERS  $\star \star$

Star DP510 Star DP515 **Star ST S80** Shinwa C P80 Sekosha (sP100) Fpson MX80 rolion. Siar DP510 DP515 ribbon

80 col, 100cps, F/T, 2K buffer 136 col, 100cps, F/T, 2k buffer 80 col, 60cps, friction, thermal

A tour prices include VAI and delivers to UK mainland. Prices subject to change without notice. Please send cheque or P.O. with urder. ACCESS accepted

## **JUNIPER COMPUTING**

8 Pembroke Green, Lea, MAI MESBURY, Wills SN 16 9PB. Tel. 066-62-2689

Page 20 HOME COMPUTING WEEKLY 4 October 1983

## **COMMODORE 64 PROGRAMMING** Revealed: the hidden mode for more colourful programs

The Commodore 64 has four text<br>modes of operation. According<br>to the Commodore manual there<br>is only one that the BASiC and<br>operating system will support<br>This is not so. With one simple<br>POKE the Commodore 64 is put<br>into "Ext

POKE 53265, (PEEK(53265)<br>0R2 16)

And to get back to normal text mode:

POKE 53265, PEEK (53265)<br>AND (255-(2 66)

There is (of course) one small<br>sing. Only 64 characters may be<br>displayed and they are the ones<br>with POKE codes of 0 to 63 on<br>pages 132 and 133 of the Com-<br>modore 64 user manual<br>This is because the normal<br>character set is b

Just one simple POKE and the Commodore 64 allows four background colours, not one. Mike Roberts explains and asks: Why didn't Commodore mention it?

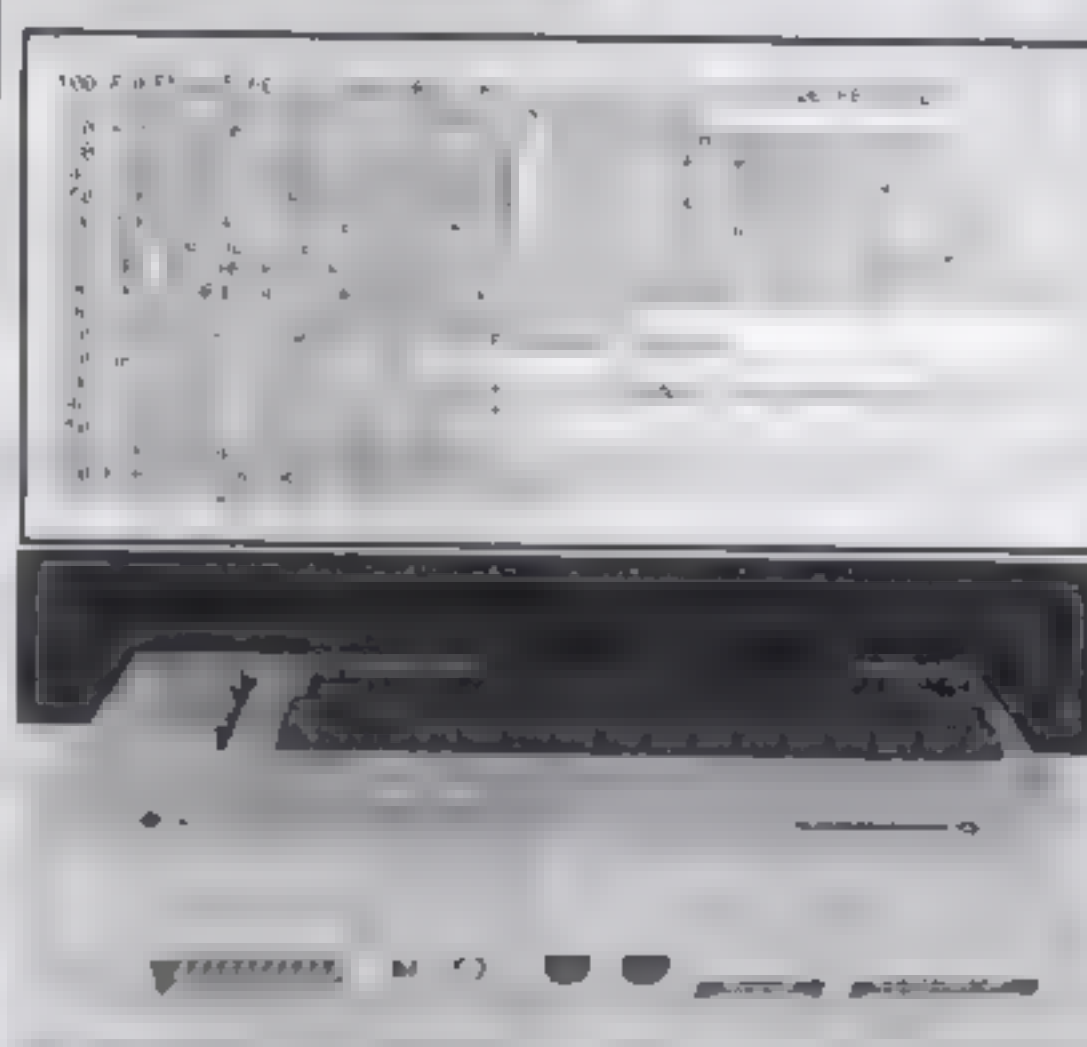

background colour 2 you would<br>PRINT a reverse field A, and to<br>print an A in background colour<br>3 you would PRINT a shifted<br>reverse field A, and this applies to<br>all of the first 64 characters in the<br>character set<br>The colour

background colour 0<br>POKE 53281, X<br>background colour 1<br>POKE 53282, X<br>packground colour 3<br>POKE 53284, X<br>POKE 53284, X

X would be any number bet<br>ween 0 and 15 to define a colour<br>in the normal way<br>The program demonstrates the<br>use of this technique, and will ey-<br>eit through all the colours and<br>background colours<br>Overall the advantage of this

How it works<br>
110 set extended background and<br>
<sup>8</sup>-cour mode 4<br>
130 set background colour 0<br>
140 set background colour 3<br>
160 set background colour 3<br>
190-220 display character and<br>
190-220 display character and<br>
230-260 i 280 delay loop 200 290 km<br>280 delay loop 200 eeuwant<br>290 loop round 10 é906 surpens **Entrologies** 

Each of the four colours can be<br>any of the 16 available normally<br>to the ordinary mode.<br>Foreground colours are not af<br>fected<br>The new character set is com-<br>posed of four blocks of the same<br>64 characters and each block has<br>a

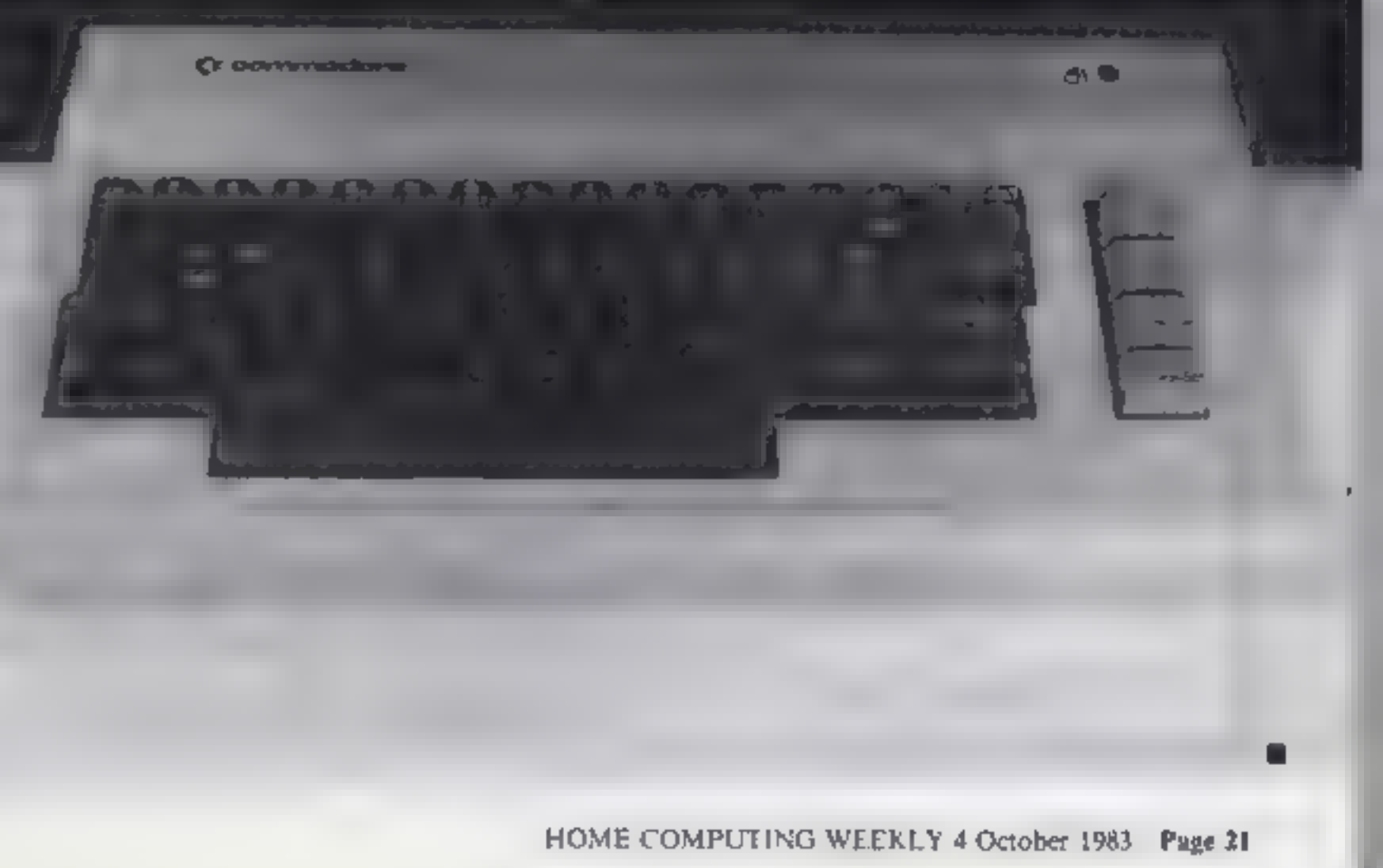

## WRITE YOUR OWN MACHINE CODE ADVENTURES WITH

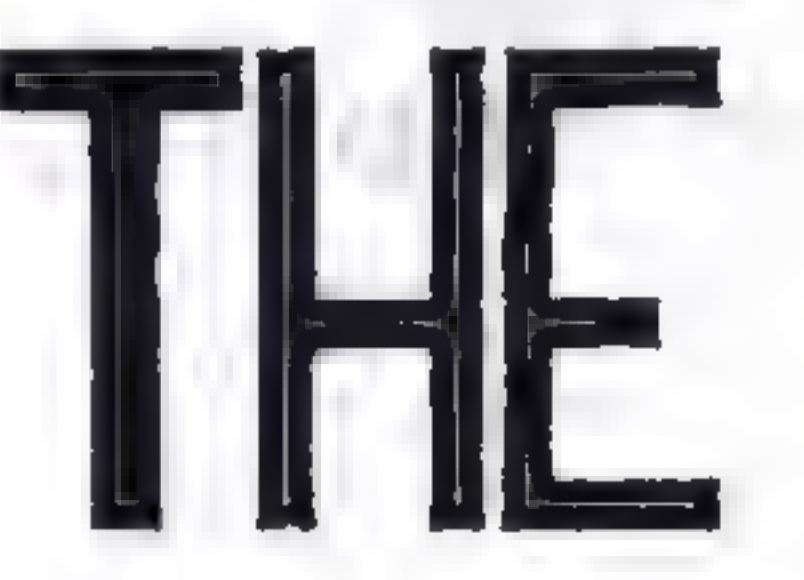

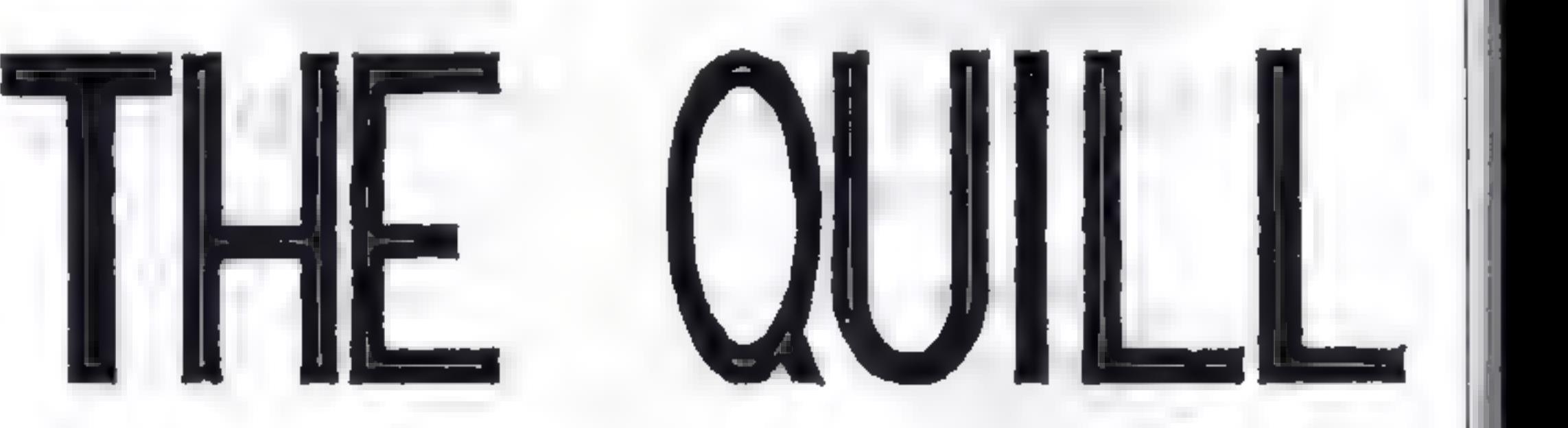

The Quilt is a major new ulikey written in machine code which allows tiven the nevice programmer to produce high speed mar hele code adventures. of superior quality to many available at the moment without as y'r niwedigiof it schane that whatevere

Using a mello selection system you may create well uver. NOC kix a links describe hem and committee is no hetween them. You may then forther will objects and r objects of your charge. Having the red your drive its in you may alter and experiment with any section with the groatest of ease. A part formed adventure nive be saved to ape for rate. I zagresen Wherjust. have none so the clust will allow you to produce a cary of you. adventure which will all schope intendy of the many counterful action and it they unle cuples away to your friends. The Ocialis principal with a defailer. futur acmandat which lavor, every aspects. It care involvements in bis impossible to deach the 18 thin healyons. This young and program in sacha unall space isc we have produced a demain indicate installe which given further information and an example of its use. This cassette is aviidable at E2:00 and The Uvill itself is £14:95.

П

ĥ

#### FOR THE 48K SPECTRUM AT £14.95

Our Software is now available trom many computer shops nation: wide, or direct trom us by post or phone. SAE for details. Dealer enquiries weicome.

## GILSOFT TELEPHONE YOUR ORDER

VILSUF | WITH<br>30 Hawthorn Road, Barry<br>South Glam CF6 8LE<br>Tel: (0446) 736369

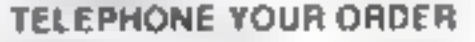

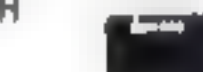

# STATISTICAL LIBRARY

All tapes carry a DATAFILE program that enables the user to INPUT-EDIT-SAVE-READ data on tape.

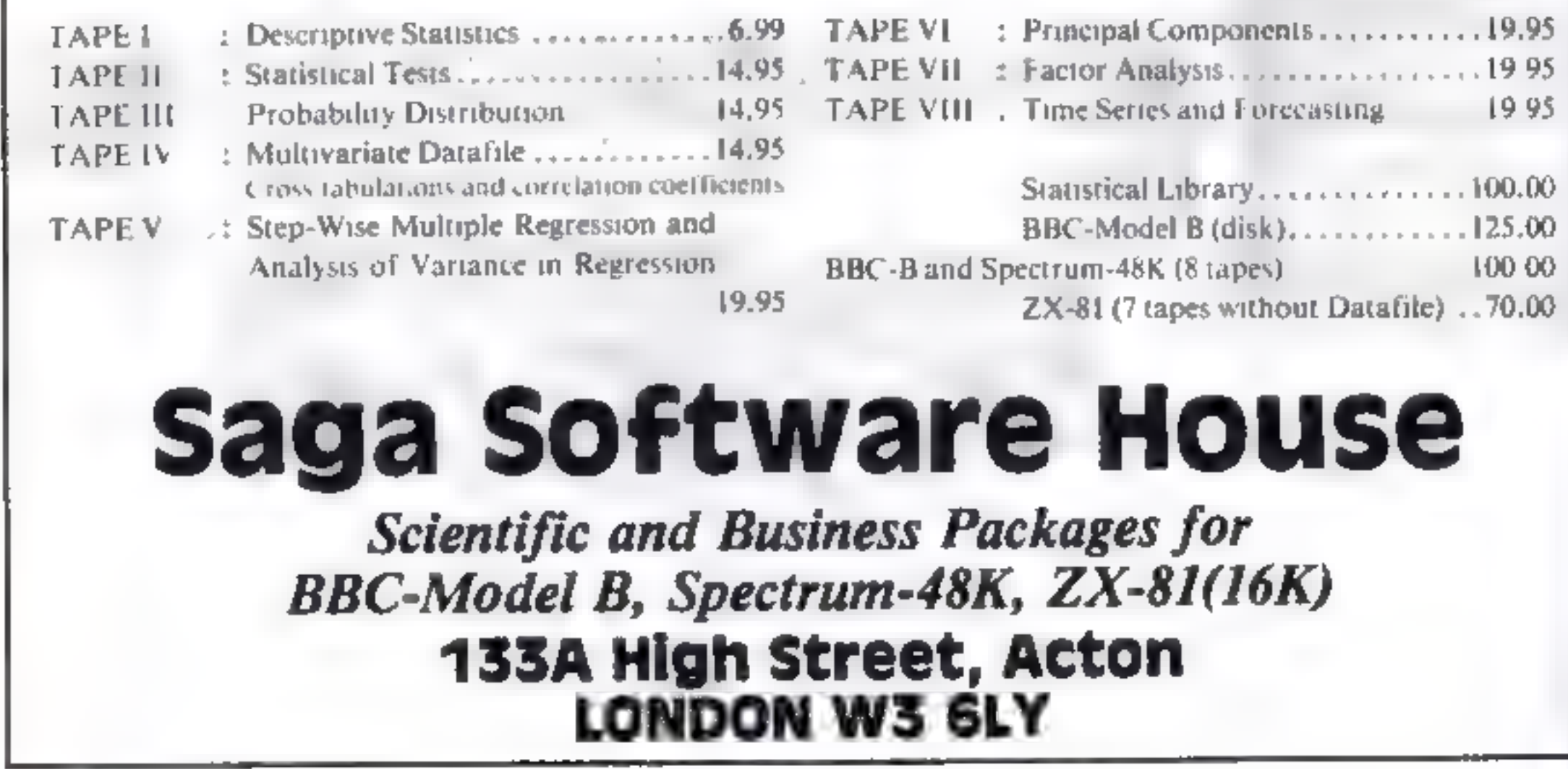

Page 22 HOME COMPUTING WEEKLY 4 October 1983

#### **SOFTWARE REVIEWS**

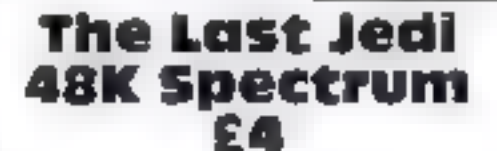

Arrist of Gaine, As Manic once Burgess First West Street  $R$  1.5  $R$   $\rightarrow$ 

A 48K text advertise commerci with via puge internal in this till tas Ex he a good busine had some problems, bad net be one page. the regarding seems in last a pectually just between the header. all present these is to loader allowed loading to con-This artistic created the program  $1 + 36 + 1356$ 

The graphic design of the talk Page if a riverial and superhave accompained by an excounter shorter contains an G. L. Star Wars create

As the art ledi, your mix in to such and all hill the Finder P the care is the **Seales a Ted crown ps** 

Rocket

**Raiders** 

Spectrum

E5.59

Clech Computer Schware 184

Rocket Ruiders is a familiar type

of gaine for one or two players

Market Sireet, Hyde, Cheshire,

Power and your light sabre when you can find it?

Nell PRIV can visit lake, open and kill images, but weak psi-Power you can will people to weep Very handy when you encourse. In odd storim rooper or wo blocking your way!

The game responds quickly to van bije dynamities and east be complicated enough for the in at wednested adventure. tanance if can even ind the light sabre')

I well can value, with hours of ancrigue, just two things may this product, the loading problem and some rather gain it spearing TING BKCA

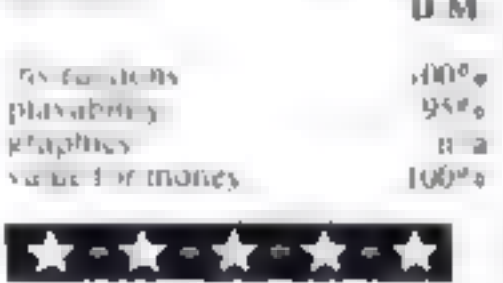

You visit a rugged planet to destroy the hostile mutants.

Their ship has three lighters with rockets and bombs and hinited fuel which can be replenished from the surface.

The mutants have rockets, drilling space mines and the mountainous lettain to protect them

The cassette loaded first time.

# Meet the extraterrestrial terrorists

## As the film poster says, not all<br>extra-terrestrials are friendly. The ones in these games certainly aren't.

with brief but adequate instructions. The well-chosen key conrols are also listed on the insert-

The display shows an elevation of a section of the planet surface with all the targets and hazards visible,

At the top a larger area y shown, with fuerand lighters in птентиев.

Response is immediate and remistic, but the lack of difficul

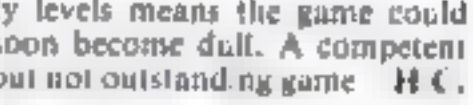

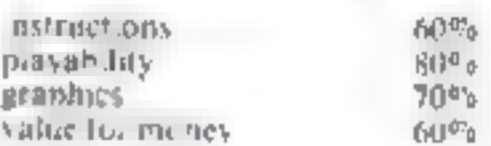

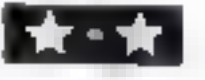

**Alien Dropout** BBC Model **N** £7.95

Superior Solivare, 69 Feeds Road Brandtope Leeos

Computer deeps come in alslapes and sizes, usually more nustite than the sast, in this game they are very pretty - but dead-

A large moth flutters top cenfre screen dropping vertical bombs Each side of it are five boxes which gradually fill with small moths, when full, a moth is released to dive and bomb yu aser which you control by Z and X with cupy so fire. If you destroy 200 of these then mummy moth, usually in destructable, attacks and also becomes vulnerable. For arcade addicts, this is a version of Zygon, very fast and true to the drightal

Instructions are supplied on se cen af required, with an option o start at any of the sex d I. Inculty Sevels.

The cassette is simply printed. this company does not go for gloss), exaggerated advertising cities  $\rightarrow$  yet this game is as good. as any on the market.

The Beeb v features are all well.  $used$   $-$  graphics, colour and sound - in fact these moths are decidedly noisy

I fried my idiot act (easy for me!) but failed to crash it or discover any bugs - apart from the moths. A hall of fame chart is included for the highest scores.

#### Arena III TI-99/4A (Extended **BASIC) E8**

Lizard Games, 14 Bridgewood Brookside Telford, Shronshire, **TF3 1LX** 

Arena 111 is three games in one All are set in outer space with action that mutuos the areade favourites. The top of the screen throughout displays totals for shots used, lives lost and score.

The tirst game as set in deep space. Using the keyboard to rotate your spacecraft and fire you attempt to zap as many of the meandering allen ships that cross your path before one altimately crashes into you, hence starting the next game This tune you control a socket which passes over the hilly ter rain of a planet where, by dropp

button, and yet if you accidental

ly hit the space key (adjacent to

the symbol shift) the game ler

minates and you are presented

I felt like putting my foot

through the screen when this first

However, it should be relatively

with the operating instructions.

ing bombs, a landing strip must be cleared. Each time you crash into hillside one life is lost and your recket thrust up to a safer bombing distance. Once a safe touch down is achieved the final game begins

Le the right of the screen ap pears a spaceship from which

descends an ascromany. He must be guided down to the planet surface, where he plants a flag, then back up to the ship, avoiding passing asteroids on his way If he collides a life is lost and you. start the descent again

At the end of a run the little screen reappears. No reminder of yout progress is given or a best so far'

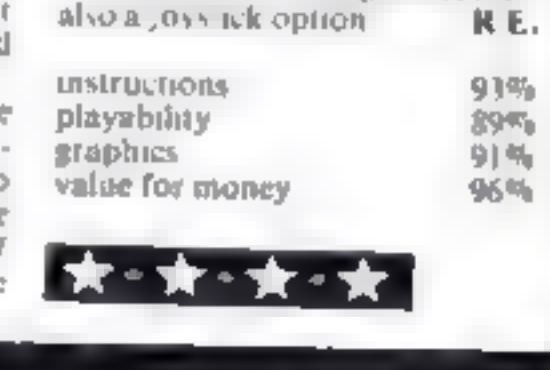

matructions elayahılıy graphics value for money  $* * *$ 

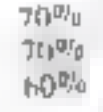

simple to correct.

Apart from the keyboard problem, this offering compares favourably with any game you would find in an antisement ar- $M.B.$ cade.

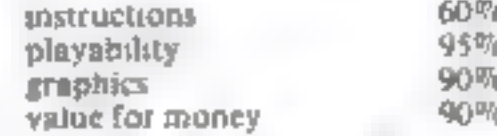

HOME COMPLTING WEEKLY 4 October 1983 Page 23

Kamizaze **Spectrum 48K** £6.90

A & F Software, 830 Hyde Ruad, Manchester M18 7JD

This multi-wave invaders/galax tans derivative in which you control a laser base to shoot down the swooping nasties (sound familiar?) has a glaring defect

happened and unfortunately it happened quite frequently with other players too. This mars an otherwise excellent game, with good playing rhythm and lots of excitement

Symbol shift is used as the fire

# $YEP$   $FOLKS - IT'S$  HERE.  $\frac{AVAILABLE NOW}{NPCHUM + YK}$

Dragon Com, 64

## CALIFORNIA

## GOLD RUSE

## HOWDE DO PARDNERS

This here's Prospector Jake, I sure am havin' one helluva time tryin' to peg ma claim with those damned Injuns a hootin' an a hollerin' all over this territory. Ma job gets harder as I move from one Gold Field to another. I know, that is me an' ma stubborn hornery ol' Mule here

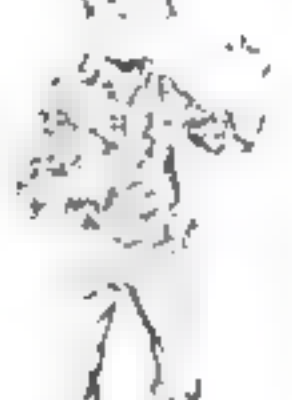

know of 24 rich an' I mean rich seams of pure Gold. All it needs to make this here ol' critter happy is that you help me peg every doggone last one of them claims.

Order CALIFORNIA GOLD RUSH before August 14 FREE and get a 10-game Cassette of terrific games . . .

> Name Address

Can YOU help Jake become rich, help him peg his claim, dodge the arrows, avoid the tomahawks, and plant the Dynamite in just the right place? ... YOU CAN!!!

YIPPEE . . . Git yer Picks an' Shovels and join the CALIFORNIA GOLD RUSH... NOW

Amazing Arcade Action . . . Stunning Sound and Graphics Available NOW for Commodore 64, Spectrum 48, and Dragon

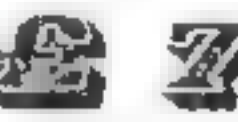

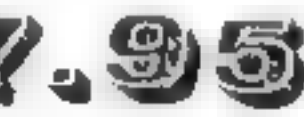

**27.995** including P&P

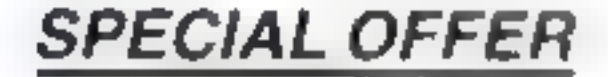

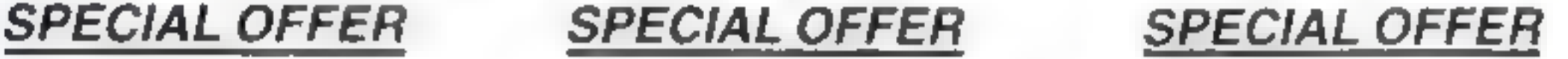

## COMING SOON

LEAPIN' LANCELOT: Medieval Machine Magic to enthral you GALACTIC SURVIVAL PAK: Every Astro-Traveller must have this!

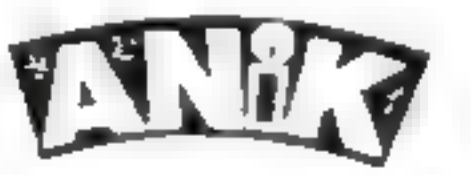

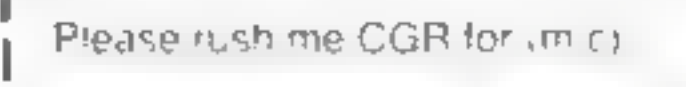

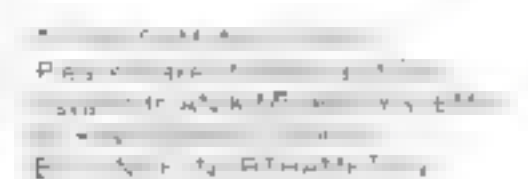

We always need Dynamic Dealers and Imaginative Writers

## ATARI PROGRAM

a 448 x ra c Zippin could not the sample ship to hell in a few<br>minutes. Escape to the shu de<br>was the only answer but past the<br>dien As the engines cycled towards a

opening and cross in doors. Her

You also dieif your airrunsout proach, and the saks of running<br>cose and fast, or suving Tacand

The SOL ND option allows for<br>an aud ble 'tracer' to be ranced<br>of b sch Z ppess and the angle in<br>with perfect and Herent nuclear<br>condition of the paint was franced<br>in Toland the paint was franced<br>without the trace space is

# Can you escape from  $\n\n**1 2 3 4 4 5 6 6 7 8 8 9 1 1 1 1 1 1 1 1 1 1 1 1 1 1 1 1 1 1 1**$ the alien trap?

down your neck — now get out<br>of that, in Marc Freebury's The ship's about to blow up and  $\frac{1}{10}$   $\frac{1}{10}$   $\frac{1}{10}$   $\frac{1}{10}$   $\frac{1}{10}$   $\frac{1}{10}$   $\frac{1}{10}$   $\frac{1}{10}$   $\frac{1}{10}$   $\frac{1}{10}$   $\frac{1}{10}$   $\frac{1}{10}$   $\frac{1}{10}$   $\frac{1}{10}$   $\frac{1}{10}$   $\frac{1}{10}$   $\frac{1}{10}$   $\$ The alten begins at the hatch<br>
The one of that, in Marc Freebury's<br>
Sou die,<br>
The one on line 390 is a 4 col<br>
The one on line 390 is a 4 col<br>
The one on line 390 is a 4 col<br>
the onge in the both shown by a bar at the bot<br>

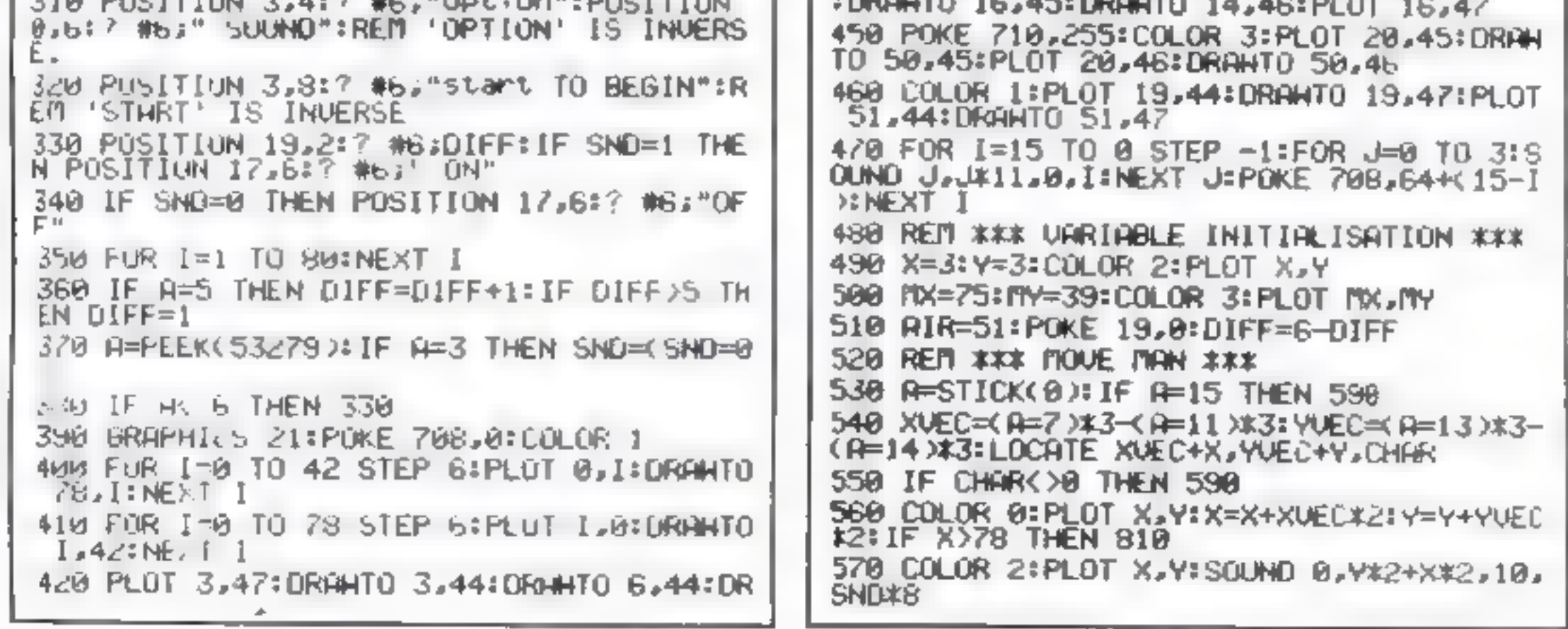

HOME COMPUTING WEEKLY 4 October 1983 Page 25

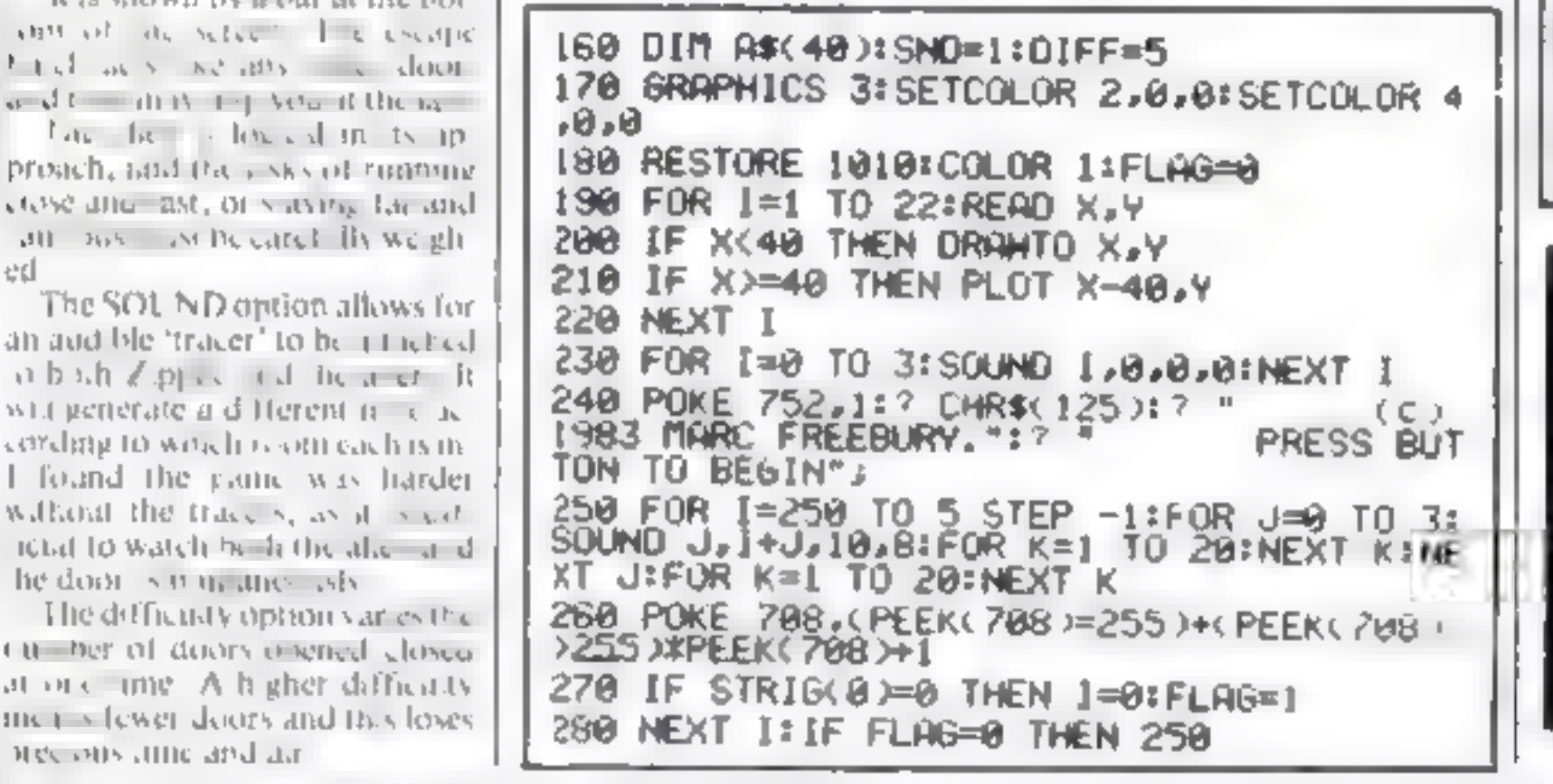

command shown here, leave it<br>out: Some must be replaced will<br>your own equivalents;

- SOUND replace or leave out<br>
LOCATE return colour value of<br>  $\begin{array}{c}\n\text{co-ordinate X,Y in variance Z} \\
\text{COLOR color 0 is background} \\
\text{COLOR 1,2,3 should be}\n\end{array}$
- replaced<br>STICK<sub>STRIG</sub> STICK returns the current joystick position.
- SETCOLOR determines the ac-
- 
- **PUOT, DRAWTO PLOT is piot** the current COLOR wi  $X, Y$ <br>DRAWTO Is plot a line form the last co-ordinates plotted io  $X, Y$  in the current colour

How it works 100-280 front page routines 290-380 options page, Uses the 290-380 options page, Uses the three Alari keys. OP TION,SELECT,START 390-470 draw the board 480-510 move player Net 660-740 open and close doors.<br>AME 740 open and close doors.<br><mark>756-860</mark> one of game 776-1000 'successful run' routine<br>1010-1020 data to write bigletters 'on front page

290 FOR 1=0 TO 3:SOUND 1,0,0,0:NEXT |<br>300 GRAPHICS 18:POSITION 3,0:7,#6;"selec<br>t":POSITION 0,2:7,#6;" DIFFICULTY(1-5)":<br>DIFF=6-DIFF:REM 'SELECT' INVERSE 318 POS1TION

AHTO 6,47:PLOT 3,46:DRAMTO 6,46<br>430 PLOT 8,44:DRAMTO 12,44:PLOT 10,44:DR<br>AMTO 10,47:PLOT 8,47:ORAMTO 12,47<br>440 PLUT 14,47:DRAMTO 14,44:DRAMTO 16,44

## **ATARI PROGRAM**

580 REFI ### MOUE MONSTER ### 590 FIXUEC=SGNK X-PIX >= FIYUEC=SGNK Y-FIY >= STOR  $F = 0$ 600 LOCATE MX+MXUEC#3, MY+MYUEC#3, CHAR#IF CHAR=0 THEN 640

B10 IF MXVECK >0 THEN MXVEC=0:60TO 600 620 TXMEC=SGNKX-TIX): IF TYMEC()0 THEN TYM EC=0:60TO 600 630 60TO 670

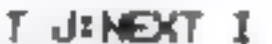

990 FOR I=1 TO 1000:NEXT I:60TO 170 1000 DATA 128,192,224,252,254,255 1010 DATA 40,18,0,10,4,6,8,10,8,18,47,14 1.14.50.6.10.18.16.18.58.6.18.18.66.6.2 1020 DATA 68,18,28,6,35,18,35,6

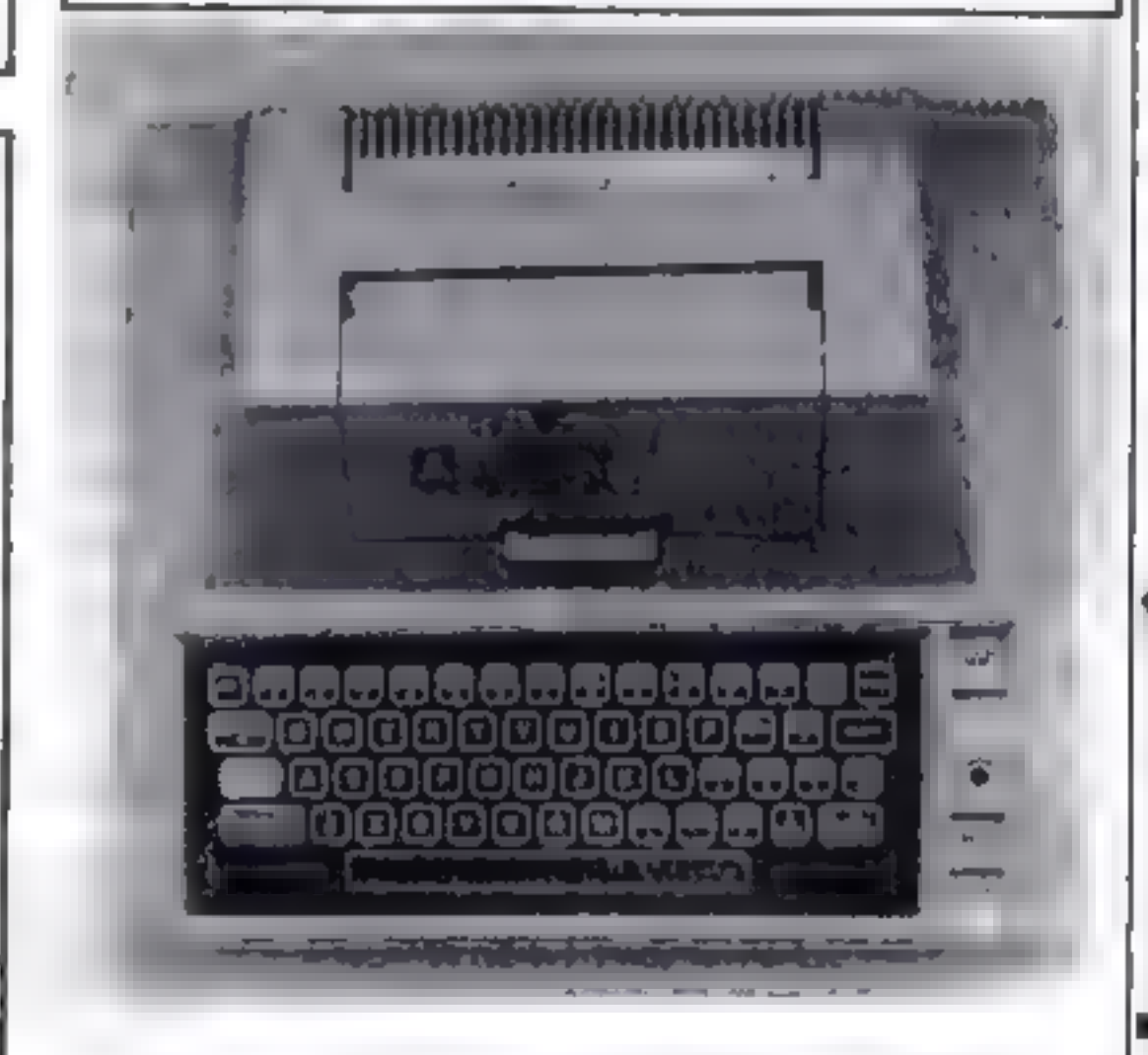

## **LOOKING FOR SPARE TIME EARNINGS?**

Then why not sell software to your friends and workmakes.

There are probably hundreds of micro users in your area looking for software who are wary of mail order and cannot find a local dealer. You can become that local dealer.

We are looking for agents in all areas to sell software for the Spectrum. ZX81, VIC-20, CBM 64, BBC, Dragon, Atarl, Oric 1 and Lynx. All the latest titles in stock. Write now for full details or telephone if you prefer. Joysticks, Joystick Interfaces and Spectrum sound boosters along with CBM 64, Spectrum and Lynx 48K Computers also available.

640 COLOR 01PLOT FIX, MY: FIX=FIX+FIXUEC#6: FIY= ITY HTMLECKS: COLOR 3: PLOT MX, ITY: SOUND 1, ITX K2+MY\*2,10,SN0\*8 650 IF MX=X AND MY=Y THEN 778 B60 REM ### OPEN/CLOSE THE DOORS ### 670 FOR I=1 TO INT(RND(1) X5)+DIFF 680 DOOR=RND(1): IF DOOR(0.5 THEN DX=INT( RND(1)\*13)\*6+3:DV=INT(RND(1)\*6+1)\*6 690 IF DOOR>8.5 THEN DX=INT(RNOX1)#12+1)<br>#6:DY=INT(RNOX1)#6)#6+3:LOCATE DX.DY.CHA 700 COLOR (CHAR=0): TONE=(CHAR=1) #50+(CHA R=0 X250: PLOT DX. DY: NEXT I 718 DOOR=RND(1) #COLOR (DOOR) 8.75) #PLOT 7 8,39. 720 IF PEEK(19)=1 THEN POKE 19.0:AIR=AIR -I=COLOR 0:PLOT AIR, 45:PLOT AIR, 46 730 IF AIR=20 THEN 790 740 60TO 530 750 REM \*\*\* ENDGAME. THREE ENTRY POINTS \* \*\* 760 REM \*\*\* NO.1 \*\*\* 770 R#=" ERTEN | | | ": 60TO 820 788 REM \*\*\* NO.2 \*\*\*

790 A\$=" OUT OF AIR!":60TO 820 800 REM \*\*\* NO.3 \*\*\* B10 R\$="YOU ESCAPED!" 820 FOR 1=0 TO 3:SOUND 1,0,0,0:NEXT I 830 GRAPHICS 2:SETCOLOR 2,0,0:SETCOLOR 4 .0.0 840 FOR I=1 TO LENKA\$): SOUND 0,10,12,8:P OSITION 4+1,7:7 #6;A\$(1,1);:FOR J=1 TO 3 **BINEXT JISOUND 0.0.0.0** 850 NEXT I:FOR I=1 TO 500:NEXT I 860 IF AK1,1X)"Y" THEN 170 B70 REM #\*\* 'MADE IT' ROUTINE #\*\*

ı

B80 R=PEEK(106)-16:POKE 54279, At R=R#2561 POKE 559,62:POKE 53277,3 890 POKE 53248.0:A R+1024:FOR I=0 TO 255 **IPOKE I+A,0:NEXT I** 900 A=A+100:RESTORE 1000 910 FOR 1=0 TO 5:READ B:POKE R+1,B:NEXT I:POKE 704.90 920 FOR I=0 TO 3: SOUND I.I\*11.0.12:NEXT 930 FOR 1=40 TO 220:POKE 53248. I:FOR J=1 TO <11-1/28)/2:NEXT J 940 NEXT I 950 POSITION 4,01? #6; "SELF DESTRUCT":FO R I=1 TO 200: NEXT I 960 FOR 1=0 TO 15:POKE 710, I:POKE 712, I: POKE 708.1: FOR J=0 TO 3: SOUND J.1\*10.4.1 **INEXT JINEXT I** 970 FOR 1=1 TO 20:NEXT 1 980 FOR 1=14 TO 0 STEP -1:FOR J=0 TO 3:S OUND J.IX11.0.I:NEXT JIFOR J=1 TO 50:NEX

If you are interested in becoming a Bytewell agent in time for the predicted boom in sales this Xmas then write or telephone now.

BYTEWELL, 203, COURT ROAD, **BARRY, S. GLAMORGAN, CF6 7EW** Telephone (0446) 742491

Page 26 HOME COMPLITNG WEEKLY 4 October 1983

## **DRAGON PROGRAM** Guns at the ready — the bombers are coming

Towering out of the North Sea,<br>the Echo oil rig is a prime target<br>for sneak attacks by enemy<br>bombers<br>the this game, your job is to<br>fight the bombers of by control<br>ing a shore-based battery of anti-<br>aircraft guns<br>the enemy

How it works<br>
10-50 screen titles, press a key.<br>
and speed-up poke<br>
60 clears screen and goes to<br>
routine which introduces start<br>
The clears screen, sets timer, shots<br>
The clears screen, sets timer, shots<br>
and hits and sc

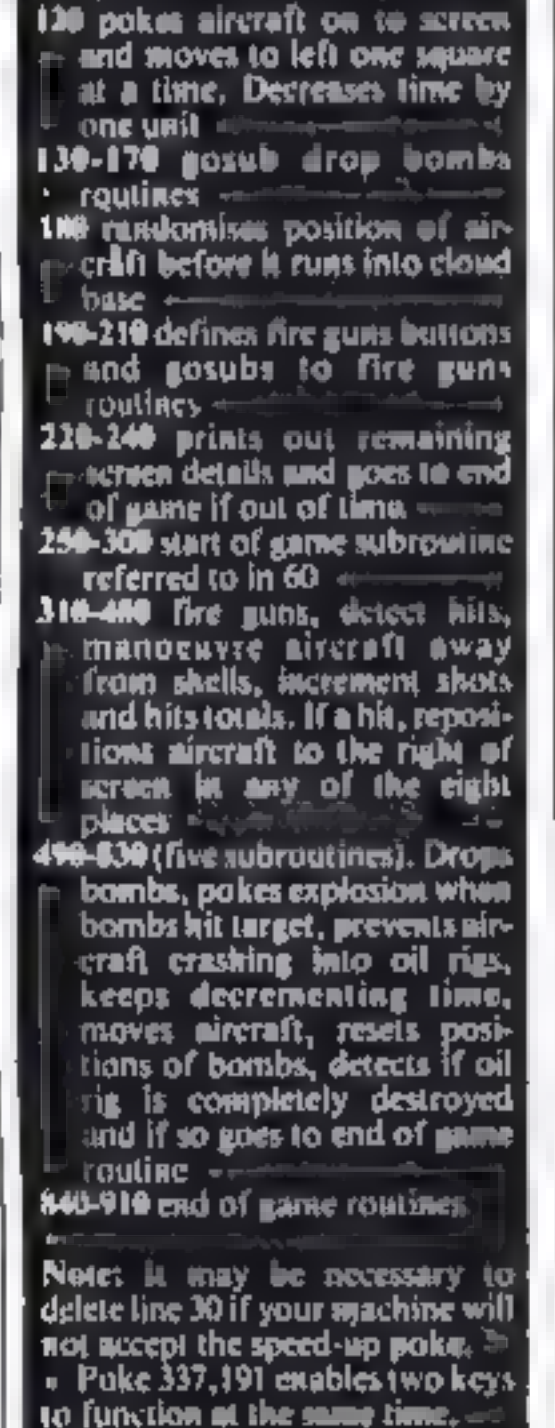

Vital oil supplies are at stake in A. E. Standing's action game for the Dragon-32. Your job: to save the oll rig from the enemy

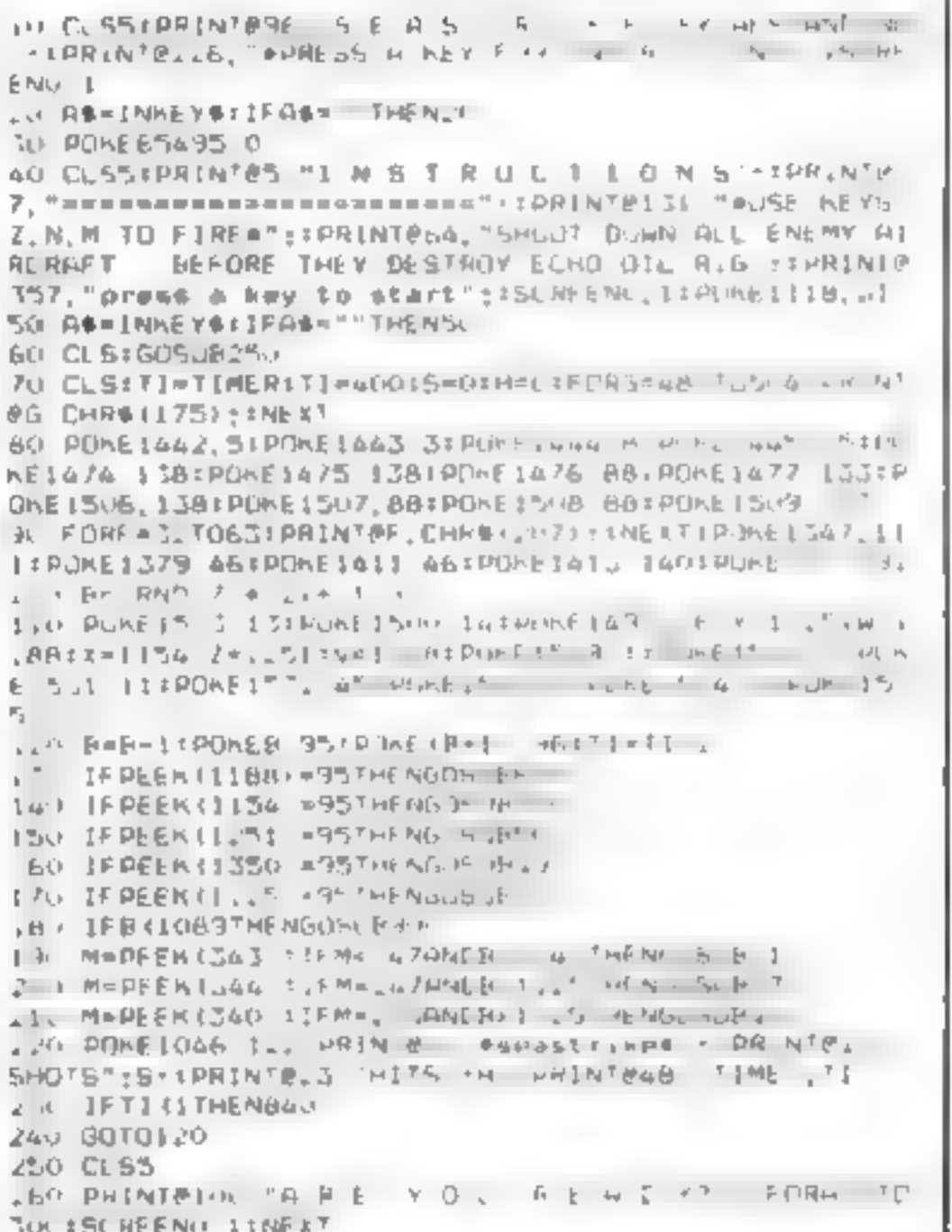

Variables<br>B arcenti<br>V.W.X.Y.Z bombs<br>A.C.D anti-aircraft shells<br>S shots<br>H bits<br>Thtime

in the allotted time, the game is<br>
over and you are asked if you<br>
"A running total is fisplayed,<br>
A running total is fisplayed in<br>
shots fired, actual hits and time<br>
to the instructions are included<br>
in the titles, and ar

 $\mathcal{O}(1)$  at the  $\mathcal{O}(1)$ 

**Hints on conversion**<br>
In text mode, the Dragon<br>
loceteen consists of 32 columns by<br>
16 rows, ie 512 positions. Poking<br>
10 the text terest tearts at the top<br>
10 the text terest tearts at the top<br>
10 the text terest tearts

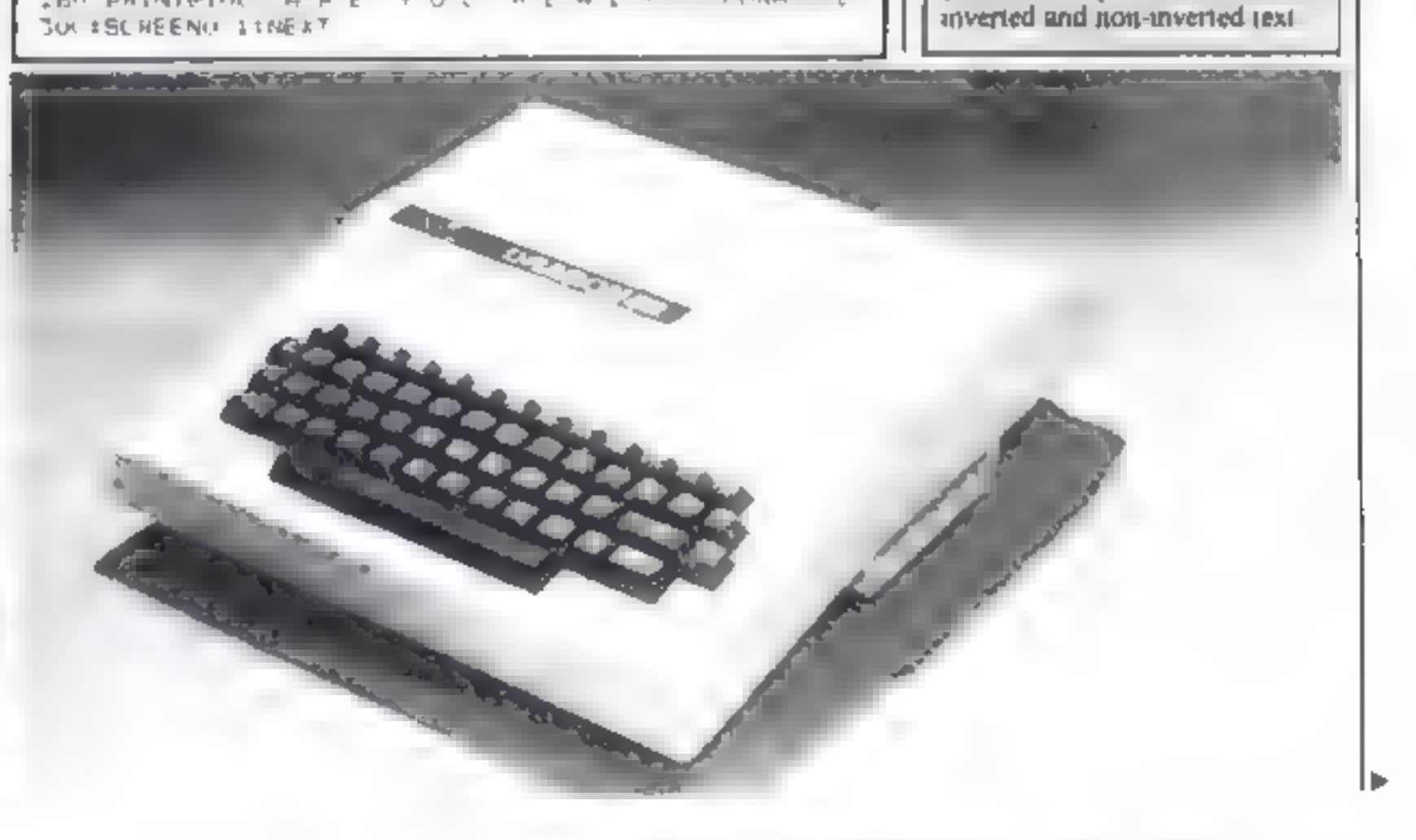

## **DRAGON PROGRAM**

270 CLSSIPRINTRICO, "S T A -N D Y. 280 FORX=0T030015CREENO, 11NEXT وشريب 290 CLSS+FORT=220T02S0STEP2+A=<RND+8) ) +SOUNDT, 2+CL SAIPRINTESS, "S E A S T R J , K. E"1 INEXT. 300 RETURN 310 B=B+301POKEB, 951POKE(B-30), 96tFORR=1503T01088S TEP-34 (POKER, 110) POKE (A+34), 96 (POKE1503, 13 320 IFPLEK(B)=110THENPDKEB, 2551SOUND200, 21SCREENO,  $1$  CH=H+1+B={RND(8)+32)+1119 330 JFM=247THENNEXTA 340 POKE1095, 96 350 B=8+1 **360 RETURN** 370 B=B-341POKEB, 951POKE(B+34), 961FORC=1466T01088S TEP-344 PDKEC, 1104 POKE (C+34), 96 380 IFPEEK (B) = I LOTHENPOKEB, 255: SOUND200, 2: SCREENO 1:H=H+1:B=(RND(8)+32)+1:19 390 IFM=247THENNEXTC 400 POKE1094.96

410 S-S+1 420 RETURN 430 B=B-34+POKEB, 95+POKE(B+34), 96+FORD=1465TO1088S TEP-341PDKED, 1101PDKE(D+34), 96 440 IFPEEK (B) =110THENPOKEB; 255: SOUND200, 21 BCREENO. IIM=H+1:B=(RND(8)+32)+1119 450 IFM-223THENNEXTD 460 POKE1091.96 470 S-6+1 480 RETURN 490 PRINTO48, "TIME": TI: IFB (1398THENP=9-33+POKER, 9 5+POKE(8+33), 96+FORD=1TO70+NEXTO+V=V+32+POKEV, 97+P OKE (V-32), 961IFV) 1471THENPOKE1510, 175 500 TI=TI-11B=B-1(POKE(B+1), 96:POKEB, 95 510 IFPEEK(1506)=175ANDPEEK(1507)=175ANDPEEK(1508) =175ANDPEEK(1509)=175THEN860 520 IFTI (1THEN840 530 IFV (1535THEN490 540 IFV) 1535THENV=1318 **DOO RETURN** 560 PRINT#48, "TIME": TI; : FORG=17070 (NEXT: 2=2+321 POK E2, 97 (POKE (2-32), 96 (IFZ) (47) THENPOKE2, 255 (POKE) 507  $,175.$ 570 TI=71-I:B=B-I:POKEB, 95:POKE(B+1), 96 580 IF PEEK (1506)=175ANDPEEK (1507)=175ANDPEEK (1508) #175ANDPEEK(1509)=175THEN860 590 IFTI (ITHENBAO 600 IFZ (1535THEN560 610 IF2) 1535THEN2=1251 620 RETURN 630 PRINTR48, "TIME", "I+:FORD=17070:NEXTIW=W+321POK EM, 97 (POKE (N-32), 96 (IFM) 1471 THENPOKEM, 255 (POKE 1508  $,175$ 640 TI=TI-1(B=B-1)POKEB, 95(POKE(B+1), 96 650 IF PEEK (1506) = 175ANDPEEK (1507) = 175ANDPEEK (1508) #175ANDPEEK(1509)=175THENB60 660 IFTI (ITHENBAO A. WA. I. I. Mar. A A detailed the concess the co-

۹.

×.

ŧ

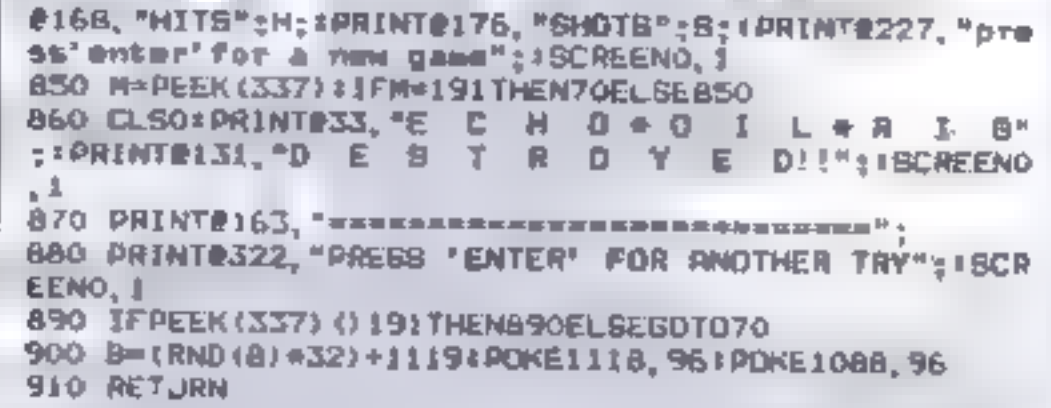

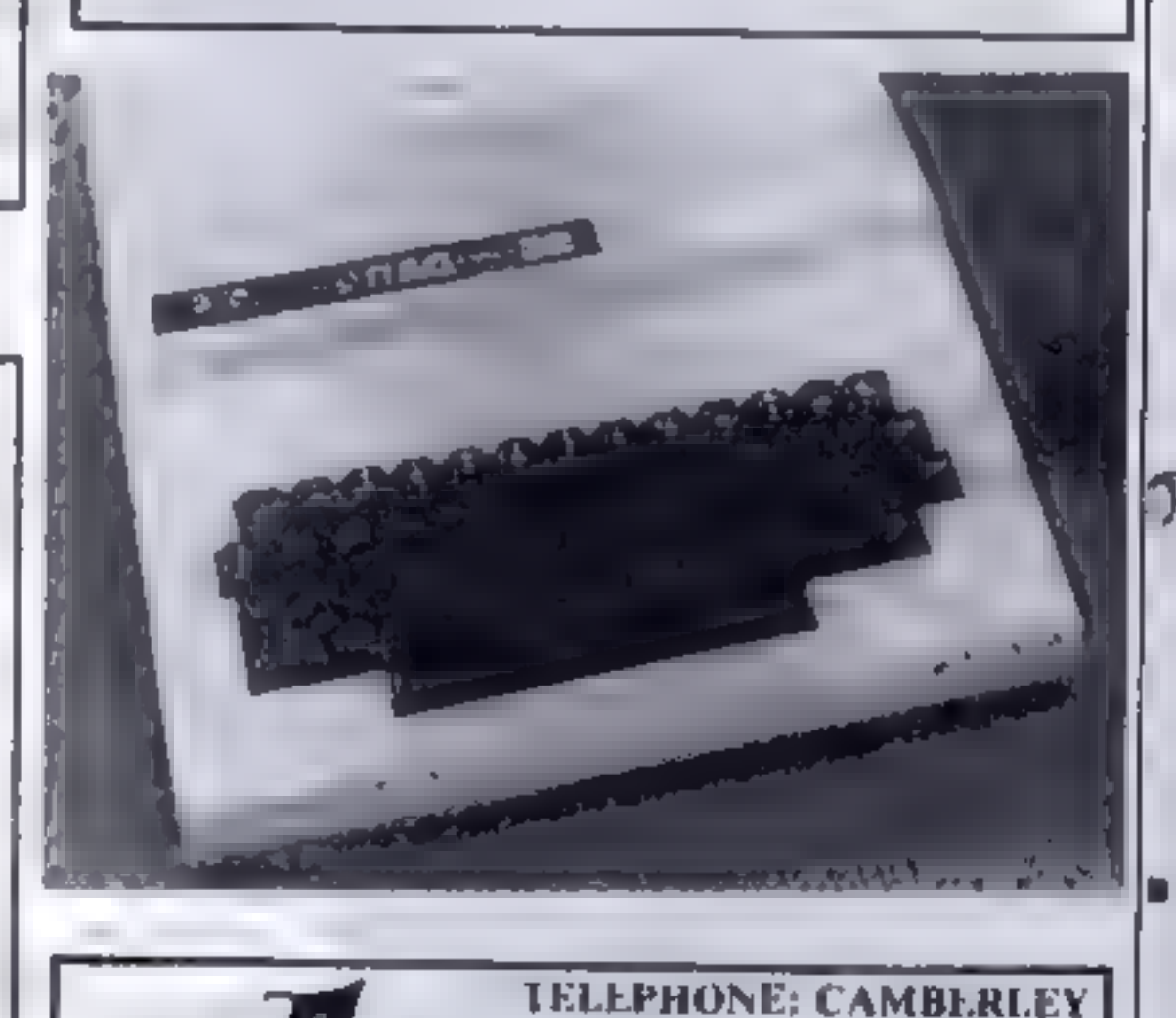

337, LONDON ROAD, CAMBERLEY, SURREY

**BLANK DATA** 

ACCEPTE

683 676

۵r

LTD.

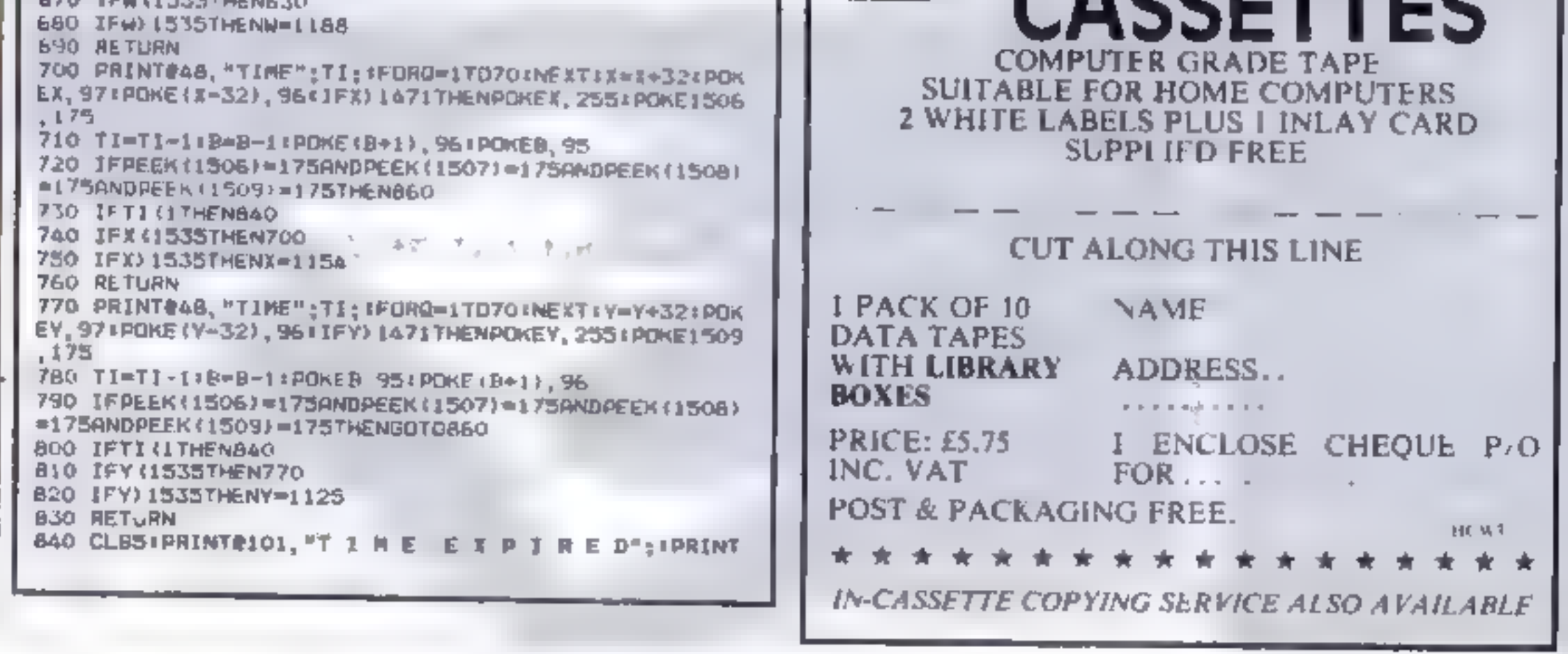

Page 28 HOME COMPUTING WEEKLY 4 October 1983

## **SOFTWARE REVIEWS**

# **Your micro** as a teacher

Our reviewers chalk up their ratings on the latest batch of<br>educational software

#### **Titre 48K Spectrum ER.SO**

气温

Cloud 9 Soliware, 4 Dolvin Road, Tavistock, Devon PL19 9E A

Titration is a means of determinng the properties of one chemical by observing the change brought about by the addition of another known sount on Of

course, this program is like vito be of interest to chemistry students.

I was a bit doubtful while loading the program. A cassette insert of flimsy paper with the tide on it and a self adhesive label. on the cassette itself, do not give a tremendous impression, but when it loaded, I was pleasantly surprised.

The instructions are very scant and I think this cassette is best used amongs de a text book

#### Marathon/ **Maths for Fun Atari £14.95**

English Software, 50 Newton Street, Piccadilly, Manchester

This double bill is one of the first educational cassettes from this company. Both attempt to teach mental arithmetic while providing entertainment, One succeeds admirably and one is a tragic failure

Firstly, Marathon This is a thoroughly enjoyable program which allows the user to test his. or her speed of mental at thmenc.

If offers questions on the common arithmetic functions i.e. add, subtract, divide and multipv along with an unusual mode. called mali ples

To answer, you move the joystick assigned by the computer to the specific answer in a

There are details of 10 tn dicators that you can use in the simulated ritration and the whole thing is totally ment driven. There is also a worksheet which gives you six questions or things. to do using the program and claims that these are A-level questions, All I can say is that I m ist be begher than even I thought I was

grid disp ayed on the screen and hit the fire buiton If you are conrect your colour of runner at the top of the screen moves forward towards the winning post, if wrong the other runner moves. The game is over when one run ner reaches the end of the track

The program appears to be totally bug-free although there is a rather long pause after RUN is typed before the computer responds, otherwise this is very well put together which meets its aim admirably

Overall this is a poor shadow of a program compared to the masterpiece of Marathon

 $D.R$ 

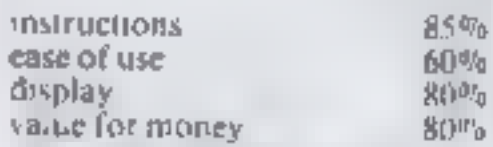

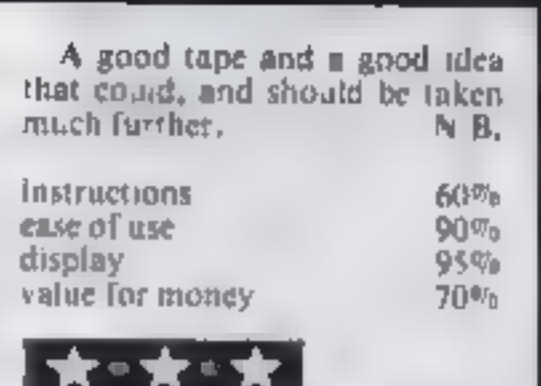

#### **Maths Games Dragon £9.95**

Premser Microsystems, 208 Croydon Road Anerley Lon don 51.20.7Y X

This cassette con airs four games. winch sharpen up the basic skills. in audition, subtraction, piulipla at on and division. Each of the secuons has a fitte in dicating the popular view of mathematics as a tortuous occupation: "sadistic subtraction", "murderous multiplication" or "diabolical division".

As games I didn't find them particularly entertaining or addietive. The whole exercise was carried out in a laborious way with nothing but the sound of lects to reward or correct the siddent

fered skill levels at the start. (from "beginner's" to "know ) all") and all of them adjusted the level of difficulty as you went aleng

However, you did have to wait. a long time hero c any result showed that ig to complete 50. vomy') which I found a little dauncing

A good feature in the division. game was the mulciple choice. format which enhances the skilof approximation. A poor aspect of the multiplication game was the low-res biocks which you had to count up, occasionally these were joined and proved hard to

МP

 $50%$ 

 $100<sub>B</sub>$ 

 $207<sub>0</sub>$ 

30%

### **Hidden Letters Spectrum ES**

Poppy Programs, Richmond House, Ingleton, Carntonth, Lunes

The leaflet with Hidden Letters describes it as an educational game to impt we spelling and comprehension, and gives full de ails

Loading is quite quick, giving more instructions and a choice of mne difficulty levels. You can choose a text provided in the program, or enter up to 12 lines of your own This requires some care, as the cursor keys do not work, so you must delete back to any errors made, and retype The chosen text is then displayed on the screen, with some letters obscured by black squares - nearly all of them at difficulty level usne. A blue square is then moved with the

cursors to cover a blanked tetter and its identity guessed by press ing the appropriate key

If correct the let er appears, with some coloured stars at the bottom of the screen as a score. Wrong guesses produce a polite bleep and the zero key the correct answer but no score. When complete, the total score and an invitation to repeat appear

This is quite an ingenious program, weil thought out and presented, though I would have liked to see more use of cole ar to brighten up the mostly back on white displays 1 doubt it will do much for spelling skills

 $H.W.C.$ 

The responses to the answers were fast and the initial layout was good Some of the games of

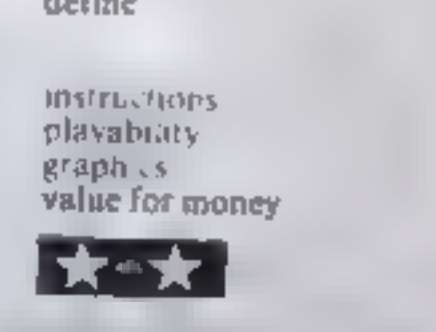

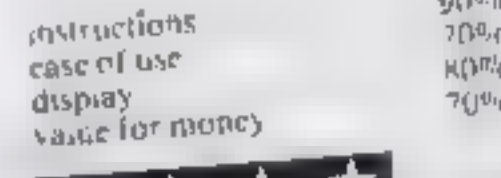

#### Mathematical **Graphics BBC B £5.95**

Village Software, 69 Gomer Lane, Alverstoke, Gosport

This package consists of two main programs, the first a fairly sophisticated program for draw ing cartesian graphs of mathematical functions with parametric option and entry of

asymptotic values and he second enables the user to design and draw graphs of polar equations.

The screen display will only support one-colour cartesian graphs but the user can select the graphics colour.

Both programs are useful for demonstration and interactive learning because the user has an immediate visual feedback of the effects any parameter change has on the shape of the graph. The

screen display is easy to set up and the screen instructions clear but more thought should be given to the bookiet

During the graph drawing a continuous X Y coordinate readout along with information regarding axes range and func-I ons are shown on the screen Text may be placed anywhere on the screen and displays may be dumped to a printer

There were a number of program errors which prevented me from using the circle drawing opion and I could not charge any of the functions in the polar plot. ting opt on antil I delved into the listing.

J.H.D.  $60%$ instructions 70% ease of use  $75 - 176$ display 80% value for money

"We sometimes describe ourselves as the neo-punk movement of the computer world, but we are under a great deal of pressure to conform", said Tom-Myles, one of the partners in Soft loe's software house, as we crossed the river Mersey on the Birkenhead ferry

"We are trying to give people good programs at the right prices, but to do so we have to cut all the glossy presentation and flashy advertising

"Charging £10 for a game is robbery and it isn't even nee cessary. Computer programs are in danger of becoming like basier eggs, bug attractive packs but with very little content. We are trying to stand against this style and give our customers tru value for money

Tom started the business with his partner Gary Metcalfe in April this year after five months of planning and research. Both wanted to start their own businesses and "we knew more about computing than shopkeep. ing", said Tom

Finding a name was a struggle They liked the idea of Micromania, but saw someone cise using that

Then one day in a pub, Gary remarked that someone 'had more money than Soft Joe'. which is a scouse expression for being rich, That just clicked, and The name stack,

To get the catalogue started. they placed local advertisements for programmers and ended up "talking to a lot of dads", said Tom, "as all the programmers seemed to be young lads!"

From this, they contracted several programmers and releas ed four programs for the Dragon and BBC micros "We were ad vised that we couldn't lose if we started by mail order, but it didn't turn out that way at all. Mail order is good if you have a big name in software, but if you are just starting then we found it to

# **Why Soft** Joe's won't conform

Page 30 HOME COMPUTING WEEKLY 4 October 1983

Liverpool-based Soft Joe's is holding out against the flashy presentation that pushes up prices, as Dave Carlos discovered when he met partners Tom Myles and Gary Metcalfe on a ferry across the Mersey

their approach. "I find the cur<br>rent state of the business distress<br>ing. The said. "Packaging may<br>be a good thing if it is infor<br>mative, but I don't see the point<br>in reading a long story about a<br>program if the game itself

"All our games are fusions of<br>niany styles and ideas. We believe<br>it's the idea that matters, and the<br>programming is only a route to<br>the realisation of the idea itself<br>Therefore all our games are dif-<br>ficult to categorise —

see the number increasing greatly<br>
an the near future despite plans<br>
for new releases.<br>
"We have several new pro-<br>
prams ready for release, but we<br>
prefic to give each game its time<br>
and then withdraw it ready to<br>
promote

be very slow and not up to our expectations."

"We sometimes describe and the model in the sometic state of the computer outselves as the neo-punk move<br>preser of the computer world, but<br>we are under a great deal of<br>pressure to conform", sad Tom<br> $M_2$ les, one of the run For this reason, Gary is now on the road, direct-selling the company products to dealers. "We find that once we demonstrate a game to a dealer they are very impressed and we get repeat orders Our games don't have flashy coloured inserts or adverts but they are great value at our price of £550

"We are being pressurised to do full colour inserts, though One company said that they would only take our products if they were re-packaged in colour, and we went so far as to get the artwork prepared for one program before we decided that wasn't for us."

Paul Clansey, chief program-

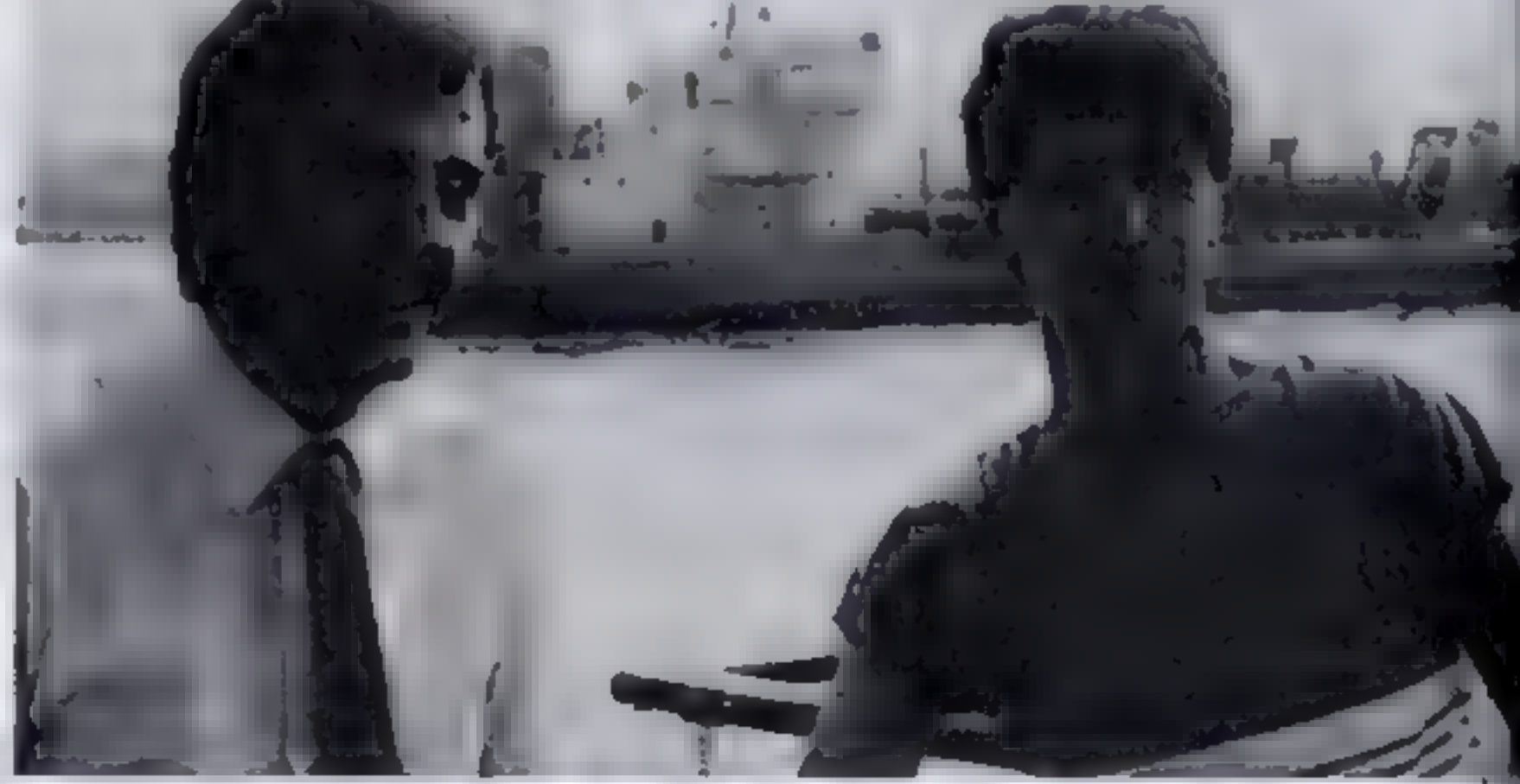

mer for the company, agrees with | Tom Myles (left) and Gary Metcalfe — on a ferry boat, not a gravy train

#### SHARP M2-80K PROGRAM

A random maze is constructed<br>and the object is to find the way<br>out of the maze wi hoat be ng<br>gobbled up by the Maze Monster<br>who is also roam in the maze<br>the character is moved using<br>he keys. W (up), A (left), D<br>(right), a

Variables \$ delay factor for slow speed T maze size HM horizontal dime **YM** vertical dimension of maze **P** location of character (C)  $\mathbf{B}$  location of monster (M) HO maar enit KK maar start T(T) increment for direction of T(G) monster movement increased.<br>
P reflient<br>
A character movement increment<br>
POKE 10167, I removes the<br>
PEEK protect on the MZ-ROK to<br>
allow the see of<br>
PEEK protect on the MZ-ROK to<br>
PEEK protect on the MZ-ROK to<br>
NSCH c

## Find the way out. ..or you'll be munched

Here's a new version of an old favourite. Enjoy playing Maze Monster, written by Frank Rooney for the Sharp MZ-80K

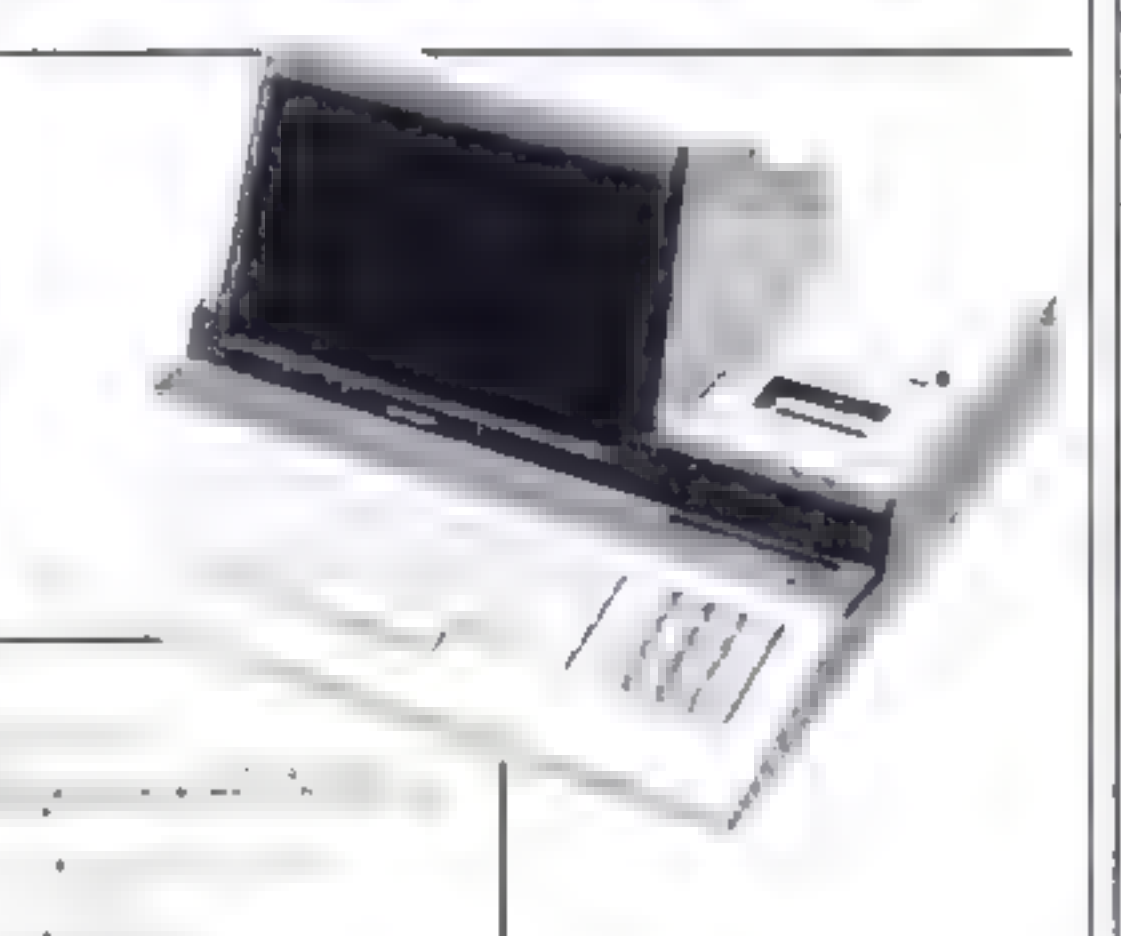

# How if we have the initial internal time in the seconds countdown<br>
170-220 five accounts countdown<br>  $\pm$  170-220 five accounts countdown<br>  $\pm$  170-220 five accounts to familiarise<br>
the manus before game com-<br>
niences<br>  $\pm$

Hints on conversion<br>
15 Conversion to the Sharp MZ-80A<br>
15 Tatrly straightforward<br>
POKE10167,1 should be deleted<br>
from line 500. Line 770 should be<br>
changed to GETKS IFKS a win<br>
1HFNA = 0 RETL RN, and line<br>
380 omitted Th

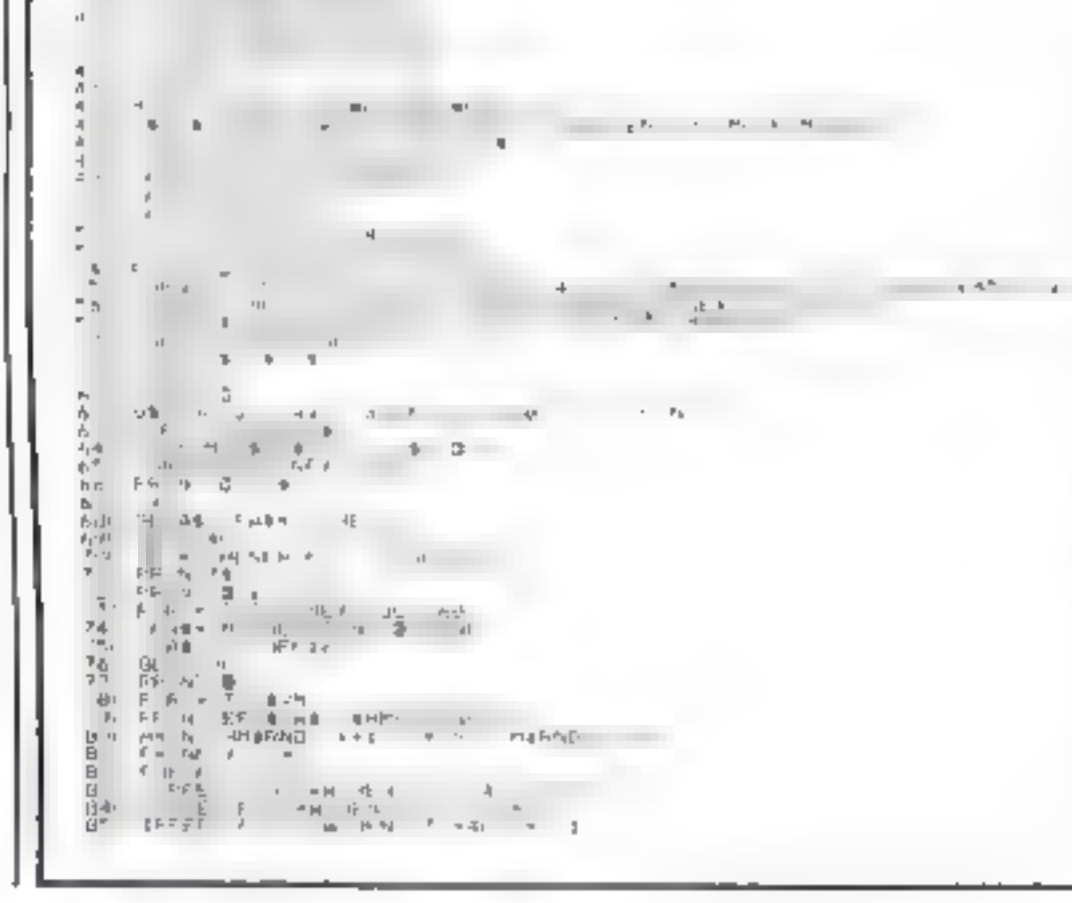

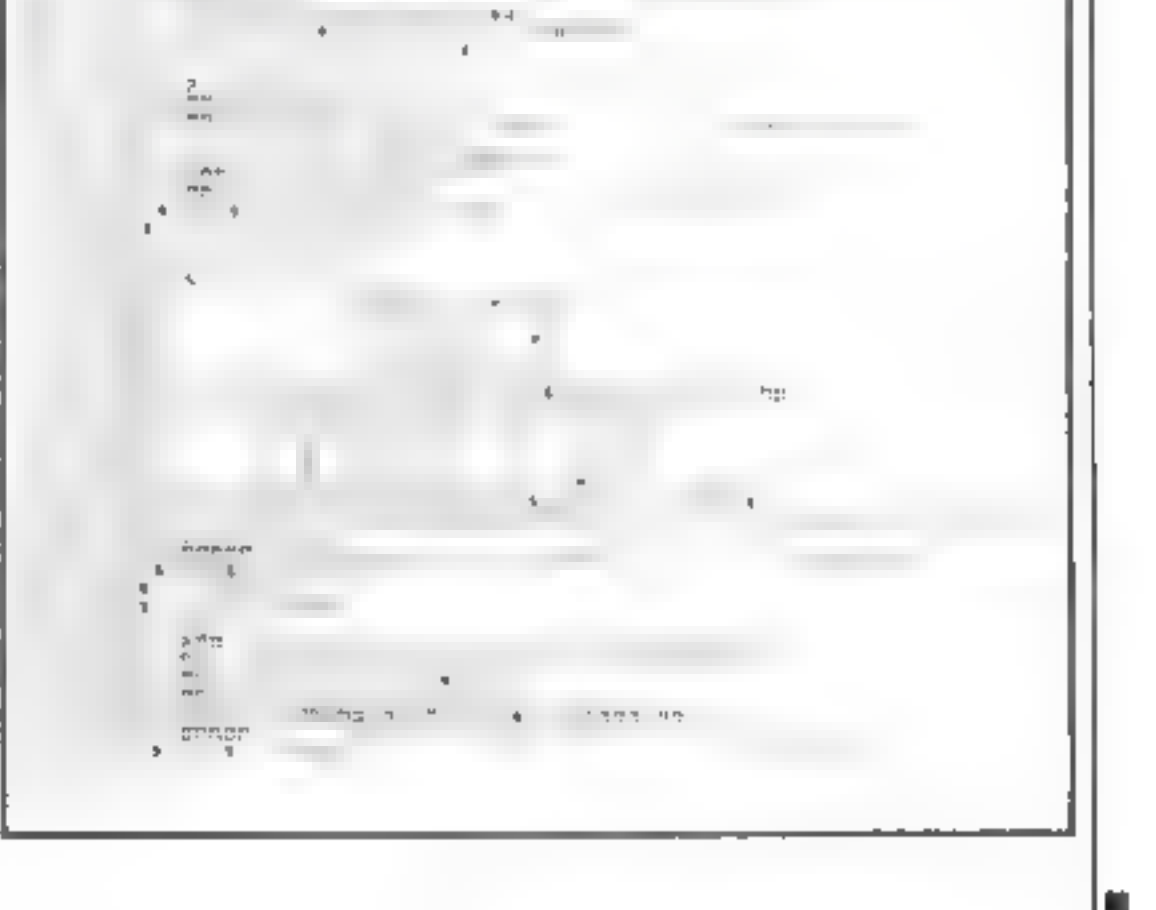

# **FOR FIRST TIME USERS**

A new series of books which introduce newcomers to the most widely used micros in the marketplace.

The books assume absolutely no knowledge about computers and the reader is shown even the most fundamental operations such as "switching on" and "loading a program". The books lead the reader through simple programming and then onto graphics, with several programs which show how to achieve pictures and even animation. The books contain a number of specially written programs which show the full potential of these machines

"The text is liberally supported by all manner of useful diagrams and illustrations (including many black and white photographs of the screen). The overall presentation is excellent. The printing, setting out and listings are clear and positively invite the reader to have a go." **EDUCATIONAL COMPUTING** 

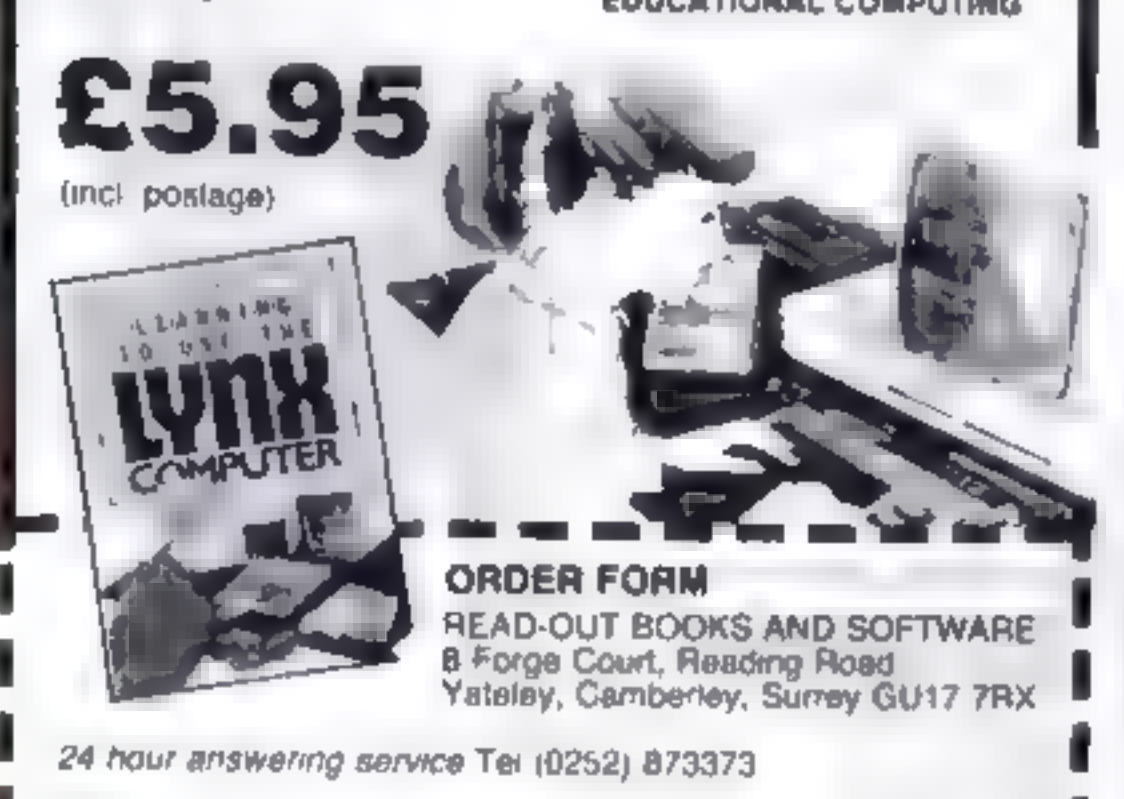

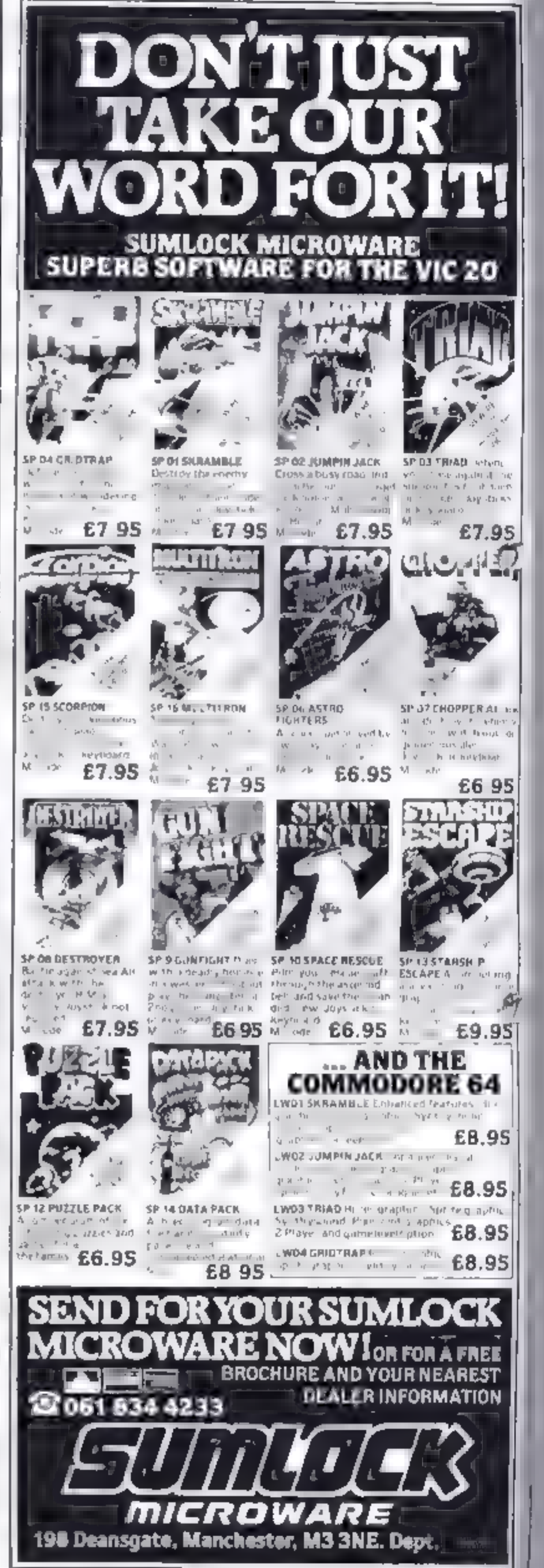

ì

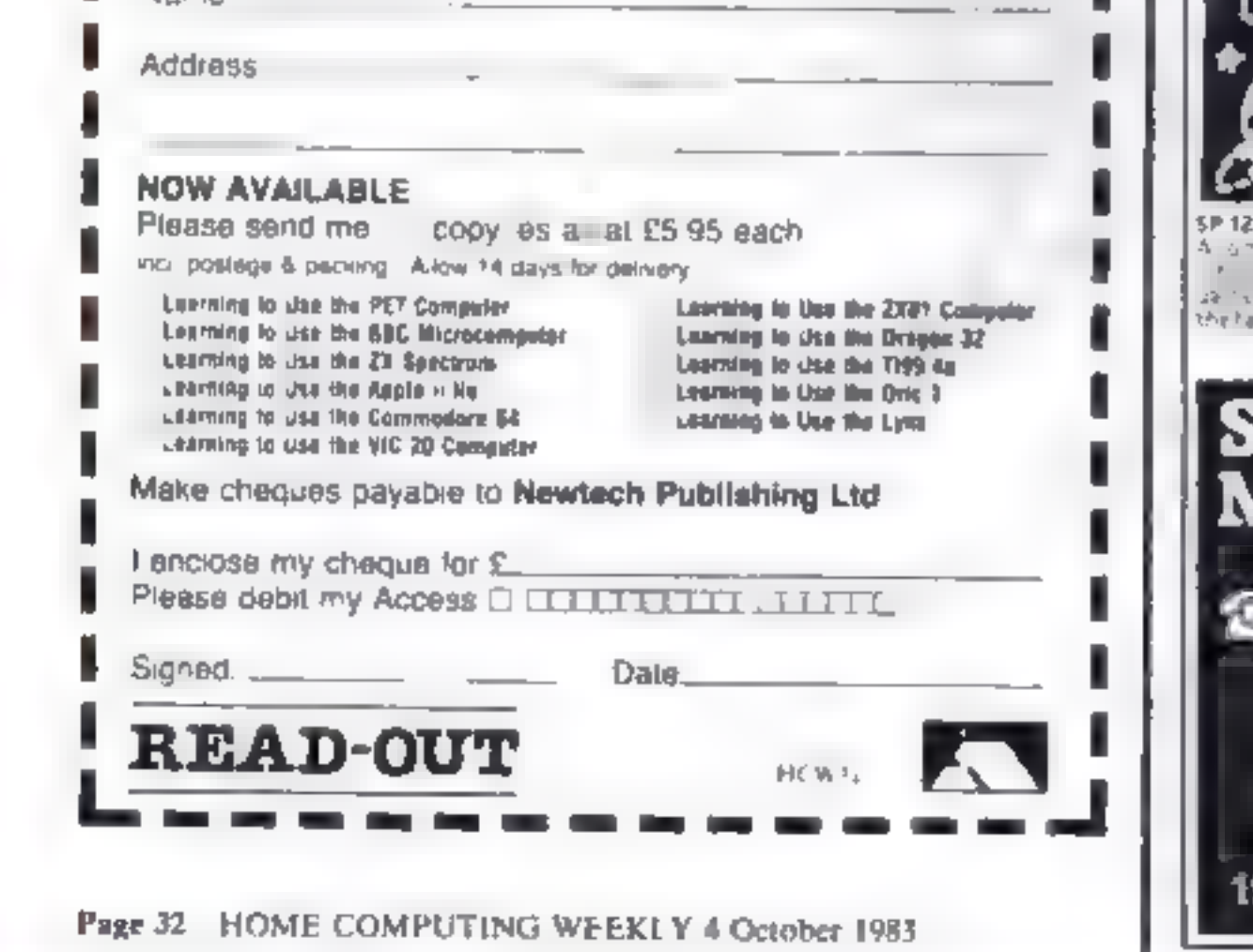

## **SOFTWARE REVIEWS**

80% 40% 冠甲醚 NP 5

# Gamespack<br>48K Oric £7<br>Sector 7 Sof ware, P.O. Box 8,<br>Newton Abbot, Devon, England

This is a standard BASIC<br>gamespack, which we can always<br>expect sites after a new machine<br>is iautiched<br>it consists of seven 'games' in<br>cluding Laser Station, similar to<br>Missile Command, but much<br>slower, Obstruction, a stand

The instructions were very<br>clear, but then the programs<br>weren't that complicated. The<br>cassette contained a fast and<br>slow-saving of each program<br>I only experienced foading dif-<br>ficuties with the programs on<br>side B of the t

P N

venture Spectrum £5.95

eat and sleep form a fundamen. may come to an abrupt end<br>should you die the igh lack of

Protek, Clydesdale Bank<br>Building, Edinburgh

A set of seven small games linked<br>by a money-scoring theme. To<br>allow compatibility with the 16K

Snooker is a mainly text ver our you will attempt to pot, try

Spectrum the games are loaded<br>in two passes, a second load be<br>ing performed after the first four<br>games have been played.<br>The first game invites you to<br>back one of three ducks which

Farmer s a tex only game the<br>object being to make money by<br>trading livestock. Commands to

with race across the screen. The designeds far enough to crash game is an offion, the third is a treasure hunt, beat hunt for gold in a small<br>and the fourth is a version of  $\frac{1}{\sqrt{2}}$  is a version of Mastermind, If you succeed, If the graphics are very good in

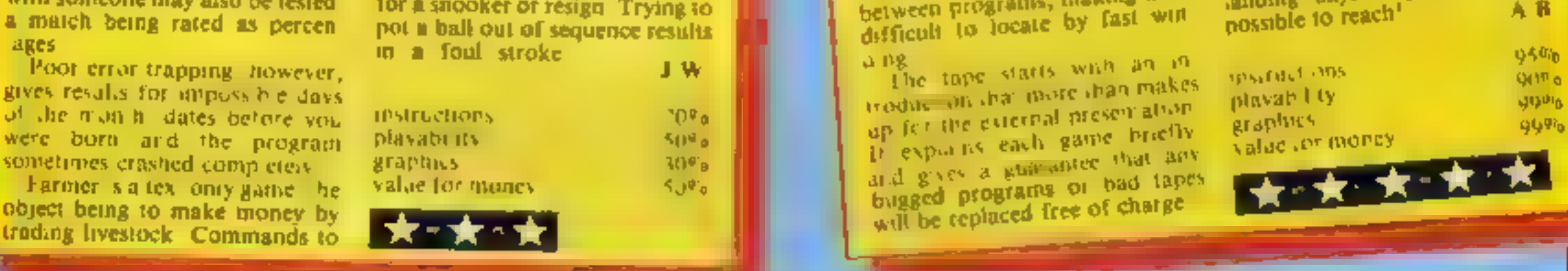

bugged programs or bad tapes

高高高速

**E4.95**<br>JRS, 19 Wayside Avenue, Wor<br>thing, Sussex BN13 3JU

This, as the name implies, is a<br>mixture of games and utilities,<br>two of each.<br>'The first of the games, called<br>'Track and Attack, invites you to<br>shoot down a total of 10

manoeuvre a noisy flashing<br>asterisk, or laser weapon, direct<br>ly over the helicopter, which is<br>on a random flight path<br>for a random flight path<br>have shot down your own<br>helicopter whereupon you are<br>suitably chastised. The sc **POL-POUTH**<br> **SPECTIUM**<br> **SPECTIUM**<br> **SPECTIUM**<br> **SPECTIUM**<br> **SPECTIUM**<br> **SPECTIUM**<br> **SPECTIUM**<br> **SPECTIUM**<br> **SPECTIUM**<br> **SPECTIUM**<br> **SPECTIUM**<br> **SPECTIUM**<br> **SPECTIUM**<br> **SPECTIUM**<br> **SPECTIUM**<br> **SPECTIUM**<br> **SPECTIUM**<br> **SPEC** 

of the utilities. Someone has taken the trouble to create 50 characters which may come in handy for games.<br>
'Along with the demonstration of simple animation, that's all there is to it.<br>
BB.

instructions  $\begin{array}{r} 90\%\\sigma \\sigma \\ \hline \end{array}$  playability  $\begin{array}{r} 60\%\\60\%\\sigma \\sigma \\ \hline \end{array}$   $\begin{array}{r} 50\%\\50\%\\cm \end{array}$ 

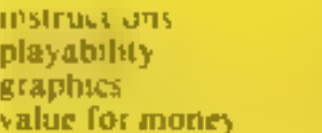

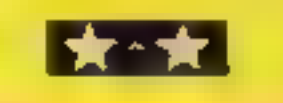

itis halved.

first game after the second load invites you to crash more than 100 cars in a stock-car race simulation, the next is a fairly<br>good version of 'Bomber , 'n which you try to clear away tall bandings before your plane

Neutrice are some amus<br>it is halved<br>the three the second the whole thing, in fact, is a lit<br>head invites you to crish more the whole thing, in fact, is a lit<br>Head invites you to crish more the tongue-in-cheek, "poking<br>thin

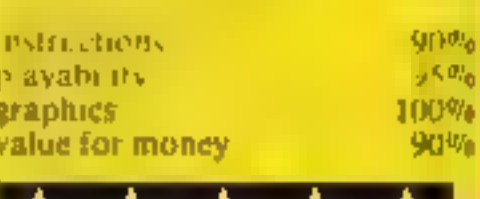

one Not a particular y rivered<br>or interesting game<br>or interesting game<br>on of the Wandapp or der the manuscript of the property and street the manuscript of the property and street<br>same for two players. You have<br>on of the W Haunted House was also exfesponse is poor, and me of the<br>sanding. bays. is, physically im. possible to reach!

# **Biorhythms** est and sleep form a fundament **Example the cole of the state of the state of the state of the state of the state of the state of the state of the state of the state of the state of the state of the state of the state of the state of the state of the st**

Whether you take is seriously or shooker is a mataly text ver<br>
not Biorhythms is certainly fun someoned for two players. You have<br>
to try out, Calculations are made for same for two players. You have<br>
to show your good, ba

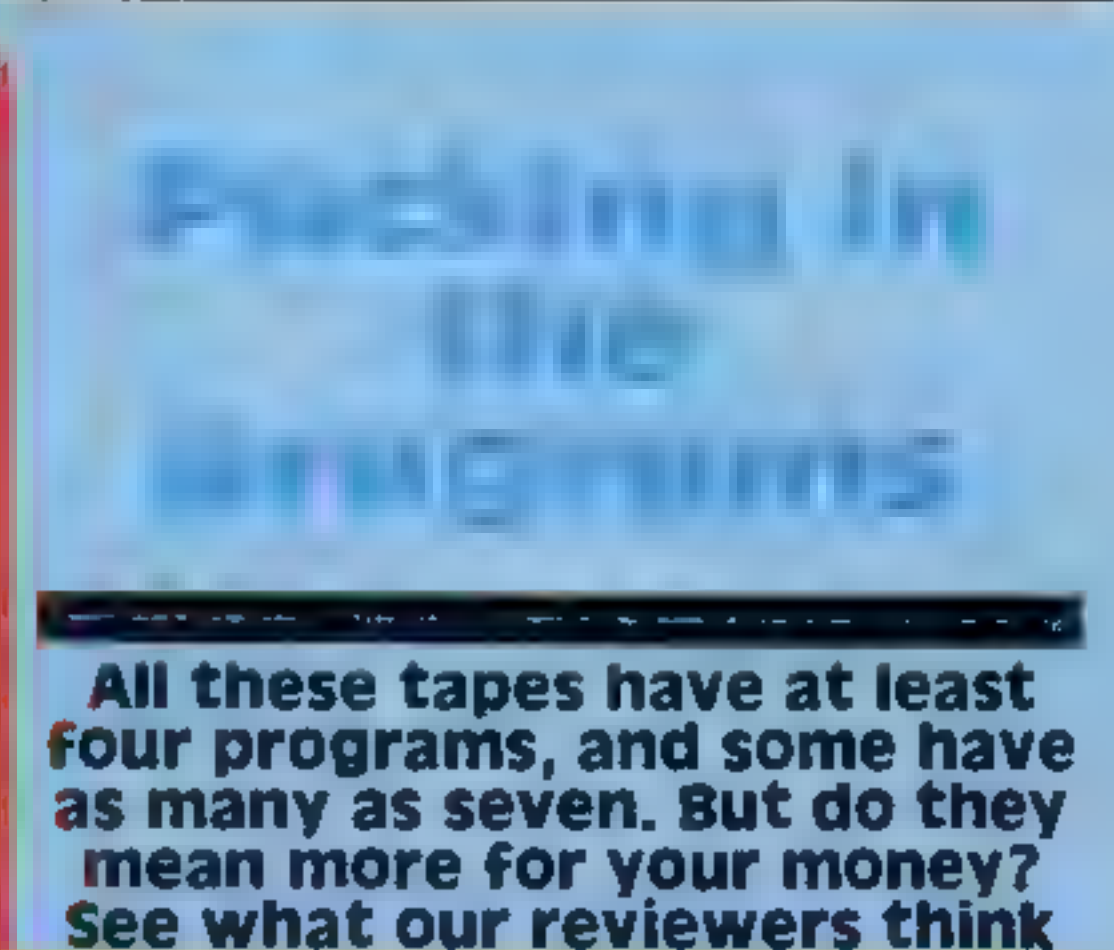

The graphics are very good in.

## Gamestape 1<br>The ZX81 ES

For two players You have a ball on the potential to potential the product of the product of second the potential of sequence results only must be a very short gap between programs, making them and the bays for said the po

The six games are Centipede,<br>Haonted, House, (Pacman),<br>Beise k., Nustes, (Prevent, the Ref Stubbs and N Sheard Ast Nuclear pods by using your line

# MR. GHIP SOFTWARE

#### **VIC 20 GAMES AND UTILITIES**

#### **JACKPUT**

I all the stranger F Matters and I with and result for any 1 Mai marks a was finding and the a health in the annual man of the where painting at the intrated of the studies of the first program industry Contributed from Machane can be go hand to hear and three & a state for a Canar as Wester No. 2(1) 753. £5.50

#### KWAZY KWAKS

Accuracy and speed are required  $\beta = b + 2b + a$  ag Callery, superb  $\alpha \in \{-1, -1, 0, 0, 0\}$ provides in this new and chan except game and the summer of Jackpul and nactive code is when he had in ES 50

#### **PACMANIA**

(b) a viewing the v a v a service to be This I am a great the state of the state of \$15 and the same of the state of the state of the state of the state of the state of the state of the state of the state of the state of the state of the state of the state of the state of the state of the state of the sta y a 1 the Philip review by the state of a £5.50

#### **SNAKE BY 11**

and the state state of a state of the state of the state of the state of the state of the state of the state of the state of the state of the state of the state of the state of the state of the state of the state of the st A special contract the contract of the contract of the contract of the contract of the contract of the contract of the contract of the contract of the contract of the contract of the contract of the contract of the contrac in a great strategies of the conditional states of the state of the state of the state of the state of the state of the state of the state of the state of the state of the state of the state of the state of the state of th

#### Bl 1,85 Seastick Only

illing the first control teams of the on the boxes which give you buth I me and referred to the state and the set and bumping and the state and the state of a state and a cialidhe rigiame £5.50

#### MINEROLLETTE PONTOON = IILLOW

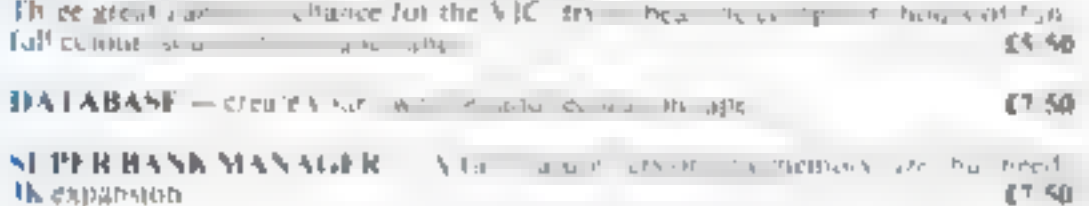

#### **COMMODORE 64 GAMES AND UTILITIES**

#### WESTMESSTER

A can be a some at the read being a special and we allow the second control of the second second which is the second to the second that the second second second second second second second second second second second second second second second second second second second second this was the cash to the first text of the material intervals in the material of the material intervals. wild in the suret Why play on you can have the summer substantial **Collage ASSES AND MONEY REPORTED** 13.56 tails. If not up the 19th Sep 1.

#### **LUNAR RESCUE**

that new version, avoid the asteroid belt. Id results the stranges international receives and was a referred upon tas reactions are required to addising  $\omega = \frac{d}{dx} - 1 \qquad \omega = \omega - \frac{1}{2} \qquad \text{for} \quad \psi = 0.$  $-55.50$  $\mathbb{E}_{\mathbf{a}^{\mathbf{a}}}\left[\begin{array}{ccc}a&c&c&c\end{array}\right]\qquad\qquad\mathbb{E}_{\mathbf{a}^{\mathbf{a}}}\left[\begin{array}{ccc}a&c&c\end{array}\right]$ 

**PONTOON ROULETTE - ACE'S BIGH** - More powerfor versions, that make free great games of chance for the fill and a state of chance for the fill PA 501 **All Contracts** 

M C SOFT 64 A lembier and Disassembler, with decired to hex converter  $r_1$  $r_2$   $r_{\rm g}$   $\mu$   $\sigma$   $g \mu$   $\mu$  he k IC will do and more  $E7.54$ 

 $-27.56$ **BANK MANAGER - Avour Super Bank Manager, but for the 64 - ...** Now as analytic on this with added facilitates and a control of the state of the state of the state of the state of the state of the state of the state of the state of the state of the state of the state of the state of th **JUNE 116** 

I have not a start of with an utility programs.

fisher software available for the VIC and Commodore 54, send on the line meloding RABBIT SOFTWARE at £5.99 each.

#### Nend Cheques PO's to: MR CHIP **SOFTWARE**

Dept HCW, I NEVILLE PLACE, LLANDUDNO, GW YNEDD 1130 3BL. Tel: 0492 49747

WANTED: HIGH OUALITY SOFTWARE, OF ALL TYPES, FOR *INPORT & UK DISTRIBUTION* 

All programs now available on disc please allow £2.50 ea extru-

#### **DEALER ENOURIES WELCOME**

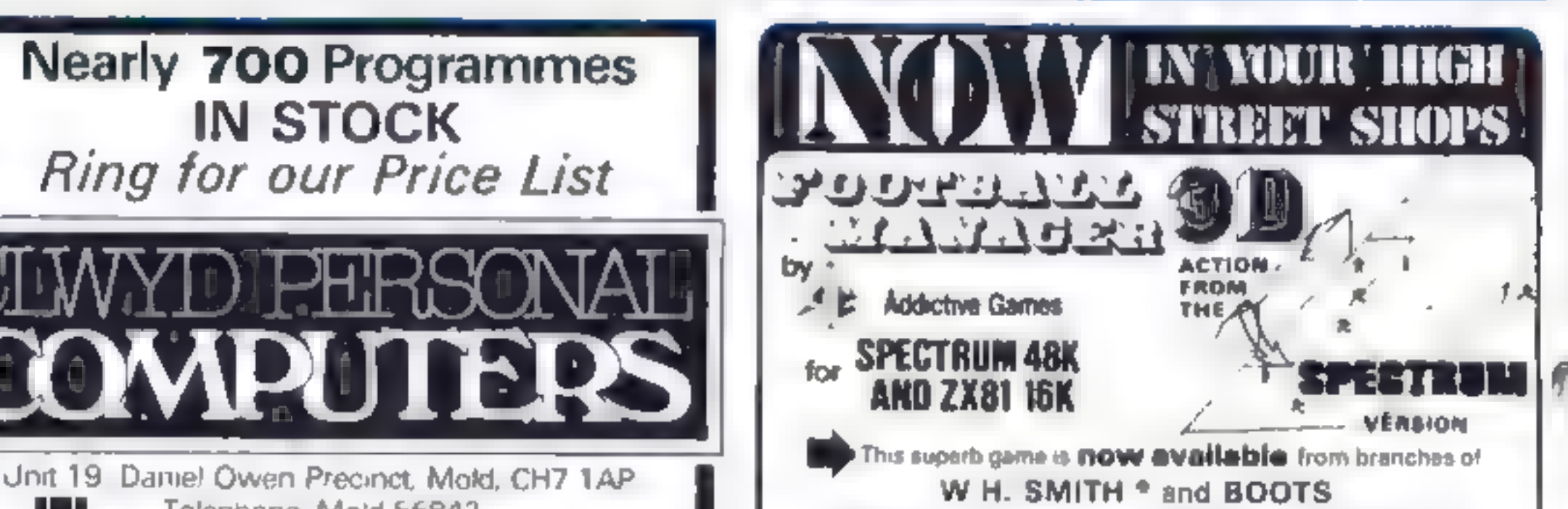

#### Telephone, Mold 56842 400 inc BASIC £115 800 £290 **ATARI** 48K Lynx £215 **COMMODORE 64 £225** ORIC 1 48K £139.99p Phone Orders Welcome on 0352-56842

Postage & Packaging FREE NEXT DAY DELIVERY AVAILABLE Please ring for details I enclose cheque/P O. for £ or please debit my Access Card No

**NAME** 

ADDRESS<sub>-</sub>

FALL MALL

Manage your own team in this exciting game of skill which. vividly captures the drama and exc tement of real football

#### FEATURES INCLUDE: . ..

# 4 DIVISIONS + F.A. CUP + PROMOTION & RELEGATION  $\rightarrow$  TRANSFER MARKET  $\rightarrow$  TEAM SELECTION  $\rightarrow$  ... e save, game, facility o o o a*nd much morei o* o c

#### WHAT THE PRISE BAY ABOUT IT :-

IF YOU have always wooted to monoge a football foom, FOOTBALL MANAGER, trum Addictive Games, is for you - The game is ideal for a football fonetic lost the most interesting thing for us was the 3-D graphics widd to create the graphicath action. The patte is a winner **BINCLAIR USER FEBRUARY 1983** 

Atthough I in no growt fuetbolt fon. I really aujoyed playing this game. ascellant use a mode of colour and user-defined graphics. The game is very legically part copether, so that the development of strategy and tection has a real offices. Far assimple, one of my teams goll through to the fourth round of the F.A. Cup where it was tractor by a second division side. This speat morals and masnit that our promotion bid. failed. Perhaps I should have given up the F.A. Cup ron and held some good players back ... the possibilities are endless. Brian Clough had. **Unit Robert William** 

\* IPROTEUM VERSION ONLY

HC WILE

**IN THE ANNAH ABLE 2 HAND FANS TO** Biotra y Mecada Ário IT DOE TOOL SINGER BOOK ON THE BELFERE HE WAS **Childrend Contact** ilijanskinesiskuu in hetelmusikaisuuf<br>Ch Programma Chaque I D. (thishiji)<br>liittictus vaikut veel irr P.D. (tillijalli) ini, delenakçı isi sin, sel erica das de estas estados.<br>Antico das de estas estados tings - Afrikan Hospital Hills (d. 1943)<br>Tanggalaw melaku pendangkap di lija Uril (\* 11. dr.)<br>Urayu guddi canwidiyat

Page 34 HUME COMPUTING WEEKLY 4 October 1983.

## **COMX 35 PROGRAM** Use your joystick and get munching

Our first program for the COMX 35 is from Deborah Horne, aged 13, and shows how to program<br>the computer's joystick and have fun too

Planpy Later is a simple program. Instruments of the COMN 35. hown program average he had not watch somether in manager GOVS TRUCK VET

the aim is to cat as many blocks. The tend set, using the [ LMOULTENTS

I have found that the errorfacismes are not always correct as the COMY sometimes gives the wrong line man-bet when congregative services

Note: There is one space between of quotation marks in lines 230-236

1 CLD, DEFINT D; DIM A  $(20,20)$ : S = 0 2.5CRELINATE TIME OUT (1000). 3 VOLUME (TE 5 CPOS (0.0) - CES **7 CPOS (11.11) PRINT "CREATING THE MAZE"** 10 FOR B = 1 TO 20 FOR C 1 TO 20 A(B,C) = 237 NEXT C. GOSUB 600: NEXT B: GOSUB 300 50 FOR B = 1 TO 250. A (RND(18) + 2, RND (18) + 2) 0 NEXT B GOSL B 300 80 TIME (5000). 90 CPOS (2,0)  $100$  FOR  $D = 1$  TO 20  $110$  PRINT TAB $(10)$ :  $120$  FOR C = 1 TO 20 130 PRINT CHR\$ $(A,(C,D))$ ;

## **COMPUSOUND TELESOUND 84**

"THE ONLY ONE OF ITS KIND TO FIT INSIDE THE SPECTRUM"

Probably the worlds smallest modulator<sup>(</sup>

TELESOUND 84 since the curt gentlement of the substitution with a 1<sup>2h</sup> and of 1<sup>4</sup> 1 for which it's likely with a He is it is that is brett the number of the very a series a power rate a kepital 

#### **TELESOUND 84 FEATURES**

and a contribute the dated each medic systems  $+5$ I have a series a prompt of d'ites a la la servicion d'itensités  $\mathbf{y} = \mathbf{y} + \mathbf{y} + \mathbf$  $a + 1 + 1 + 1 + 21 + 1$  and  $f(x) = 1 + 1 + 1 + 1$ + strand with the problems and

TELESQUND B4 - www.fall tutting instructions 1. £9.95 + a must find that the most of the second to the control of the second to the first of the second to the second to the second to the second to the second to the second to the second to the second to the second to オー・トレーン ストリード

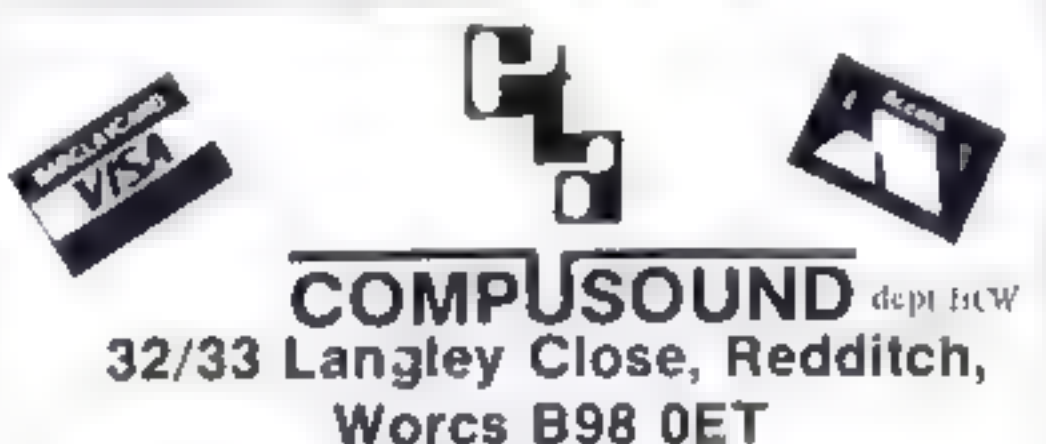

Telms ንግታ ንጉፋ 29, 214 ላ9

**MAIL ORDER PROTECTION SCHEME** 

If you order goods from Mail Order Advertisers in this magazine and pay by post in advance of delivery, this publication will consider you for compensation if the advertiser should become insolvent or bankrupt, provided.

- You have not received the goods or had your money. returned and
- You write to the publisher of this publication explain-2. ing the position not earlier than 28 days from the day. you sent your order and not later than 2 months from that day.

Please do not wait until the last moment to inform us.

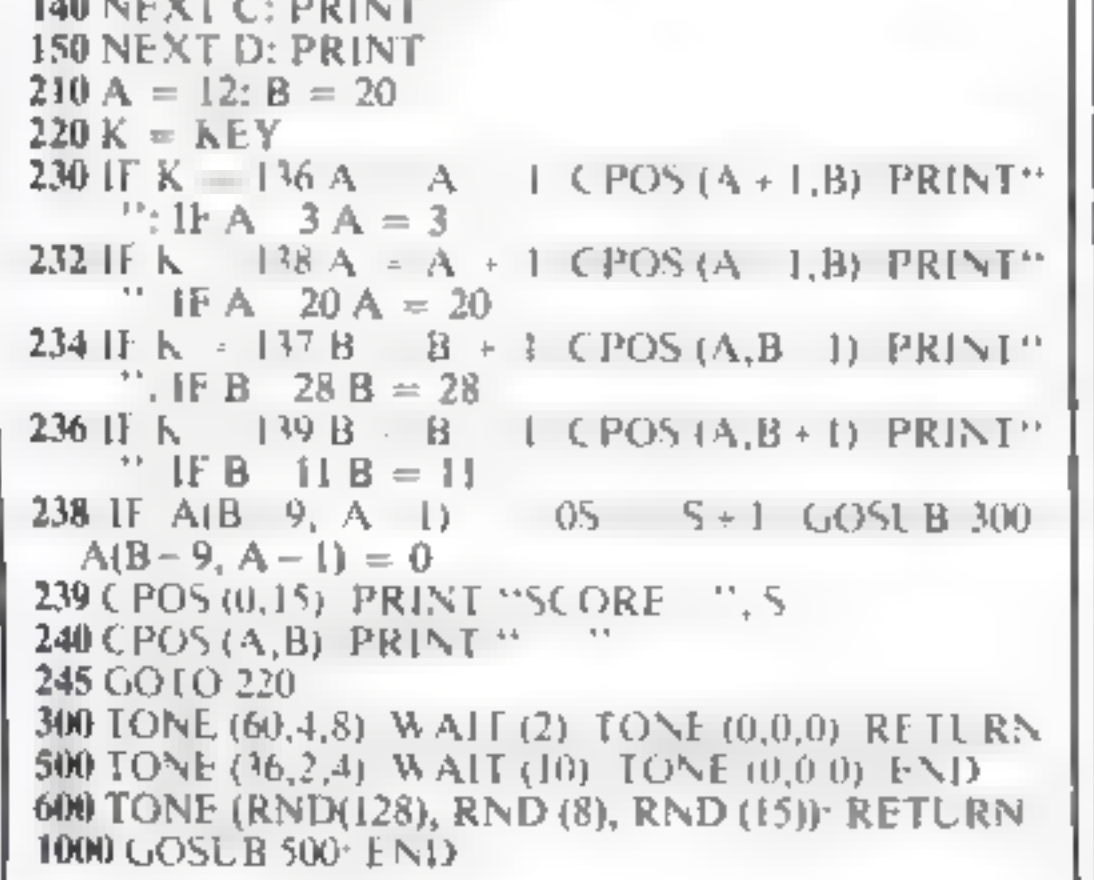

When you write we will tell you how to make your claim. and what evidence of payment is required

We overantee to meet claims from readers made in accordance with the above procedure as soon as possible after the advertiser has been declared bankrupt or insolvent to a limit of £1,800 per annum for any one. advertiser, so affected and up to £5,400 p.a. in respect of all insolvent advertisers. Claims may be paid for higher. amounts, or when the above procedures have not been. complied with at the discretion of this publication, but we do not quarantee to do so in view of the need to set. some limit to this commitment and to learn quickly of reader's difficulties.

This guarantee covers only advance payment sent in direct response to an advertisement in this magazine. (not for example, payments made in response to catalogues, etc. received as a result of answering such advertisements)

CLASSIFIED ADVERTISEMENTS ARE EXCLUDED.

As your programs become more<br>complex, and start to include<br>several different options, you'll<br>streetal different options (you fluid that much of your program<br>is concerned with checking in<br>puls, often converting them to a<br>n

# **EXAMPROGRAMMING** your 2X81

was pressed accidentally (or

# Are you troubled by crashing programs? The answer is to check your input, says Ray Elder

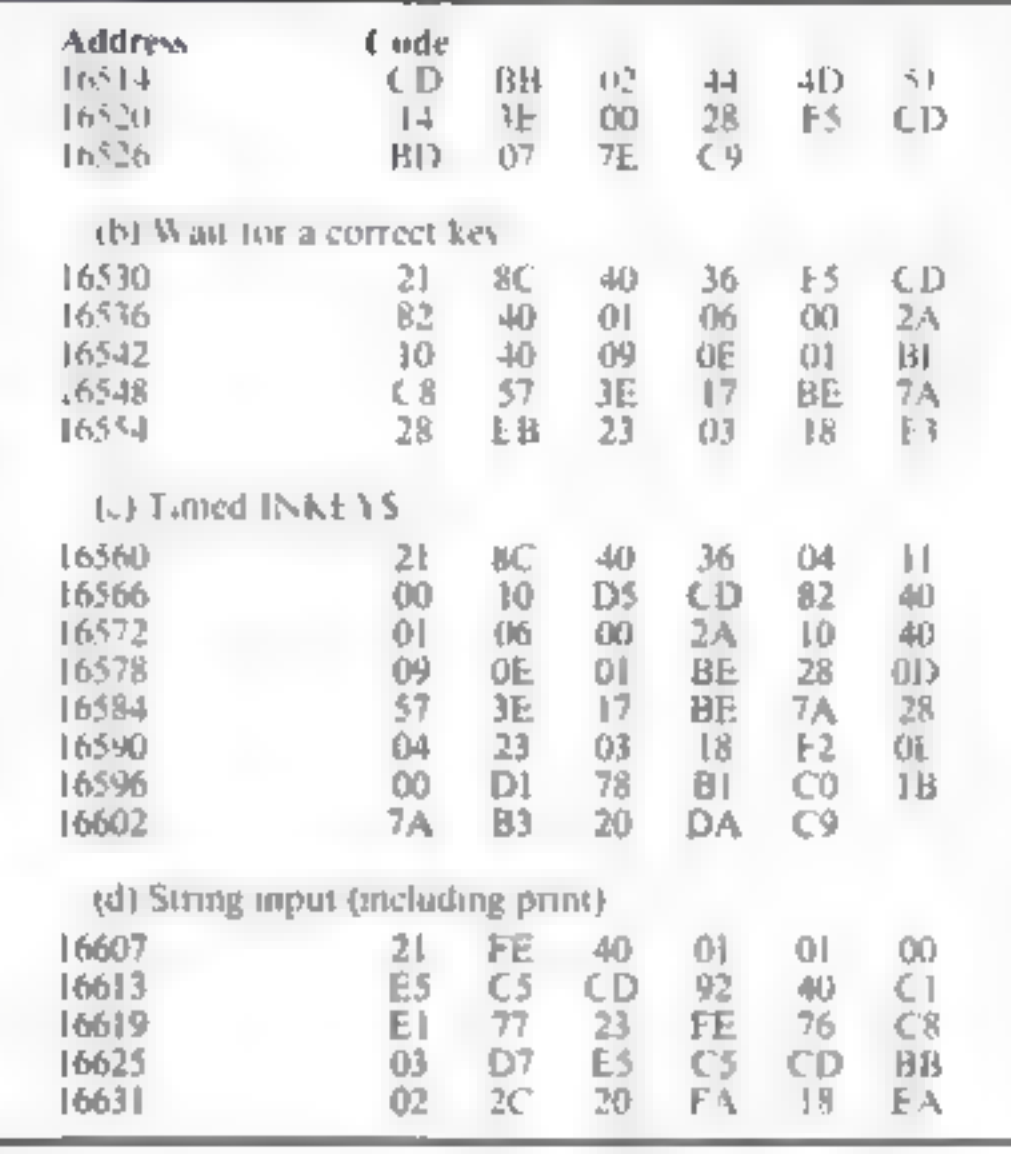

 $P255$ , ie POKE 16567,1, sught pause or POKE 16567,255, very  $\log$  wait Test 4; Routine (d)

Replace existing lines (with the<br>
same numbers) with<br>
30. LET. CS/(7) = CHR\$ 118<br>
NEWLINE code, to allow user to<br>
press newlere when finished. One<br>
character before the C\$ \* leave a<br>
space for it<br>
40. LET. A\$ =  $\cdot$ <br>
50.

CS consisted of numerica<br>characters dep VAI Ayean be<br>used to retrieve the value<br> $A$  word of warraing — the<br>characters inputted by routine (d)<br>are stored in the spare by less at the<br>end of the REM. As it is, a max<br>mum of 3

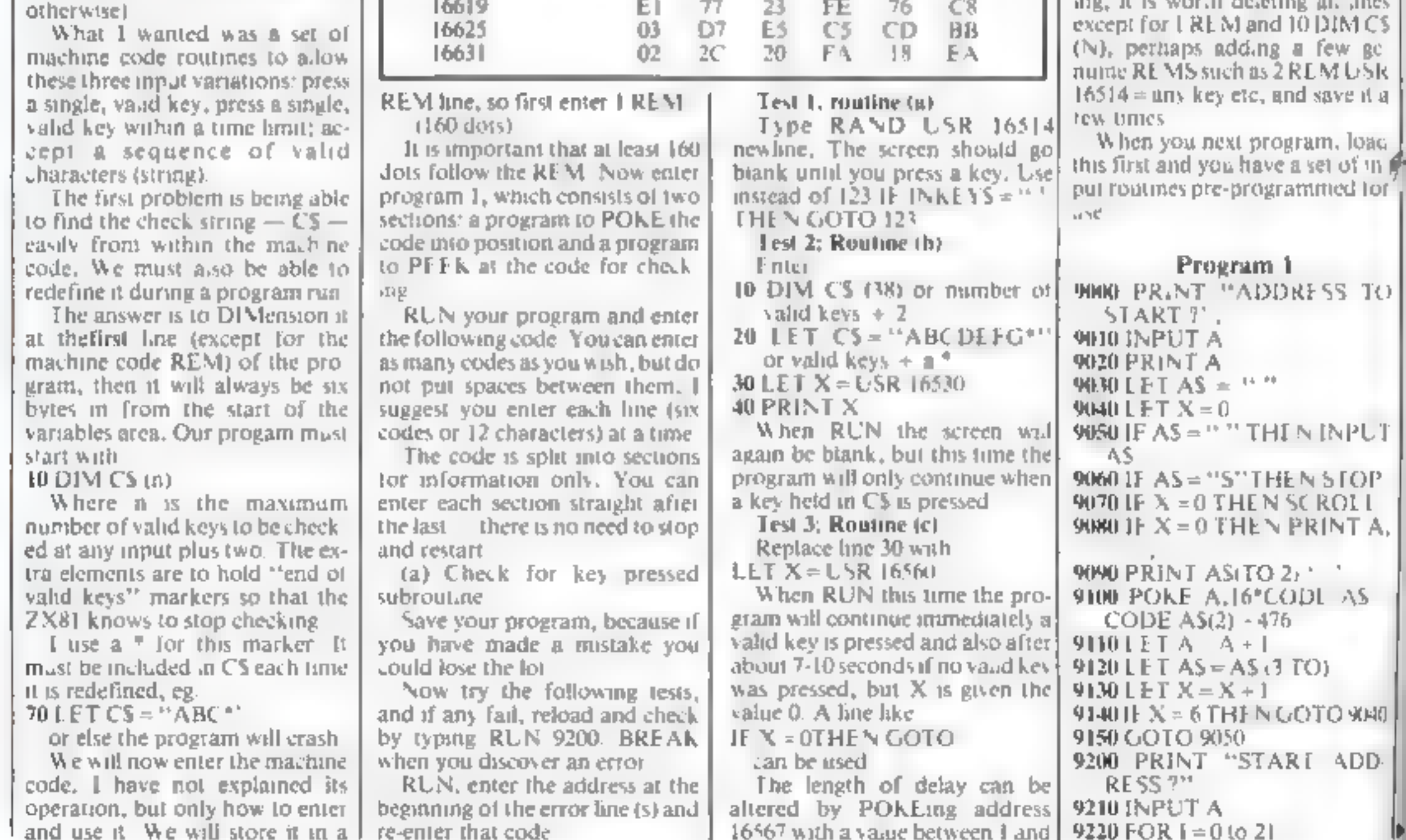

Page 36 HOME COMPUTING WEEKLY 4 October 1983

#### Program 1

9000 PRINT "ADDRESS TO.

## **ZX81 PROGRAMMING**

9230 SCROL 1 9240 PRINT A: ": ". 9250 FOR  $I = 0$  TO 5 9260 LET  $P = P$ EEK A 9270 LET  $N = INT (P/16)$ 9280 PRINT CHRS (N + 28). CHRS (P-16\*N + 28);"  $9290$  LET  $A = A + 1$ 9300 NEXT J 9310 NE XT 1 9320 IF CODE INKEYS 118 THEN GOTO 9320 9330 GOTO 9220

#### **POOLS PREDICTION** POOLSWINNER

the most sophisticated Pools Prediction Aid svariable. Gives probabilities of score. drasin), direves highest of sways based on two databases holding over 20,000 matches. Idelabes throughout reading

The detabases are automatically updated as results are entired. Can be used in simple model of with parameter adjustments to develop your me-

different form in a street of

First and return as a secretary specific term of the Spectrum (48K). Dragon ZX81. Not all Blandcomina this comment

#### $1500 - 120$ POOLSDATA

Tombile entered the unit of the experiment of the state in the state of the state of the state of the state of the state of the state of the state of the state of the state of the state of the state of the state of the sta properties may all interest in joint Allingen or Apoint Scottum 2181 BP E definition of the conduction was uply

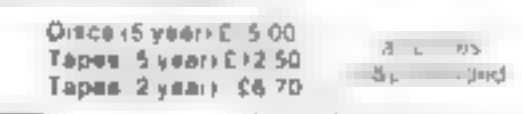

Sulverlind

## SILVERLIND LTD. 156 Newton Road, Burton-on Trent<br>Staffs. DE15 OTR, Tal (0283) 83987

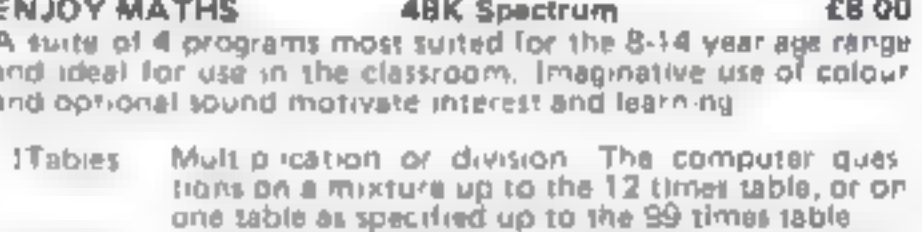

u IF-inda;

of difficulty

嚧

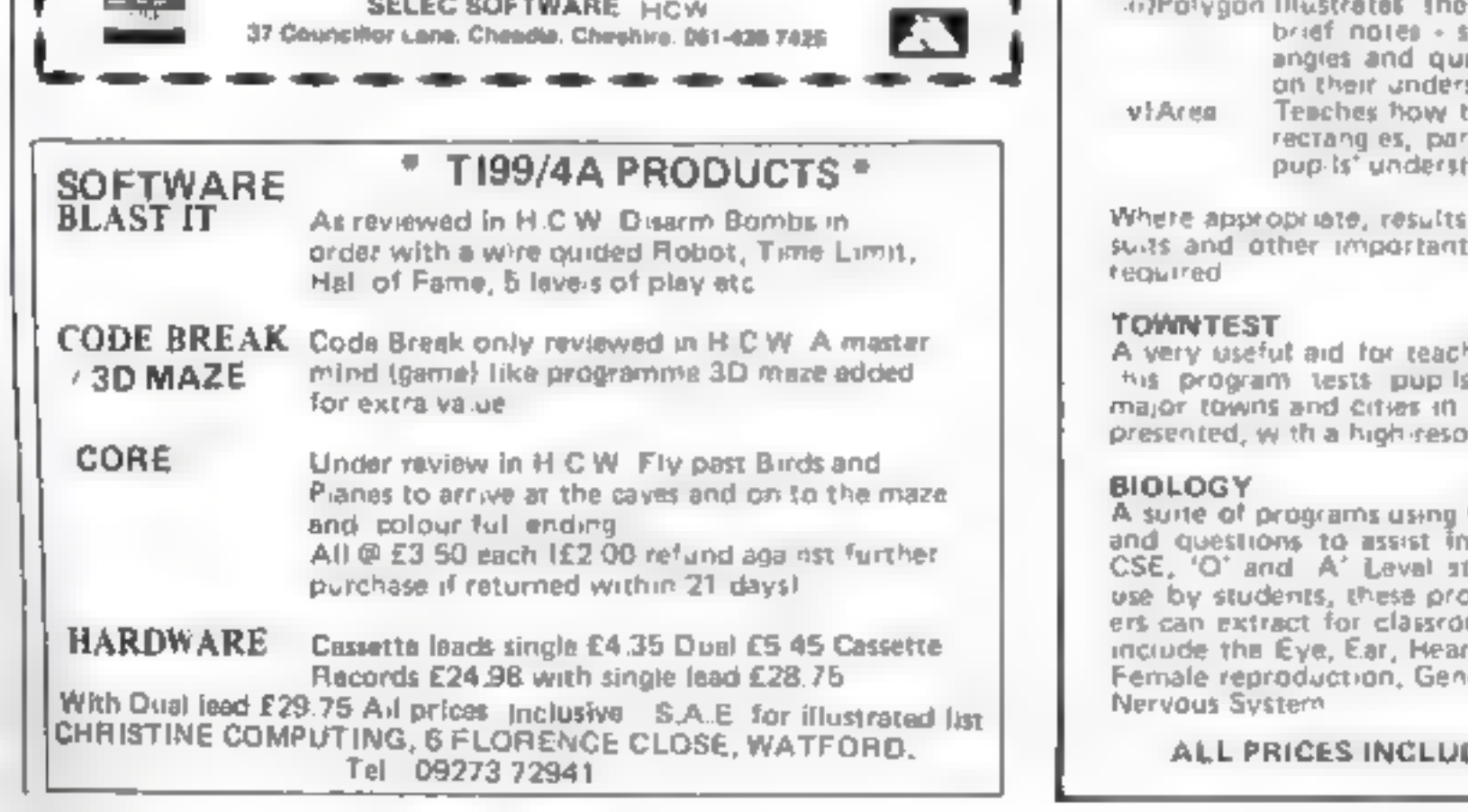

common polygont and provides ipec af attention being given to thiadrilaterals. Pupils are then tested pnibnas

to find the areas of fregular shapes. alle ograms and triangles and tests. anding

Introduces the solving of equations, with 9 levels

are stored for later evaluation. Rescreen displays can be printed. f

98C/B

£6.50

aing Geography in primary schools. if knowledge of the ocations of Engrand, Scotland and Wales, Well dation map

88C/B

£1250

text, animated diagrams, examples, the understanding of Blology to tandards. Most suited to individual pgrams also contein material teachom demonstration. Topics covered it, Blood and Circulation, Skeieton, ietics, B ochemistry and the Central

DE POST & PACKING & VAT

## **SPECTRUM SOFTWARE REVIEWS**

# Our jury returns its verdicts

In the dock are five Spectrum games. The evidence has been<br>considered...and now it's time for the decisions

#### Base invaders/ **Scramble/High NOON £6.50**

Work Force, 140 Wasden Avenue, Luton, Bed.

Work Force aimed to produce an L P. 3 Spectrum games for he new user From o her sources, these games would cost

more han 1<sup>44</sup> t brough reparation.

Base Laciders & a version of Space Hisaders Scramble reservisty Orbiter/Penetrator arto High Noon is a western state of garage complete with nossa kanti i brita vitasi

the c + weaponed to get it At heigh cach of the games is

writen in machine code and thereione tast graphics amonafrom and sound are fairly crude

#### **Last Sunset for Lattica 48K £5.50**

Arcade Software, Iechnology House, 32 Chisethurst Road, Orping on [Ken]

The author of this game describe i as a ''rue graphical adventure. It is an attempt to mix an arcade, ype game with an adventure.

This has been achieved by cerain sacrifices to the concepts to both, and I doubt if it will satisfy the fans of either type.

The object is 10 we're vour way. alorg a marc o a control core where a homb is sell to destroy The pranet. More than 600 at). droids patro. The maze and shoot models) to

As it is a real time game, you bave to balance, he advantages of earning points destroying androids in the maze with the speed

when compared with the latest offering from Ultimate. Megadodo or Imagine. Similarly, title pages and character sets are very unsophisticated.

It looks as if Work Force has cpackaged three of as easily Specfrum programs as an incentive to dew users

As such this is a yell wor thwbile effort. Having spent £100 or so on a computer

at which you try to get to the core and defuse the bomb

As in adventure games, year can pick up things along the way keys get to a higher level, and power pills give you extra lives. (you start with four). Only a single section of the mage is shown on the screen at brice. By after a few games, you shed a know the best route to ake

There are some begs.  $2.3$ dreids sicca orally fall to die when lift are your give jarry when it should fire. Androids walk theough you (which the pstructions say will happen), but occasionally desteny you as hey do twhich should antizappeal.

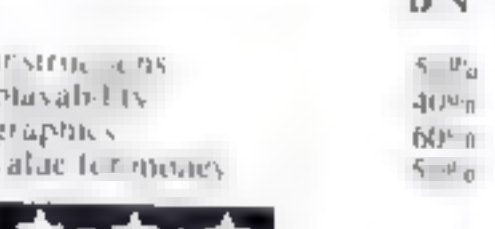

**Ph. N.** 

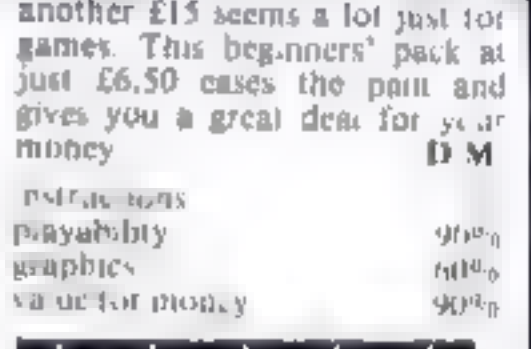

#### Splat **25.50**

Incent ve Soliware, 54 London Street, Reading, Berks

This is a rather different develop ment of the general ideas of the Pacman games

You are in a maze, which moves about the screen, carrying you with it. If you are carried to he edge, you are splaired, and have to try again. Meanwhile you need to pick up points by co lecting grass and other things.

there are ween levels to get  $P^{\text{int}}$   $C$   $P^{\text{int}}$   $M$   $T$   $M$   $P$   $P$   $T$   $T$ 

But it must be suspecied than games of this sort have a humted derability in the sense that they will caterge from their boxes after increasingly longer intervals, expectant as their owners. Lind more interesting things to do. with their computers

Nevertheless, the game is well done with some very good graphics and for how who have I as a be flexible to at their tinger t wl present a dyclus DOOR ON

There was no chading probams though he process took tainer a weg are and his must be par by a reto the creation of all a l۴

#### Wonderworm **48K £5.50**

Havensolt, 85 Sir v Sireet Whitehaven, Cumbria

Se ne considerable efforts went and the production of this where the adventure pame player assumes, he role of a poor one causaly worm who may h pugh rand his way annuariatie worm then en ng ha cure this under Worms

It was a difficult to erack this day paces. one remain a cyce therme Chromes I had at heat b I'M he the whole pregramt hen proceeded i e every branch of the tree and round and ane esting graphies and consellations of the plen is the process I was particularly impressed by

the effort that were in a the p per sharight adling which is flexible enough to accept variation on a theme and not hung up for the iack a later step etc.

Un my voyage of discovery any poor little warmlike body was perked to death by it will mashed by cars and whatever vin das and this is the only tip In give you, don't drink the clear liquid. Sulphuric acid does not ray e much

All in all, a good advenising game wants although the Names hack the traces M B. want them av

patter (DPS)

 $540°1$ 

different contre through Inc. prize swe ad its bill a challped and some mas of erno possibility of escape as it carries you towards the surrounding brick wall. The grass is nicely  $d$ or  $e$ 

If his sounds like an teach. Thenasm. It is not equitely lair.

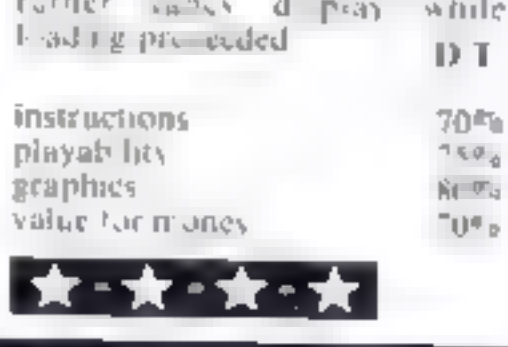

可回车 page since  $\mathbb{R}^{|\mathbb{U}|}$  ,  $\mathbb{R}$ REALLY 1 明 中 value to more 大"大"

#### **The Detective 48K £5.50**

Arcade Software, 32 Childharst Road, Orpington Keni

The presentation of this game is a tring mis eading. It seemed to suggest a sort of real ime adventure but the first stage coked. more tike a variant on Space In-**AUTES** 

At he bottom of the steep s ands a little man while colo ired shapes rain down on him diagonalis. He must avoid comas with tress and can libb. shore but for all in them ปะเทศ

He can also wask bio kiy and real nary to righ or it. This vices well-done though here are times when you will be could walk a little laster

The link inprevious vibal there should be to de tedi vin avoiding the threas from above but it is harder than it looks, especially when a rate dogappears to snap a, the mail's heels. If the dag varches up an poises d'appeale su sonte prie 4ty nus, be a ven to escaping trom tion. For mate's when the mantreas off the side of the screen and reappears on the far side, the dog to must fig.

It appears, hat there are 25 level to be game but a was not possible of beck that

The graphics detail was except manuly good a lesson to some of the more casual programmers. hat ever the was not one admake up for the disappointment a ter the hopes raided by die presentation.

D-1

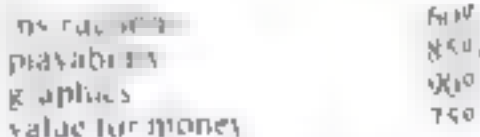

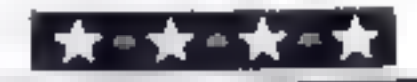

Page 38 HOME COMPUTING WEEKLY 4 October 1983

YOU CAN PRE-RECORD PROGRAM OR SCREEN CONTENTS ON TAPE. YOU CAN TRANSMIT OFF TAPE OVER THE PHONE AND YOU CAN RECEIVE ON TAPE.

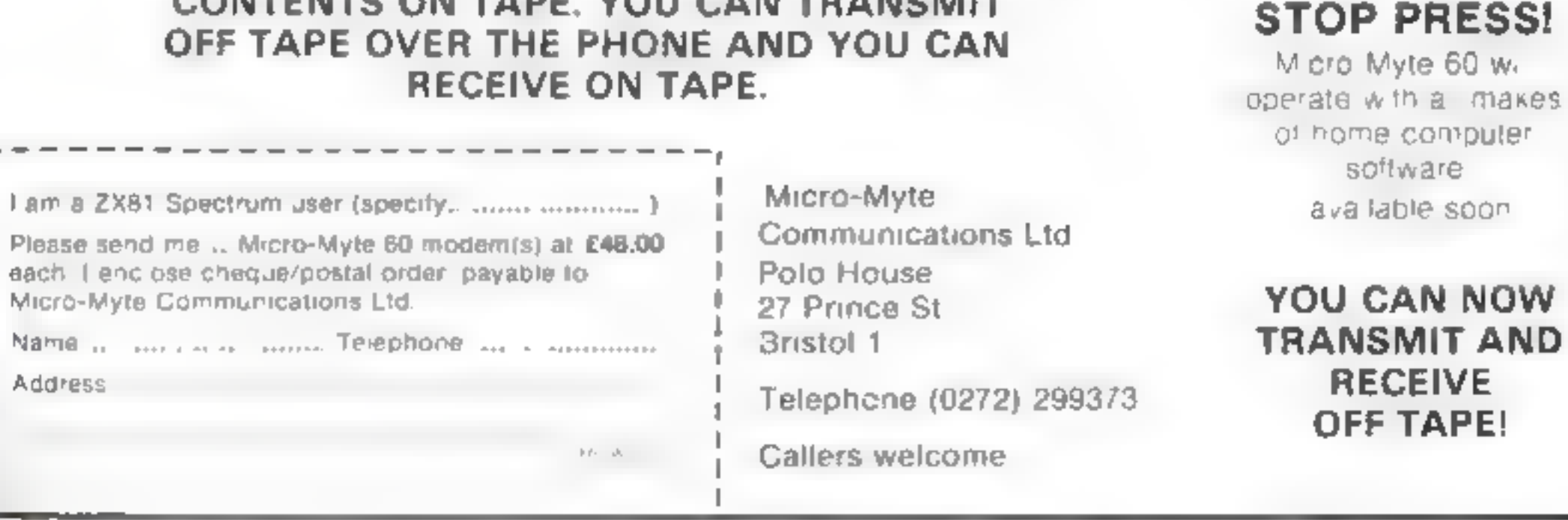

# ATTENTION! get this, the... **Only** £48.00 complete, inclusive of<br>VAT, post and packaging<br>in the UK only. Micro-Myte 60 L. - all ZX81 (16K) and Spectrum (48K) users -

It's the high speed computer phone link you have been waiting for<br> **Transmits/receives at 1,000 Baud:** Three times the speed of most other<br>
acoustic modems (including professionals)<br> **Economic to use:** Communicates data di

#### No fuss, no hidden extras, no rental costs

Each kit comprises an acoustic modem, 2X81 and<br>Spectrum software on<br>cassette, connection cable<br>and operating instructions<br>together with a twelve month guarantee.

# Top Ten programs for the Spectrum

Ultimate (1) **Psion (3)** Melbourne House (4) **Jet Pac** Scrabble 2 Psion (6) The Hobbit Ultimate (2) 3 **Flight Simulation** Psian/M House (5) 4 Tranz-Am Horace and the Spiders dk'tronics (8) 5 6 Imagine (7) 3D Tanx Ultimate (10) 7 Ah Diddums Psion/M House (-- ) 8 Cookie **Horace Goes Skiing** 9 Compiled by W. H. Smith. Figures in brackets are last week's positions

## Top Ten programs for the ZX81

Sinclair<sup>(3)</sup>

Add ctive (4)

Quicksilva (6)

Sinclair (-)

Sinclair (5)

Quicksilva (9)

Sinclair (10)

Sinclair (B)

Quicksilva (7)

Sinclair (2)

- **Flight Simulation Football Manager**  $\overline{2}$ **Space Raiders** 3 Scramble 4 Planetoids 5 **Fantasy Games**
- 6 Defender
- 7 Ship of Doom
- 8
- Asteroids  $\boldsymbol{\theta}$
- **Espionage Island**

Compiled by Boots. Figures in brackets are last week's positions

#### Top Ten programs for the VIC-20

**Arcadia** Imagine  $(1)$ 1 2 **Wacky Waiters** Imagine (2) 3 **Skyhawk** Quicksilva (3) 4 Gridrunner Llamasoft (7) 5 Catcha Snatcha Imagine (5) 6 Cosmiads  $Big Bve$  (4) 7 **Escape MCP** Rabbit  $(-)$ 8 **Cosmic Crunch** Commodore (6) a Frantic Imagine (9) 10 Panic Bug Byte (10)

Compiled by Boots. Figures in brackets are last week's positions

# **U.S. SCENE**

## **Your micro** in the kitchen

Are you ready for the kitchen computer? Apparently not a lot of other folk are either, but this type of thing is rapidly taking hold.

Micro Cookbook is a novel software package. The programlist for \$40 with an add-on option at \$12 and an advanced function. package at \$30. The basic program is a recipe manager which allows ease in modification for quantities served, meat planning and soforth. The add-ons option provides for more recipes in certain areas. such as desserts or Korean food

The advanced system option allows for file merging, an archival retrieval system, and arivanced mear pianning, as well as bemg able to drive a printer to generate hard copy

Other kitchen-related software includes such titles as Weight Control and Nutrition, from Texas Instruments, Dietician from Diet Ware, of Texas, The Coupon Manager, from Tonex Sourait, Nutri-Calc from PCD Systems, of Penn Yan New York, Key Shoppe from Universal Instrumentation, of Huntington Beach, Canternia, Micro Barmaid (no doubt for those in the liquid lunch) set) from Virtual Comhinatics, Rockport, Massachusetts, In Shape from DEG Software, in Houston, Texas, Diet Catc from Savant Software, Houston, Grocery Mart by Commodore, Dinner's Onfrom Britey Software, Evermore, Culifornia, and Diet Analysis from Apple Compater

If you don't have a micro, don't worry. Mattei makes a \$50. hand held computer cased Diet Tracthat holds calorie information. on the basic four food groups. It also hoids the U.S. Recommended Daily Requirement of vitamins and sodoun. It is designed to keep running daily totals of catoric and soiliam intake in order to help carb both. According to Mattel, diet retated software is carrently being developed for the Aquarais

Softomith Software, of Union City, California, feels that software which enhances a person s lifestyle is part of the wave of the future. Toward this end, it offers five packages retated to the kitchen

There are Drinks On A Disk, Dimier On A Disk, Micro Cookbook, and Micro Barmate, with prices staring at around \$15. Mest of these are database management types of programs which provide recipes, count the catories, help plan meals based on ingredients the user selects, and can even generate shopping lists.

It would seem that many people would find it hard to resist buying a program that could tell you what meals you could cook. and or what drinks you could mix based on what you already have in stock

It is interesting to observe that program whose main function is to generate a shopping list have not done well. Most of these do not work for one of two main reasons. Either the program is not flexible. enough, and will not print the list laitored to either product categories or store layout, or the potential buyer is an impulse buyer and does not like to shop in such a structured manner teven though shopping from a list will keep imputse bies to a minimum and can drastically reduce costs). Such programs tend to appeal more to single men whose main interest is in pre-planning and in shopping. rapidly. Dinner's On is especially aseful in this regard as it aliows. pre-planning for ap to 25 meals and will generate a comprehensive shopping ast for these Most of this type of software is selling fairly well through mail order outlets, but not as well over the counter. As more and better programs come out, and the marketing of such gets more creative this may turn out to be a rather large market. Who knows, it may even contribute to reducing the weight of the average American (which is typically 40 pounds more than optimum).

## Top Ten programs for the Dragon

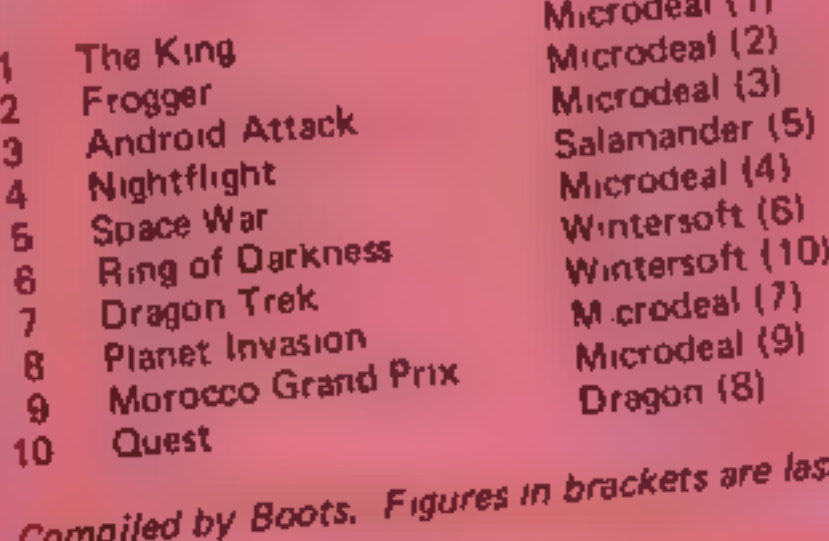

positions

Out of room again. See you next week

**Bud Izen** Farfield, California

week's

Page 40 HOME COMPUTING WEEKLY 4 October 1983

#### **My Micronet** experiences

I have been using Maxime. **ALLY TRN 90 MIRGERED III** a few weeks, fow and thought and the experiences have bea new state cancer a whether e we he there.

A. Hearter Test Trick Service s availance of BBC the Specifical and existing tions \$ 1 W. H. (m) etc., As with as a little scampuler and access to a telephone asery need countered in a month ware and a suitable modem. These are supplied via Mico it 368, et al. ery and Pression Model 1 they cost 159.95 Model III asers have to pay 1.64.95 not complete were something and controlled 48K at men involtage the comwill need to RN 2320 conceryourd installed.

Whe her the system is and value for money really. sendo an haw much you regoing to use it. For example, Micranet boasts madbox ' service whereby a member can leave messages. for other members by utilising their machines. The hyadvantage is that messages. can be left unseen for days at 3 time if you don't dial into Micronet,

A facility that is likely to have many advantages in the fotore is purchasing products. over the re-ephone line. A icercier H Committee Sec. large of the category of a factory contained they usually ask low a credit card number to be keyed in as well as your houre of produce

Phone are an easy. 10 free which in a retain before editloaded into your machine These programs for a line main, lead succes a with are of the goal ty Curry will geoloid find in dies - or or telog a ness. There are also ed educational programs. mitties and business pro-*<u>grunts</u>* Are and 90% of the Preside

plantes to it chairs for the

## Send your letter to Letters. Home Computing Weekly, 145<br>Charing Cross Road, London **WC2H OEE. Don't forget to name** your computer - the best letter could win £5-worth of software. Queries cannot be answered on this page

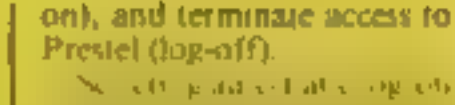

In my beautiful adopted a ferdial the focal Presiel number. When a continuous tone is licard, searplace the number in the house fost of an OK. a Press, welcome page is

a syed on the idea screen. Finter your nassword. and away you go

I have experienced one or two problems with the system. There was a minor bug in the software provided. This was a pre-release copy and will, I am sure, be corrected before the main batch is released.

Occasionally you do expersence a bad telephone connection and obtain 'garbage' on the wreen. In this case juslog off, replace the telephone must half and

The other problem x telephone charges. I have yet The construction of the same using Microfield but in asbound to be higher.

Keeping an eve on the jock gives you a good idea of the relephone bid that you are On the Holly A AM Call activities [KSA0Marc In which of the search search seclock display. David M. Bell, Telford, **Shrops** 

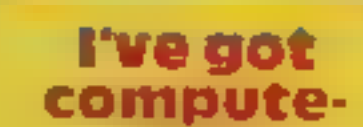

year or two and I might surpose you. Admittedly, my programs as ne moment are short but they run - much come surprise of various male friends. I get a lot of oleasiste, and of typing otherpeople's programs and benochosgang hear. What's wrong wrachar?

1 beinght a 7 X81 six manthyago an moulse and I ehad a collan and I used figure with all expectative week some of the adventure. games. Would so reone mind telling me what the significance of the native woman in the granded clear. ing is? Or is the just the edit add local colour?

I've now bought a 48K Spectrum, and boy, doesn't it show up the '81 graphics? Must get a colour TV sometime. My ten-year-old daughter now uses the '81. iltogether 1 still use it to try out programs and play games. OB.

Where is all this leading 767 Ed just the to print out that aidies also use conputers, so why is the software. available so male-orien ated? I've a fecting the only answer. is to get stack at and wric 0.5 - 9.4

Compoters can change your life - be warned! Ever thought of a compiner as a dicting aid? Well, mine is  $\ddagger$ get so involved with what I'm. doing that I tend to forget the One and the little throw the ranking means in records mg.

Does my figure a power of good but every so often my busband comes in and requests nourishment. My reply to bim to go and see what recar hao doest go dewa bowed and when lide chek. a have to remember to set the timer on the over. Burnt of fering thave pow become the arder's the tay

Work is necessary ovil, to vapport it vice tipicar av the style to which it has become accustomed. Do you think I've got computerius?

On wee Back (off chpec Patricia Bates, North Watsham, Norfolk

#### **LETTERS**

add ton to the get why charges, providing you use the system in off-peak. tunes. Most of these are daily pages containing such thing as kidai events by area. train times and costs thave you ever sat waining for British Rail to answer a telephone can for a train time?).

Subscribers are sent a Prestel directory every this. months and the current issue. has 20 pages of entries. (classified by subject).

Using Micronet is fairly. umple. First you must connest the mouem to a powepoint and to the R5232C port on your computer. Then, after loading the software that is previous the aser's presented with a series of menus. One of these takes you to the sub-ment that allows you to dial into flog-

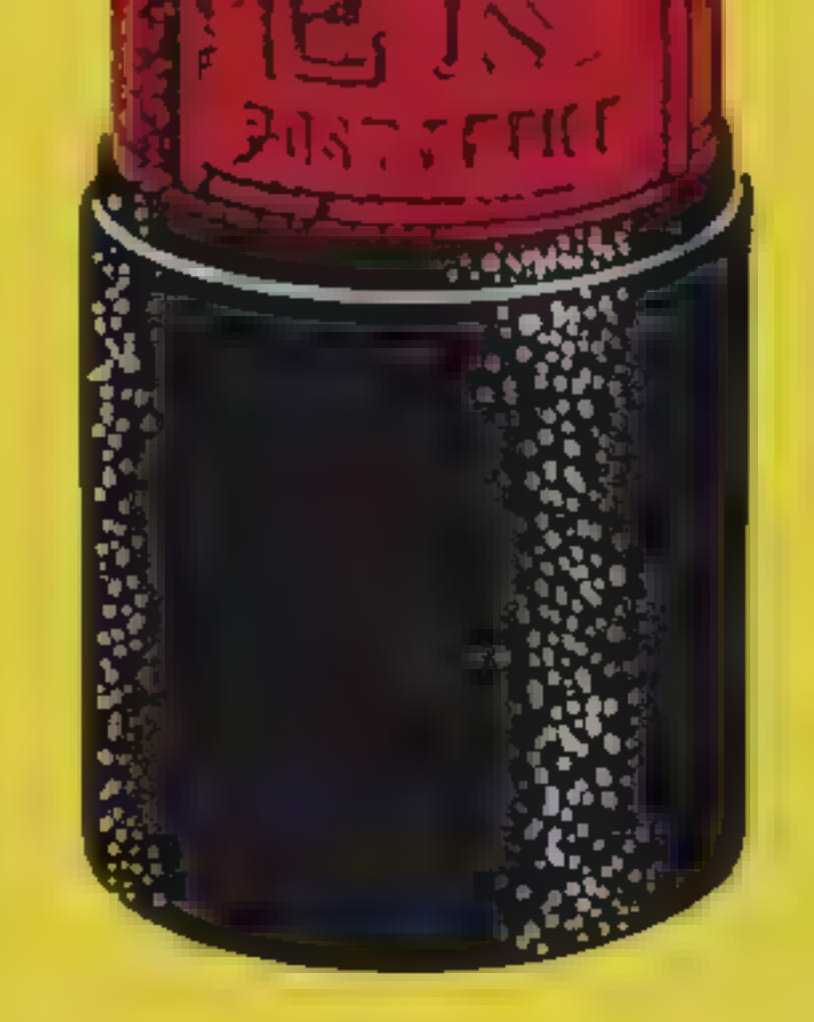

What is an inaliabed a emale of the species owning and using a computer?

The bink after ending the magnetities in all a way and exclusively male incompany. There is the majority of presecuded upes available. Scales Invasions of suggest-Pacinant and what including forts, adventure games. Now a built it a repring to more she ku da mona di tross and needs research the southern-Don't get it committee. Ferrtoy a gall can Space Invaders. o t gger paying buy. get in the sure room as my hashafter them him test se-THE GPREAT THE VALUE OF LACEN s. He how states the room. when I play

Um not the world's greatest programmer yet I'm working on it. Give me a  $\star$  Software winner

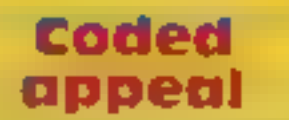

I am incresiou in intuitie case agramming the my chimano i svere ini edso-H any 0. voict readers know. toy aing about M.C. prgranually on the V-C-20. was tevple-sewerte msc FICM and deputition and would like to congratulate Nember Scott of this excellent. Manco, Maze pregram, 3 1ssue 7

R Bates Worsley, Manchester

# Games of the unexpected for the unafraid...

THE WHITE BARROWS<br>Semewhere anid this mass of initial chambers lists on Evil<br>Sorcerer whom you need to trap. Trainble is, he's protected<br>by Trolls, Dwarves, Serpents and the occasional Dragon or transforming<br>Your magic sta and cunning to survive this one for long.<br>THE WHITE BARROWS Only £6.50 all inclusive!

(dees

CELLS AND SERPENTS<br>
More monsters than you aver thought could live<br>
behind your heybeard. Wender the hills in search<br>
of gold and glary but be very, very careful where<br>
you tread! There are things here that will make<br>
your

\*\* SPECIAL DEAL \*\* Both programs for only £11.45 all inclusive!

Our Adventure Series programs are available on<br>1ape for the following systems:<br>Commodore VIC-20 (not available for White<br>Barrows), Commodore PET, Sharp M2-80A and<br>MZ-80K, Tandy TAS-80 Model 1, BBC Model B<br>or 32K Model A, A

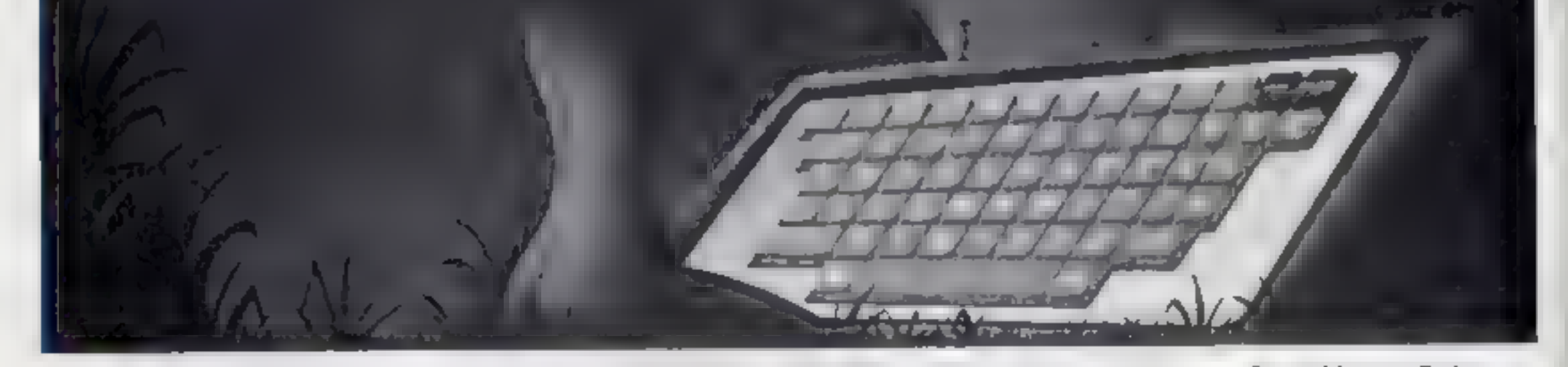

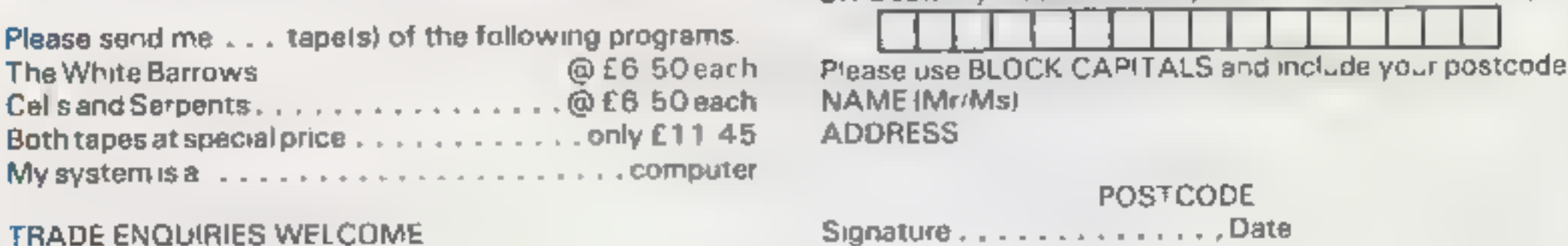

ASP Software, ASP Ltd,  $\begin{array}{c} 1 \text{ am enclosing my Cheque/Postal Order/Money Order} \\ 145 \text{ Cherning Cross Road, London WC2H OEE} \end{array}$  (delete as necessary) for  $\mathbf f = \begin{array}{c} \text{(payable to ASP Ltd)} \\ \text{(delete as necessary) for } \mathbf f = \begin{array}{c} \text{(payable to ASP Ltd)} \end{array} \end{array}$ 

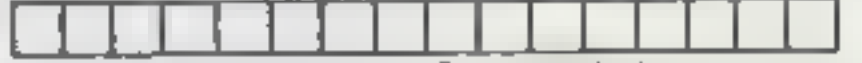

**THE POOLS**<br>
THE POOLS<br>
THE POOLS<br>
THE POOLS<br>
HAVE YOU EXPECIALLY IF YOU IS A SINCI AIR ZESI OF SINCI AIR SPLUTER<br>
HAVE YOU EXPECIALLY IF YOU GAN TURN TOR AND THAT YOU GAN<br>
ALONG THE RAST YOU GAN TURN IT INTO REALLY TO HA

Do not let anyone tea you thus it to impossible to<br>WIN ON THE POOLS" – since 2 perfected my<br>method. **LHAVE WON REGELAREY** for over<br>**TWENTY-FIVE YEARS – proof that it is no**<br>fundamethe-party<br>Links and with all the evidence

COMPUTER CASSETTE FOR YOU<br>THE METHOD IS THE GREATEST TREBLE<br>CHANCE WINNER IN THE HISTORY OF<br>FOOTBALL POOLS — IT WILL LAST<br>FOREVER — ROTH FOR ENGLISH AND.<br>AUSTRALIAN FOOTBALL POOLS, WITH EQUAL SUCCES

I now intend to give a amsted number of puople the<br>opportunity of making use of my method  $\leftrightarrow$  perfected<br>over 15 years and proving itself on EVERY ONE<br>OF THOSE TWENTY-PIVE VPARS.<br>You will have noted details of my personal

My Poolt Winnings Dividend slips now mimber so<br>miny, that they fill a very large signature and will<br>thand at my evidence of all claims in ANY COURT<br>OF LAW IN THE WHOLE WORLD<br>Taking ital the paid 25 years into consideratio

Form a boson of the pair of the setting and the setting of the setting weakly with the setting subset over SIX DIVIDEND'S EVERY<br>WEEK for the past 25 years.<br>Theory that you are now utterly flabbergased, it always happens to

**LEON ALGO THE CONTRACT CONTRACT CONTRACT CONTRACT CONDUCT CANCED PRESSURE IN A STATE OF A STATEMENT CONDUCT AND AND AND CONDUCT AND A STATEMENT CONTRACT (SUPPORT) And the first space would allow me to give you and you do** 

of over SIX DIVIDENDS EVERY WELK for you a copy, (for 2X81 or Spectrum) for £20, (twenty PIEASE NOTE<br>
TWENTY-FIVE VEARS.<br>
Low have my absolute Guarantee of the complete HREF FIRST TREBLE CHANCE DIVIDENDS you can still pur otherwise you owe me NOTHING FURTHER

This is stately problems and in the ultra confidence in my own abilities and in the rapid-hitter of my discovery 1 could easily CHARGE SM per caserie on the evidence 1 possess, but has would not be four to everyone, which

DN,, Devon Winnings cheque received taday, sincere thanks.

RR, Wales<br>1 should like 10 thank you for a most exciting season and look forward to hearing from<br>1.C., Hants

I would like to acknowledge theque and say how much I approvate your integrity<br>
J.M. Scotland<br>
Many thanks for your system, is in all you say and more.<br>
Your wonderful system won me L3,527. I intend to visit London some an

I was in my FIRST entry last week and wen 2nd and 3rd decidents, as you will see<br>from the enclosed certificate. One more and I would have collected over £400 for FIRST<br>devident. Once I've wou a face amount I shall be stati

**L.A., Yorks**<br> **L.m.** very interested sadced and enclose  $L30$  herewith. I agree to pay you the<br>
balance of  $L55$  ONLY if I was at least THREE FIRST TREBLE CHANCE<br>
DIVIDENDS in way first 20 weeks of emering — otherwise I

My method is WORLD COPYWRIGHT, any ingement aod immediate proceedings wil be taken, without prior warning, Wi truly ingenious ad has stood the test of tine.

M abselve is sample it itself the geral and you h<br>be given FULL DETAILS for weekly calculating<br>Your entry need not involve you in any large weekly<br>makes, you can enter for as little as 25p, if you wish

I charge NO COMMISSION on any of your wins — '0 matter how BIG they miay be

I realised a long table ago, that it was no good sitting<br>down and dreamling about winning the pools, in I<br>baret the candle at both ends, working late into the<br>night, occusionally RIGHT THROUGH THE<br>NGHT, J KNEW there was a

I am unable to vary my offer to anyone, to pience do<br>not request it, as I shall very casely dispose of the<br>canctical have prepared and am making awai able<br>tMMH-DIA I EI Y I perfected my method I<br>continued working right aw

1 will release a copy on cassette, to you, on receipt of the completed order form and your Signature<br>thereon, confirming you will teat it in the<br>STRICTEST CONFIDENCE between us and retain if for your OWN USE ONLY

et, contained of the complete of the complete of the FIRST TREBLE CHANCE DIVIDENDS you can still purchase a copy of my method, for the THREE FIRST TREBLE CHANCE DIVIDENDS you can still purchase a copy of my method, for the

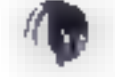

Don't take my word for x, read what people write about me and my method:-<br>
I was as Zetters last weekend. It was not a by sum, but all the same st sau a very state<br>
surprise for me.<br>
I appreciate the straightforward metho

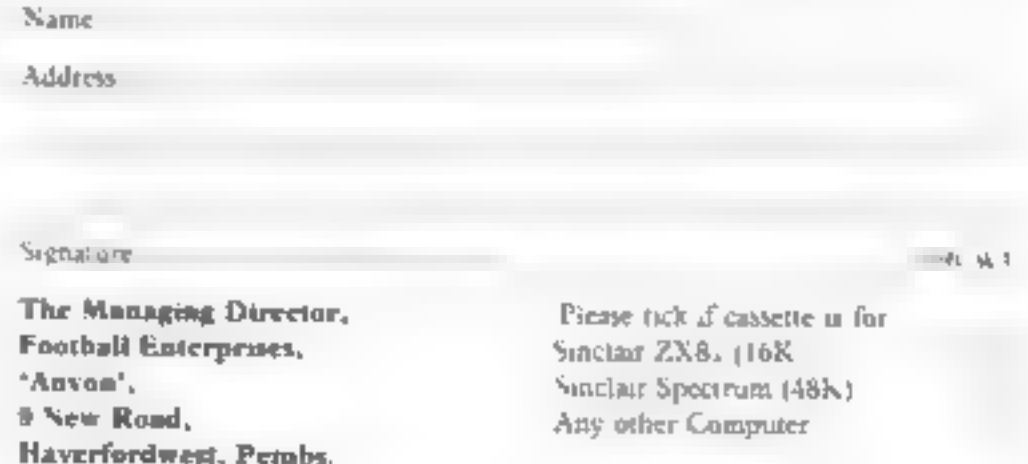

#### HOME COMPUTING WEEKLY 4 October 1983 Page 43

æ,

HOME COMPUTING WEEKLY CLASSIFIED

#### Lineage:

 $35p$  per word  $-$  Irade

25p per word - Private

Semi display: £6.00 per single column centimetre Ring for information on series bookings/discounts.

All advertisements in this section must be prepaid Advertisements are accepted subject to the terms and

conditions printed on the advertisement raie card rayanable on request).

#### ACCESSORIES

Dust Covers available for any compater printer and BBC. II I, we 13.95 Dragme Anti- Vit 20 L<sup>2</sup> is Navip MZ RPA N. La 95p. for others please phone or write to. She burne Designs, Vietnas Henry 8A. B. Rank, North Bradley, Te W-99-320 - Wall s 120 12214 4425 Mao made-to-measure service. Dearer a white we color. As coss and Barclaycard

**COMPUTER ADDICTS** At last a paradic built locacy. At the toric computer and accessories. Su conveniem te keep your equipment. vale, adv and ready for tive off atmobile unit. Hew have you managabraham and the band trained recessed upper & lawer she ves-Prices from £18.25 / p&p. 55p. Send now tor to be information o Se craft, Su sex 13d, 32 Walpou, Ave. Worthing, Sussex BN12 4PL soft appreciation

**PROGRAMS MAKE** MONEY **SELL YOUR** PROGRAMS QUICKLY **AND EASILY** THROUGH H.C.W. SOFTWARE SECTION **RING 01-437 1002** FXT 282

#### **CLUBS**

Software Exchange Swap visit med sit wire, I to child feather the state of the factor in fact the state  $\exists x \in \mathbb{R}$  and  $\exists y \in \mathbb{R}$ Greave, Sheffield, 55 9GB.

Compiller Software Same Club-FREE met betyrt all per calar Details from, c S S C, 46 Drumlough Road, Hillsbergrah L. Dew B. W. OPN Print SSE.

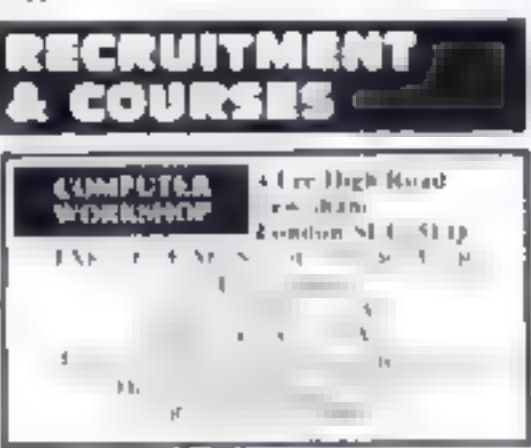

#### **FOR HIRE**

In Hire a Computer from ZAM is watching to the day to you and Contract Service 302 Univelopme Rd N. N. 133 Ter-01:607:0157.

One Software Unity Two weeks **Neck - Appeal Membership 15** Statistical Las Las Wilson, Penallick Tintagel, Cornwall

TMY STYLE COMMON A SERVICE PEOPLE IN ) COMPUTING-0 REOUIRE? IF SO WILY NOT TELL THEM AM)UT IT! « RENG 01-437 1002 EXT 282 TO APPEAR IN THE SERVICES SECTION.

## SERVICES

01-437 1002

Send your requirements to:

145 Charing Cross Road,

**EXT 282.** 

**London WC2H OEE** 

**Debra Stupple** 

**ASP LTD.** 

ALL YOUR CASSETTE NEEDS.

Brank casse as C. S with a c. 40p. udult. Labels to Blue. While or Yellow 20. stip Toms and a libre Read  $h = \mu/2$  and  $h = \frac{1}{2} \ln \frac{1}{2}$  and  $\frac{1}{2} \ln \frac{1}{2}$ Cyly.  $P_1$  are a cash complete with  $\{x\}$ Stores de HEW), 59 Mayfie # Way Barwell Lettester L19 8BC

#### **FOR SALE**

50 A 177 A 311

T1-99 4A Software of cossette in m s 23.00, sepa 5.AE all Por c 1 lands Souton Hullit 7 s.f.

**ZN81 16h Marie Contestion detwit** model and a service of the ball for kild the with the debt is date, due  $x + y = 1 + 1 + 1 + 1 + 2$ 

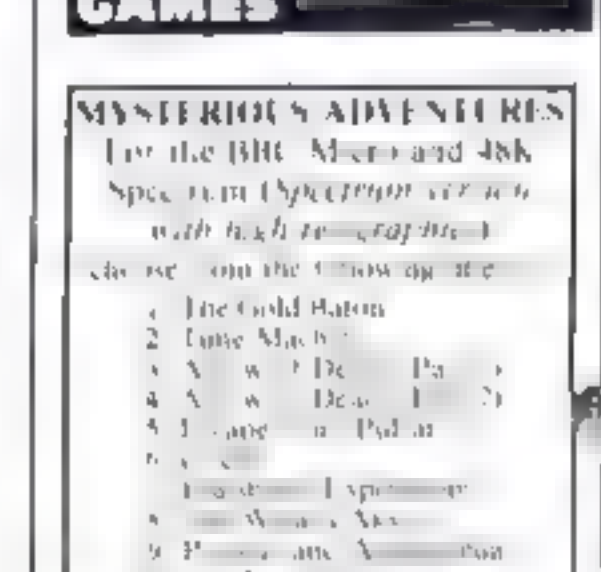

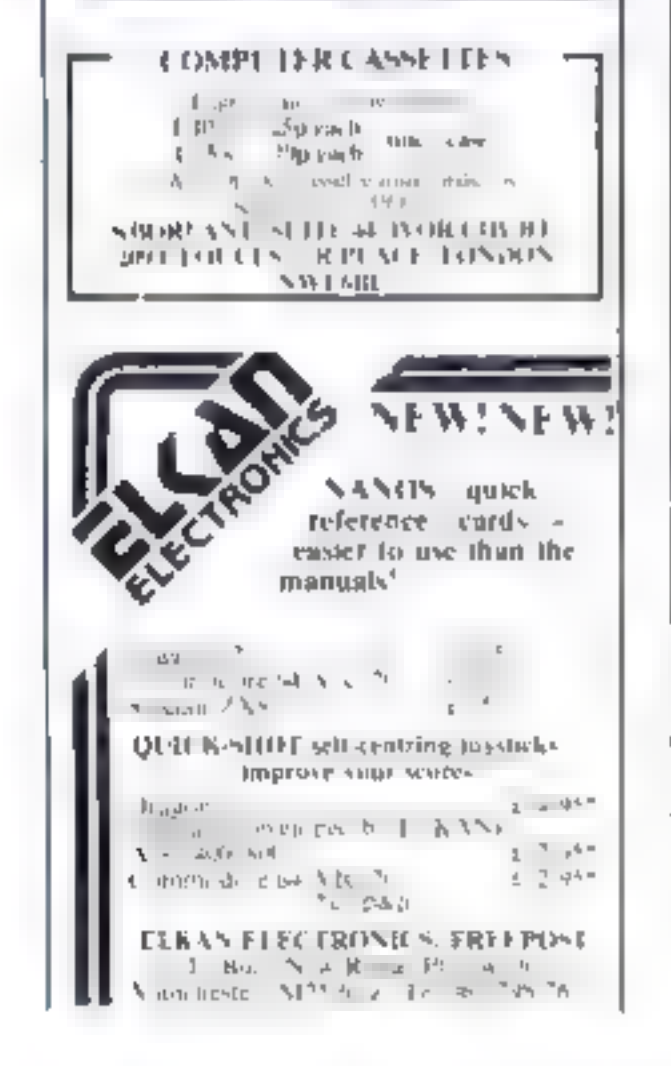

Applicants must be prepared to work full-time in Liverpool and will be remunerated well. Application by phone or in writing to Tim Best, Imagine House. 5 Sir Thomas Street, Liverpool. Tel 051-236 8100.

**ASSEMBLY** 

**LANGUAGE** 

**PROGRAMMERS** 

We urgently require 30

Assembly Language Programmers

conversant with one or more of

6502

Z80 6809.

Little Rural's And it is the op- $\overline{1}$ Digital Enniavia 24 Norbreck Road, Norbreck Blackpool, Jancashire 1cl (0253) 591402 India Lat. Less we come fl-99 4A Unesponded Iss. plogram we take Leasure N ppar 13 Al, Maye miru Mousey £3-25, Glider + Keyboard 13 00. Revers or Labbres 17 75 SAL Live C. Martine Spakespeare Street, Giasgow G20 81 E

Andromeda hoftware presents outsianding value for the T199 4A. Grad Precland TL Cricket in Exbaspais P-rate Island for unexpanded machine. A at able soon for other computers. Superb quality only 14 99 each SAE for more details 5h. Weds Street, Haslngden Lancasbire.

Page 44 HOME COMPUTING WEEKLY 4 October 1983.

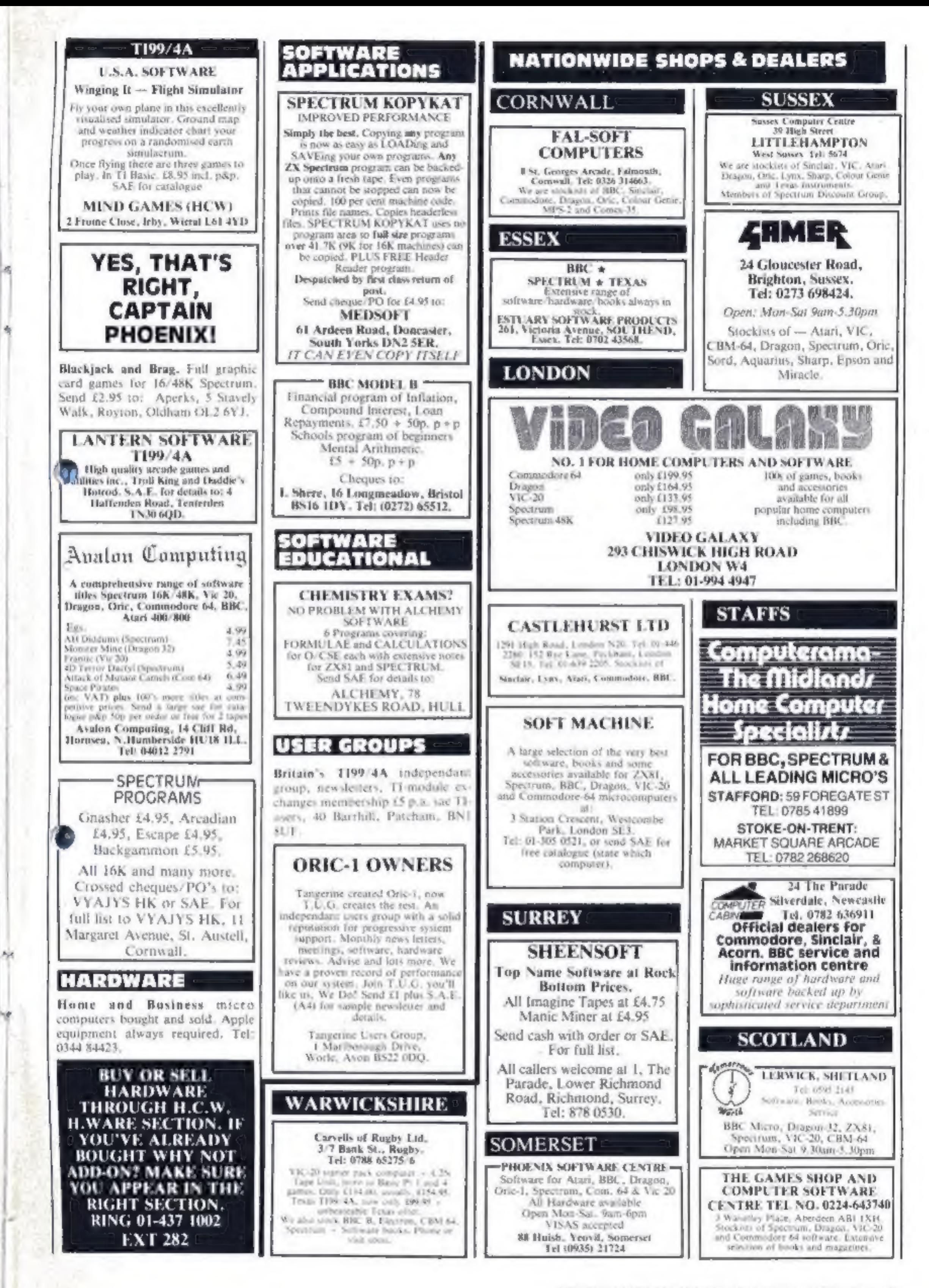

# **CLASSIFIED ADVERTISEMENT** — ORDER FORM

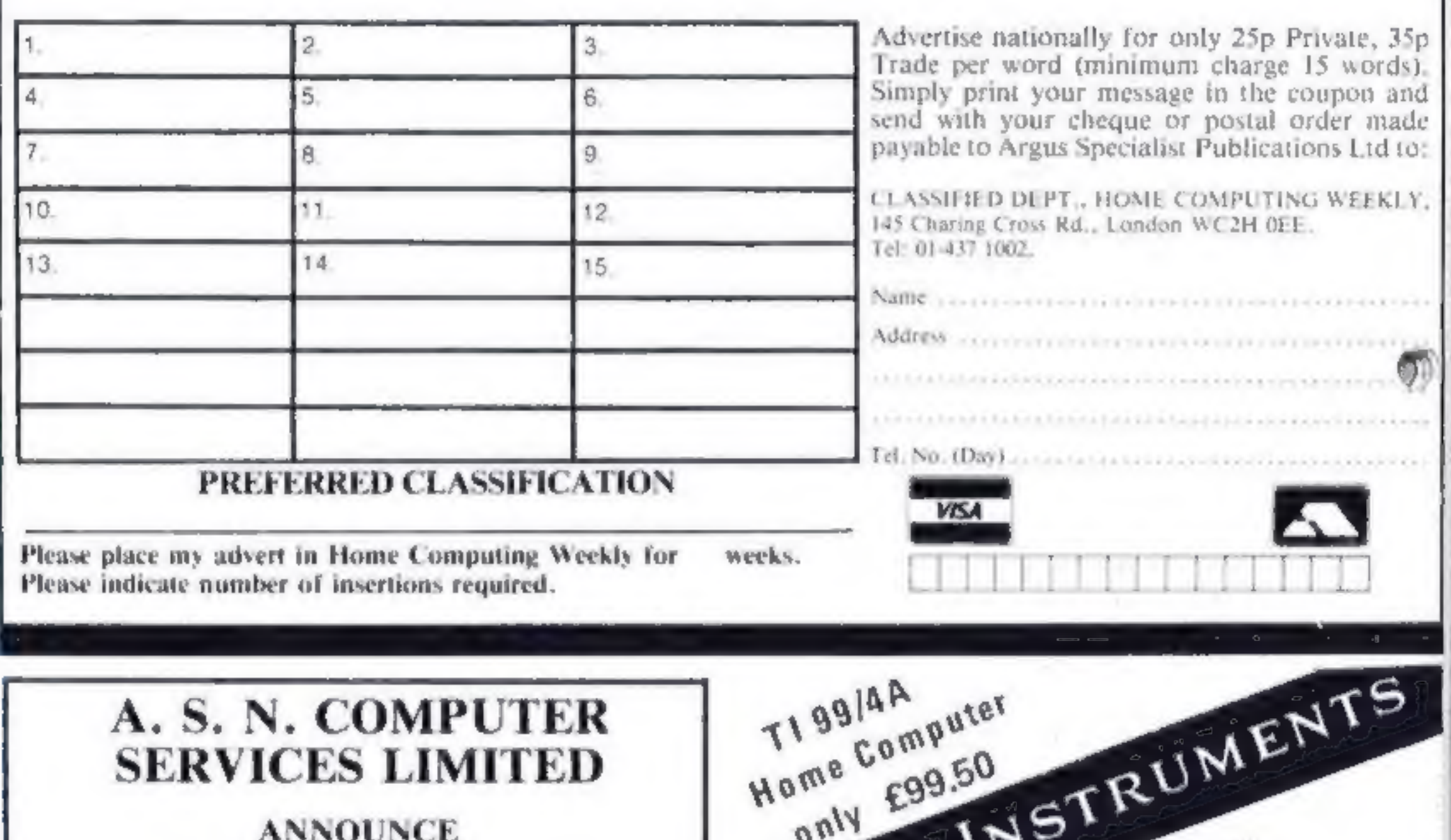

**Top USA Software at Discount Prices** At least 20% Discount from Top Selling US Software

**Just Look at These:** 

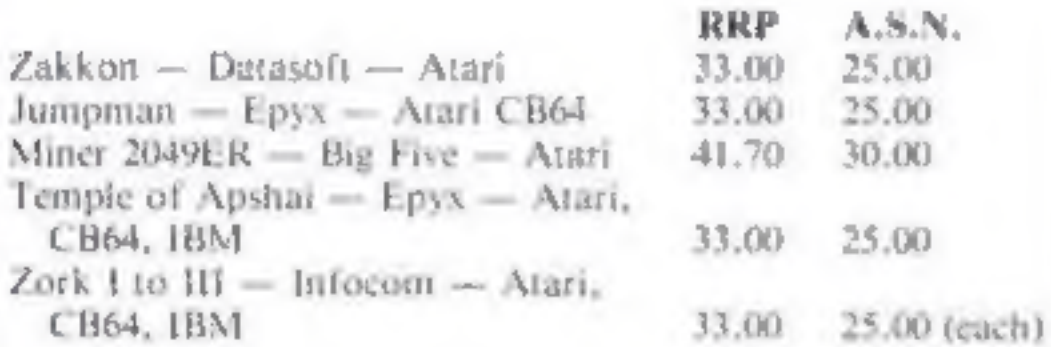

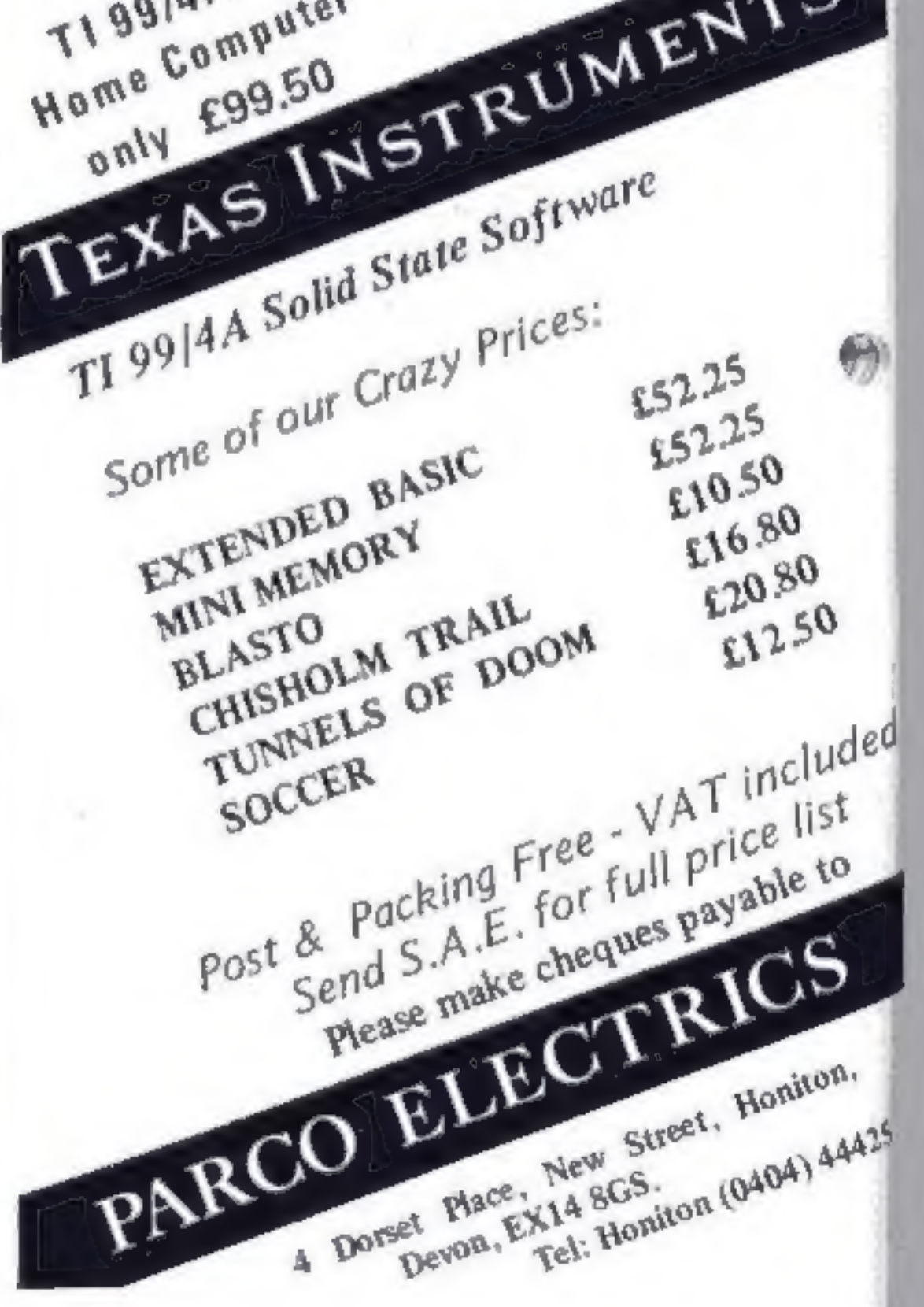

All Prices include VAT and Post & Packing is Free (UK) mainland only). This is just a selection. We have over 500 Games/Utilities/Educational and Business programmes to choose from. To obtain up to the minute info on any programme, telephone our Hot Line  $-07842$ 57599.

(Export Orders Welcome)

Send all orders with cheque P/O etc to:

**A.S.N. COMPUTER SERVICES LTD.** Dept. H.C.W., 89 Station Crescent, Ashford, Middx.

Page 46 HOME COMPUTING WEEKLY 4 October 1983

# **ENTRODUCING 16/48.<br>THE NEW MONTHLY<br>COMPUTER MAGAZINE<br>WE'VE GOT TAPED.**

typing, crashed programs and **OR A LIGHT PEN** 

Every month  $\sum_{n=1}^{\infty}$  and  $\sum_{n=1}^{\infty}$  petition, you will you get News, the speed of the produce high speed build a library of useful be our first winner. machine code routines to give<br>your software that professional finish.  $\sqrt{\frac{16}{48}}$  CONTAINS ONLY ORIGINAL MATERIAL **@There are help features for include...** This month's great features include...

# Forget about listings, copy WIN A DIGITAL TRACER

misprints. Move into a new a With the help of era with the machine terms of the machine code readable monthly. Reviews, Games and **All animation** you never thought Educational programs. Month by month you can with lots of imagination and you could

# Copter - shoot and then fly!

programmers and for adventurers and Stroke 4 — High speed educational animation every month great prizes to be won in Soundfx — a machine code noise library

Our exciting competition.<br>
Figure 2013 Teluctant prisoners and goblin fodder.

## ESPECIALLY COMPILED FOR YOUR PLUS LOADS MORE TO LOAD SINCLAIR ZX SPECTRUM

 $\frac{1}{2}$ 

16/48 will run on 16K and 48K machines. In

FRANCE CONTROLL FOR THE NONTHLY CASSETTE MAGAZINE<br>
VOU are using and automatically uses<br>
THE MONTHLY CASSETTE MAGAZINE<br>
Published by Magnetic Magazines Ltd., PO Box 180,<br>
The appropriate addresses.<br>
Kingston-upon-Thames, K

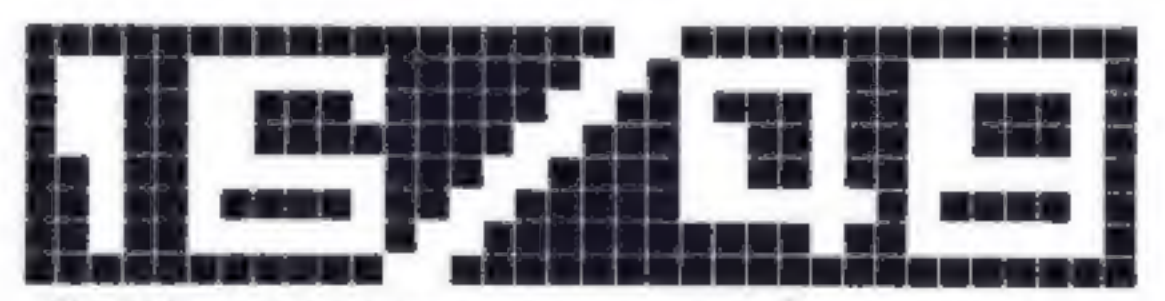

AVAILABLE IN BRANCHES OF W.H. SMITH, JOHN MENZIES AND OTHER LEADING NEWSAGENTS. LOOK OUT FOR THE LAUNCH ISSUE ON 13th OCTOBER

## NEW HOME COMPUTER CABINET

#### SPECIAL SHOW OFFER £79.95 incl. VAT & Delivery

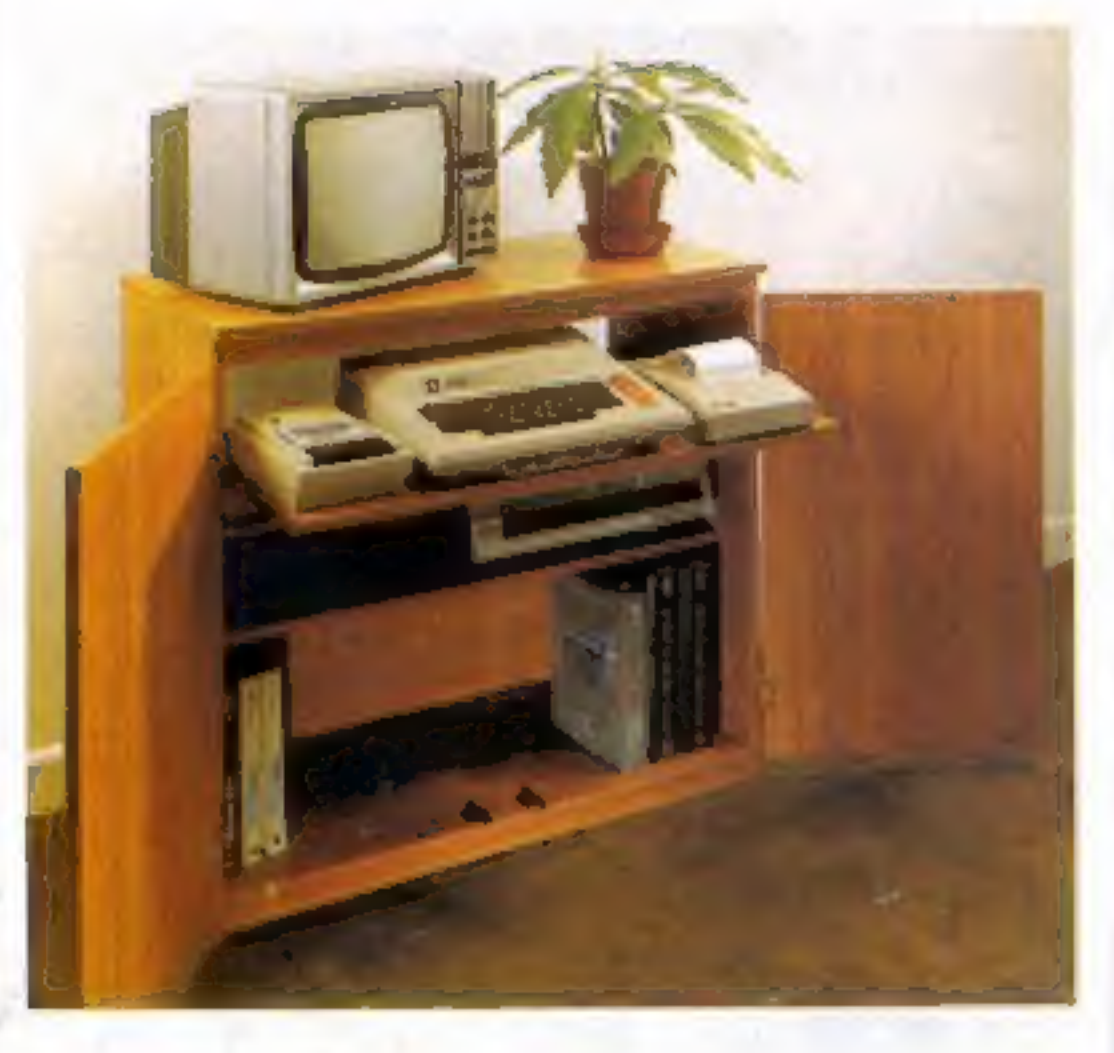

Especially designed for your home computer system, whilst also accommodating your video recorder.

The cabinet includes many features not previously available, and as well as combining the very best aspects of modern furniture design, it provides an ergonomic and practical layout for all the major components of your system.

Our cabinet has been custom designed after intensive consultation with P.C. users to provide maximum comfort and convenience during those long hours spent slaving over a hot micro.

In fact, we are proud to claim that your cabinet will look perfectly at home in your lounge, dining room, or even bedroom

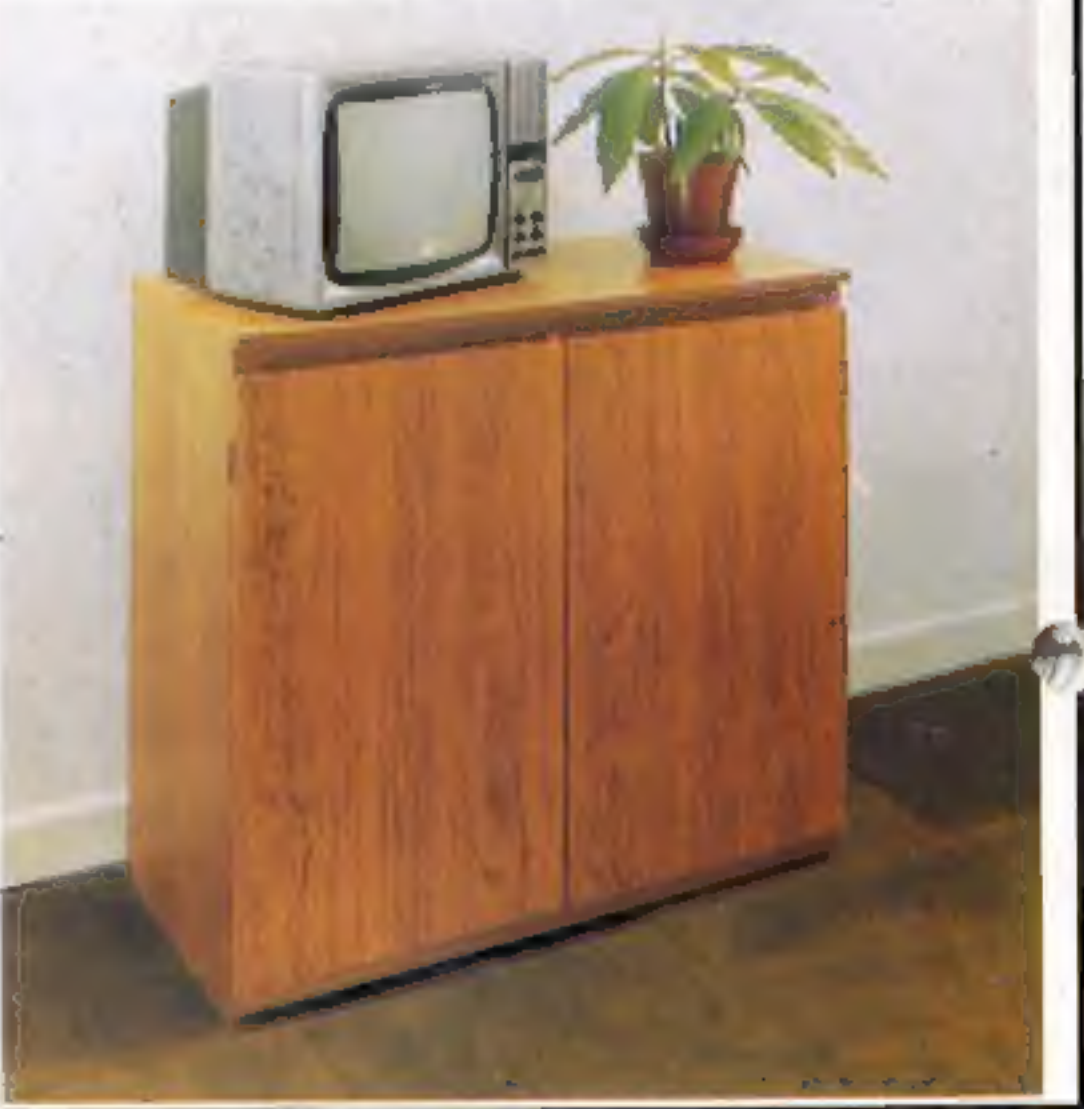

- Smooth sliding shelf locks in position just where you require it and neatly glides away after use
- 2 The computer shell has been designed to allow adequate 'Knee'<br>room' for you to sit comfortably, and will avoid 'programmers back-<br>ache'.
- 3 Adequate room to position tape recorder, printer, disc-drives, etc. alongside computer for ease of use
- 4 All cables neatly and safely out of sight, while allowing allunits tobe permanently connected if desired
- 5 Lots of storage space for cassettes, cartridges, books, listing paper, joysticks, etc.
- With shelves and doors closed. instantly becomes an elegant piece of furniture,
- 
- The lower shelf accommodates all makes of video recorders currently available
- 8 Smart teak etfect finish
- Supplied as a flat-pack. Very simple to assemble. using just a screwdriver. Full instructions supplied.

**TERMS OF OFFER** UK Mainland Custopiers only. Please allow up to 28 days for delivery. Cash with order or charge to one of the credit card-<br>accounts specified. Money back guarantee if not satisfied provided the goods are r

and the man and the time

#### JUST CHECK THESE STANDARD FEATURES

Please send me one of your new Home Computer Cabinets as advertised. I enclose my cheque for £79.95 or please debit my Access/Barclaycard No ..... ce Name (Block letters) " ceoee Signed ...

#### ORDER FORM

Address

MARCOL CABINETS, 8, Bugle Street, Southampton, SO1 OAJ. Tel(0703) 38455